## M6800 M6801 M6805 M6309 MACRO ASSEMBLERS REFERENCE MANUAL

The information in this document has been carefully checked and is<br>believed to be entirely reliable. However, no responsibility is<br>assumed for inaccuracies. Furthermore, such information does not<br>convey to the purchaser of

Motorola reserves the right to change specifications without notice. EXORciser, EXbug, EXORdisk, and MDOS are trademarks of Motorola Inc.

> Second Edition Copyright 1979 by Motorola Inc. First Edition December 1978

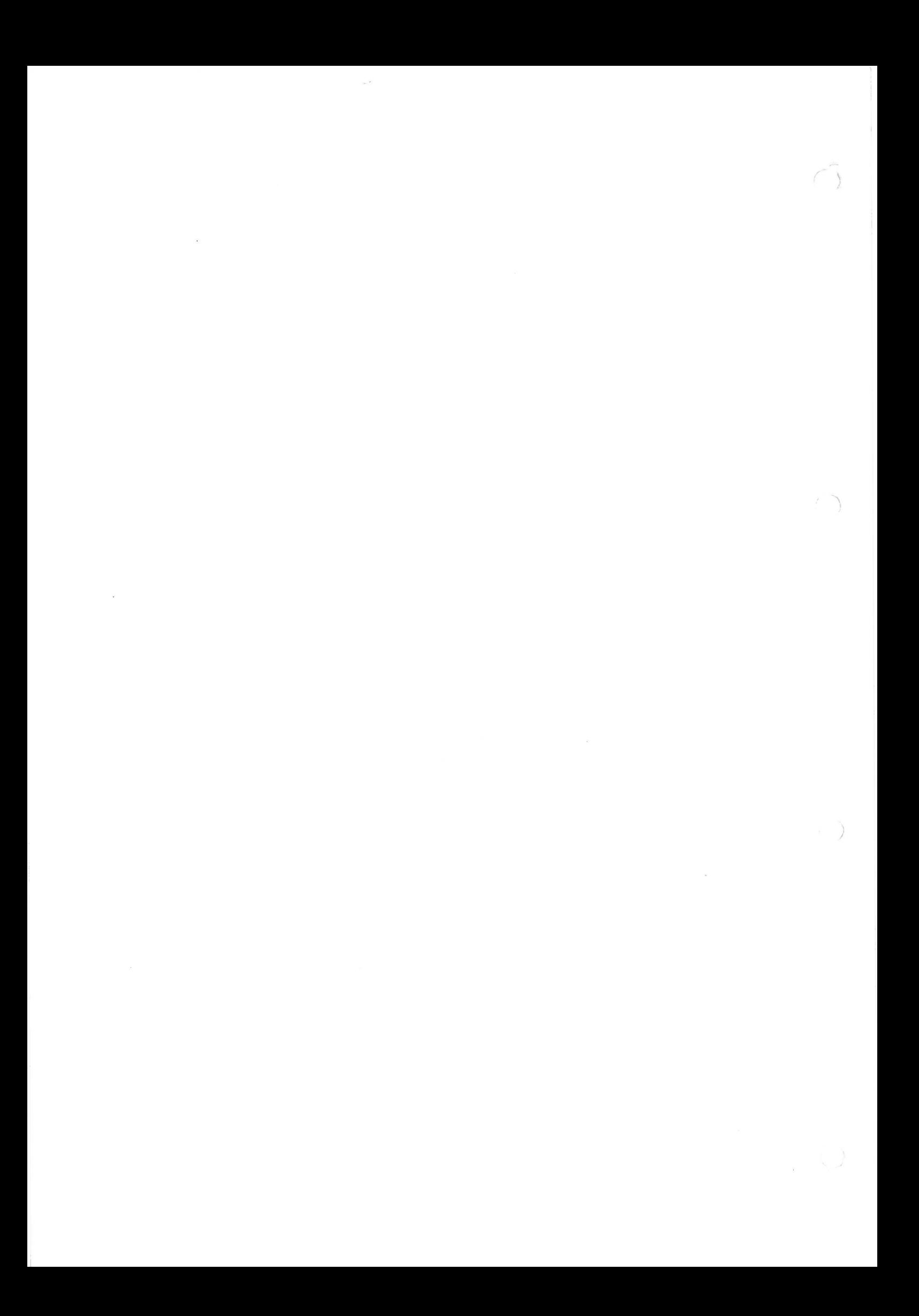

TABLE OF CONTENTS

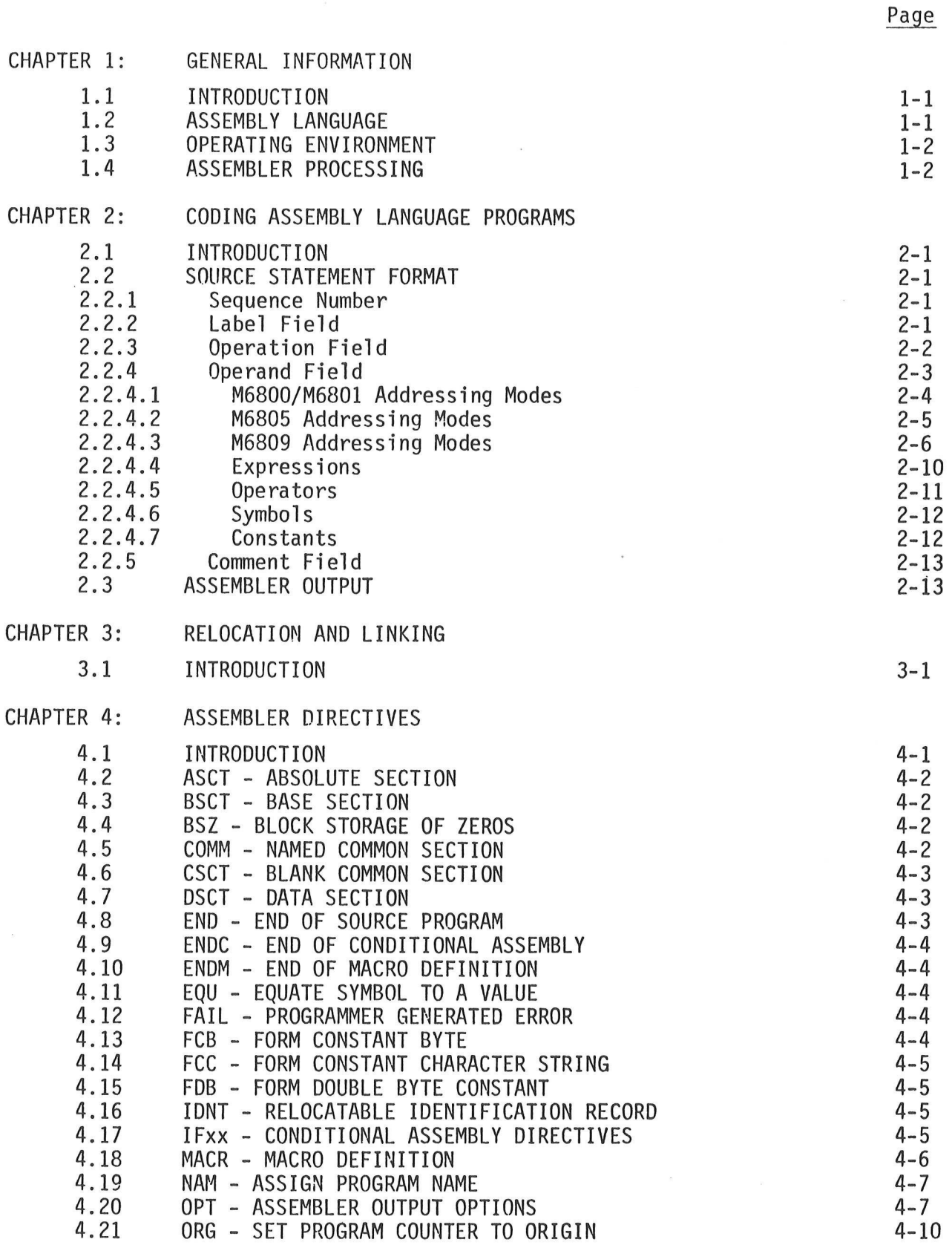

C

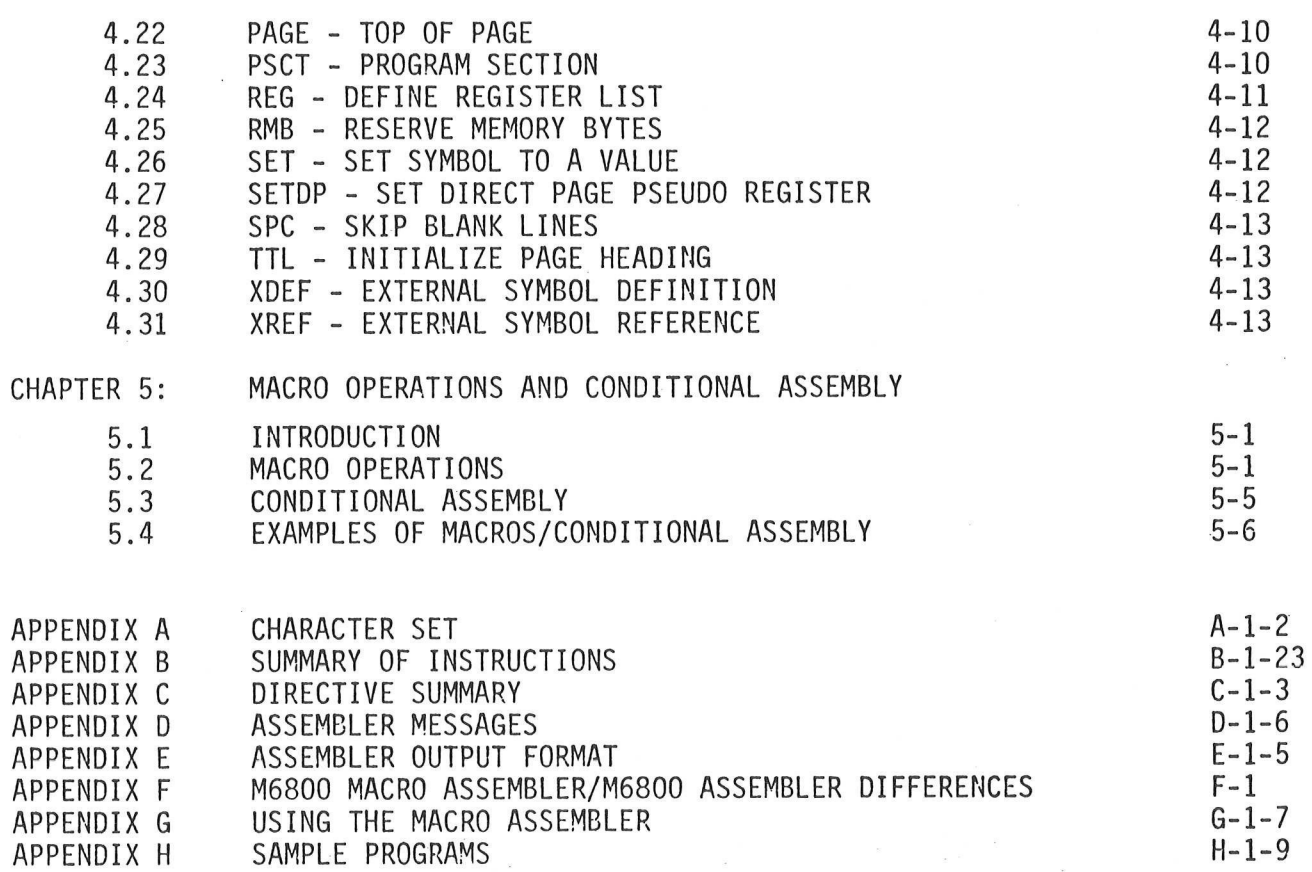

Page

#### CHAPTER 1

#### GENERAL INFORMATION

#### 1.1 INTRODUCTION

The M6800 Macro Assembler is a program that processes source program statements written in M6800 assembly language. The Assembler translates these source statements into object programs compatible with the M6800 Linking Loader or the EXbug loader, and produces a listing of the source program. The M6800 Macro Assembler has been designed to operate on Motorola's 6800 Development System. The MDOS and tape versions of the M6800 Macro Assembler also support the M6801 instruction set. In addition, this manual describes the M6805 Macro Assembler and the M6809 Macro Assembler. Unless explicitly stated otherwise, all information pertaining to the M6800 Macro Assembler also pertains to the M6805 and M6809 Macro Assemblers. Although the Linking Loader is referred to as the M6800 Linking Loader, it supports M6800/6801, M6805, and M6809 programs.

The versions of the Macro Assembler described in this manual are:

RASM 3.00 (M6800/M6801 MDOS version) RASM 2.2 (M6800 EDOS version) RASM 2.2 (M6800/M6801 tape version)<br>RASM05 2.00 and 3.00 (M6805 MDOS version) RASM05 2.00 and 3.00 RASMO9 3.01 (M6809 MDOS version)

Earlier versions of these products may not support all of the features described in this manual.

### 1.2 ASSEMBLY LANGUAGE

The symbolic language used to code source programs to be processed by the Assembler is called assembly language. The language is a collection of mnemonic symbols representing: operations (i.e., machine instruction mnemonics, directives to the assembler, or macro instructions), symbolic names, operators, and special symbols.

The assembly language provides mnemonic operation codes for all machine instructions in the M6800 instruction set. The M6800 and M6801 instructions are defined and explained in the M6800/6801 Programming Reference Manual. The M6805 instructions are defined and explained in the M6805 Programming Reference Manual. The M6809 instructions are defined and explained in the M6809 Programming Reference Manual. The assembly language also contains mnemonic directives which specify auxiliary actions to be performed by the Assembler. These directives are not always translated into machine language. The assembly language also enables the programmer to define and use macro instructions which are used to replace a single statement with a predefined sequence of statements found in the macro definition.

#### 1.3 OPERATING ENVIRONMENT

The minimum hardware requirements for the Macro Assembler include:

Motorola 6800 Development system with EXbug monitor System console (keyboard and printer/display) M6800 EDOS version -- EXORdisk I, 16K RAM M6800/M6801 MDOS version -- EXORdisk II, 24K RAM M6800/M6801 Tape version -- Console reader/punch, 16K RAM M6805 MDOS version -- EXORdisk II, 24K RAM M6809 MDOS version -- EXORdisk II, 32K RAM

# 1.4 ASSEMBLER PROCESSING

The Macro Assembler is a two-pass assembler. During the first pass, the source program is read to develop the symbol and macro tables. During the second pass, the object file is created (assembled) with reference to the tables developed in pass one. It is during the second pass that the source program listing is also produced.

Each source statement is processed completely before the next source statement is read. As each statement is processed, the Assembler examines the label, operation code, and operand fields. The operation code table is scanned for a match with a known opcode. If there is no match, the macro definition table is scanned.

During the processing of a standard operation code mnemonic, the standard machine code is inserted into the object file. If a macro is being processed, the definition is expanded one line at a time and processed as a normal assembly language statement as defined above. If an Assembler directive is being processed, the proper action is taken.

Any errors that are detected by the Assembler are displayed before the actual line containing the error is printed. Errors are accumulated, and a total number of errors is printed at the end of each source listing. If no source listing is being produced, error messages are still displayed to indicate that the assembly process did not proceed normally.

#### CHAPTER 2

#### CODING ASSEMBLY LANGUAGE PROGRAMS

### 2.1 INTRODUCTION

Programs written in assembly language consist of a sequence of source statements. Each source statement consists of a sequence of ASCII characters ending with a carriage return. Appendix A contains a list of the supported character set.

# 2.2 SOURCE STATEMENT FORMAT

Each source statement may include up to 5 fields: a sequence number, a label<br>(or "\*" for a comment line), an operation, an operand, and a comment.

#### 2.2.1 Sequence Number

The sequence number field is an optional field provided as a programming con-<br>venience. The sequence number field starts at the beginning of the source line, and consists of up to five decimal digits. The value of the number must be less<br>than 65536. Sequence numbers must be followed by a space. In MDOS versions of<br>the Macro Assembler, sequence numbers will be automatically prin listing. EDOS and tape versions of the Assembler will only print the sequence numbers under control of the OPT directive.

Although sequence numbers are optional, they must be consistently used or not used for an entire program. If the first source statement has a sequence number, then every succeeding source statment must also have a sequence number. If the first source statement does not have a sequence number, then no other source statement may be numered.

# 2.2.2 Label Field

The label field occurs as the first field of a source statement. The label field can take one of the following forms:

- 1. An asterisk (\*) as the first character in the label field indicates that the rest of the source statement is a comment. Comments are ignored by the Assembler, and are printed on the source listing only for the programmer's information.
- 2. A space as the first character indicates that the label field is empty. The line has no label and is not a comment.
- 3. A symbol character as the first character indicates that the line has a label. Symbol characters are the upper case letters A-Z, digits 0-9, and the special characters, period (.), dollar sign (\$), and underscore (). Symbols consist of one to six characters, the first of which must be alphabetic or the special character, period (.). Certain special symbols are reserved by the Assembler, and will cause an error to be generated if they appear in a label field. These reserved symbols are: A, B, and X. For the M6809 Macro Assembler, the following are also reserved symbols: CC, D, DP, PC, PCR, S, U, and Y. For the M6805 Macro Assembler, only A and X are reserved.

A symbol may occur only once in the label field unless it is used with the SET directive. If a symbol does occur more than once in a label field, then each reference to that symbol will be flagged with an error.

With the exception of some directives, a label is assigned the value of the program counter of the first byte of the instruction or data being assembled. The value assigned to the label may be either relocatable or absolute. Chapter 3 contains a complete description of relocation in the Macro Assembler. In case the value is relocatable, the label is assigned the appropriate relocation attribute as well. Relocatable labels will have absolute values assigned to them during the link/load process performed with the M6800 Linking Loader.

Each unique label, undefined symbol, and external reference symbol in a program . is allocated a ten-byte block in the symbol table. In addition, a ten-byte block is allocated for every four references to a symbol, if the cross reference option (paragraph 4.20) is in effect.

2.2.3 Operation Field

The operation field occurs after the label field, and must be preceded by at least one space. The operation field must contain a symbol. Thus, the rules governing labels apply to the operation field as well. Entries in the operation field may be one of three types:

- Opcode These correspond directly to the machine instructions. The operation code includes the "A" or "B" character for the accumulator specification. For compatibility with other M6800 assemblers, a single space may separate the operation code from the accumulator designator. For example, "LDA A" is the same as "LDAA". Although the M6809 Macro Assembler recognizes the above instruction forms (Appendix B.6), the proper form for the M6809 instruction "load accumulator A" is "LDA". The M6805 Macro Assembler does not recognize the opcode format that contains a space. In addition, only accumulator "A" is recognized.
- Directive These are special operation codes known to the Assembler which control the assembly process rather than being translated into machine instructions.
- Macro call. These indicate the selection of a previously defined macro which is to be inserted in place of the macro call.

The Assembler first searches for operation codes in an internal table of machine operation codes and assembler directives. If no match is found, the macro definition table is searched. Therefore, macros should not be given the names of existing instruction mnemonics, root mnemonics (such as ADD, SUB, EOR, etc.), or directives. If neither of the tables holds the specified operation code, an error message is printed. If code is being generated, three bytes of zeros are generated for an invalid operation code.

#### 2.2.4 Operand Field

The operand field's interpretation is dependent on the contents of the operation field. The operand field, if required, must follow the operation field, and must be preceded by at least one space. The operand field may contain a symbol, an expression, or a combination of symbols and expressions separated by commas.

The operand field of machine instructions is used to specify the addressing mode of the instruction, as well as the operand of the instruction. The format of the operand field for M6800 instructions is summarized in the following table: n, or a<br>nd fiel<br>structi<br>nd fiel<br>Operand

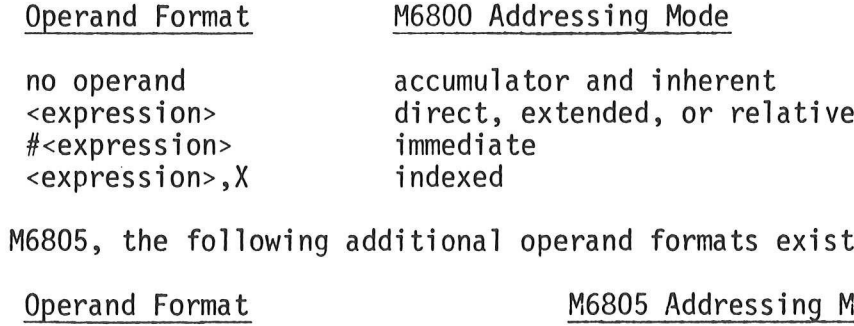

For the M6805, the following additional operand formats exist: .

Operand Format

M6805 Addressing Mode

bit set or clear bit test and branch <expression>,<expression> <expression>,<expression>,<expression> ession><br>on>,<ex<br>6809, t<br>Operand

For the M6809, the following additional operand formats exist:

Operand Format M6809 Addressing Mode <<express ion> direct ><expression> extended [<expression>] extended indirect <expression>,R indexed <<expression>,R ><expression>,R [<expression>,R] <[<expression>,R] >[<expression>,R]  $0+$ 8-bit offset indexed 16-bit offset indexed indexed indirect 8-bit offset indexed indirect 16-bit offset indexed indirect auto increment by 1 Q++ auto increment by 2 [Qt+] auto increment indirect -Q auto decrement by 1 --Q auto decrement by 2 [--0] auto decrement indirect W1, [W2,..., Wn] immediate

where R is one of the registers PCR, S, U, X, or Y, and Q is one of the registers S, U, X, or Y. Wi (i=1 to n) is one of the symbols A, B, CC, D, DP, PC, S, U, X, or Y.

The operand fields of assembler directives are described in Chapter 4. The operand fields of macros (Chapter 5) depend on the definition of the macro.

2.2.4.1 M6800/M6801 Addressing Modes. The M6800 includes some instructions<br>which require no operands. These instructions are self-contained and employ<br>the inherent addressing or the accumulator addressing mode. <u><br>M6800/M6801 Ad</u> 2.2.4.1 M<br>which requ<br>the inhere<br><u>IMMEDIATE</u>

# IMMEDIATE ADDRESSING

Immediate addressing refers to the use of one or two bytes of informa-<br>tion that immediately follow the operation code in memory. Immediate<br>addressing is indicated by preceding the operand field with the pound<br>sign or num will be assigned one or two bytes of storage, depending on the instruction.

# RELATIVE ADDRESSING IMMEDIATE<br>|<br>| i<br>| RELATIVE<br>|

Relative addressing is used by branch instructions. Branches can only be executed within the range -126 to +129 bytes relative to the first byte of the branch instruction. The actual branch offset is put into the second byte of the branch instruction. The offset is the two's complement of the difference between the location of the byte immediately following the branch instruction and the location of the destination of the branch. Branches to externally referenced symbols or to symbols residing outside of the current program section are invalid. be execut<br>byte of t<br>the secon<br>complemen<br>following<br>the branc<br>residing<br>INDEXED ADDRESSING

Indexed addressing is relative to the index register. The address is calculated at the time of instruction execution by adding a one-byte displacement (in the second byte of the instruction) to the current contents of the X register. Since no sign extension is performed on this one-byte displacement, the offset cannot be negative. Indexed addressing is indicated by the characters ",X" following the expression in the operand field. Special cases of ",X" or "X" alone, without a preceding expression, are treated as "@,X". Since the displacement is a one-byte quantity, external references and addresses in sections other than BSCT and possibly ASCT are not valid. INDEXED ADDRESS<br>
Indexe<br>
calcul<br>
displa<br>
conten<br>
this o<br>
addres<br>
in the<br>
preced<br>
is a o<br>
other<br>
DIRECT AND EXTE

# DIRECT AND EXTENDED ADDRESSING

Direct and extended addressing utilize one (direct) or two (extended) bytes to contain the address of the operand. Direct addressing is limited to the first 256 bytes of memory. Direct and extended addressing are indicated by only having an expression in the operand field. Direct addressing will be used by the Macro Assembler whenever possible. References to BSCT symbols (including external references to BSCT symbols) or to ASCT symbols with a value less than 256 will automatically be assembled with the direct addressing mode. If a directly-addressable symbol is referenced before it has been defined as being in BSCT (or ASCT less than 256), the instruction will be assembled with the extended addressing mode in order to avoid phasing errors. All other cases will result in extended addressing mode being used.

2.2.4.2 <u>M6805 Addressing Modes</u>. The M6805 includes some instructions which<br>require no operands. These instructions are self-contained, and employ the<br>inherent addressing or the accumulator addressing mode. M6805 Addre<br>M6805 Addre inherent addressing or the accumulator addressing mode. 2.2.4.2 M<br>require no<br>inherent a<br><u>IMMEDIATE</u>

# IMMEDIATE ADDRESSING

Immediate<br>
immediatel<br>
is indicat<br>
is indicat<br>
number sig<br>
assigned o<br>
external r<br>
possibly A<br>
RELATIVE ADDRESSING Immediate addressing refers to the use of one byte of information that<br>immediately follows the operation code in memory. Immediate addressing<br>is indicated by preceding the operand field with the pound sign or<br>number sign

This addressing mode is the same as described for the M6800.

# <u>RELATIVE<br>INDEXED A</u> INDEXED ADDRESSING

Indexed addressing is relative to the index register. The address is<br>calculated at the time of instruction execution by adding a one- or<br>two-byte displacement to the current contents of the X register. The<br>displacement im Indexe<br>
calcul<br>
two-by<br>
displa<br>
the di<br>
In thi<br>
extens<br>
be neg<br>
follow<br>
or "X"<br>
Some i<br>
the ca<br>
and po<br>
DIRECT AND EXTE

DIRECT AND EXTENDED ADDRESSING<br>The addressing mode i<br>addition. Some instr<br>this is the case, ext<br>than BSCT and possibl<br>BIT SET OR CLEAR The addressing mode is the same as described for the M6800 with one addition. Some instructions do not allow extended addressing. When this is the case, external references and addresses in sections other than BSCT and pos

### BIT SET OR CLEAR

The addressing mode used for this type of instruction is direct,<br>although the format of the operand field is different from the direct<br>addressing mode described above. The operand takes the form<br><expression 1>, <expressio is to be set or cleared. It must be an absolute expression in the range 0-7. It is used in generating the operation code, <expression 2> is handled as a direct address, as described above.

# BIT TEST AND BRANCH .<br>;<br>;<br><u>BIT TEST /</u>

This combines two addressing modes: direct and relative. The format<br>of the operand is: <expression 1>, <expression 2>, <expression 3>.<br><expression 1> and <expression 2> are handled in the same manner as<br>described above in

2.2.4.3 M6809 Addressing Modes. The M6809 includes some instructions which require no operands. These instructions are self-contained, and employ the inherent addressing or the accumulator addressing mode. M6809 Addre 2.2.4.3 <u>M</u><br>require no<br>inherent a<br>IMMEDIATE

#### IMMEDIATE ADDRESSING

Immediate addressing refers to the use of one or two bytes of information that immediately follow the operation code in memory. Immediate addressing is indicated by preceding the operand field with the pound sign or number sign  $(\#)$  -- i.e.,  $\#$ <expression>. The expression following the # will be assigned one or two bytes of storage, depending on the instruction. All instructions referencing the accumulator "A" or "B", or the condition code register "CC", will generate a one-byte immediate value. Also, immediate addressing used with the PSHS, PULS, PSHU, and PULU instructions generates a one-byte immediate value. Immediate operands used in all other instructions generate a two-byte value.

The register list operand does not take the form #<expression> but still generates one byte of immediate data. The form of the operand is:

$$
R1 [, R2, \ldots, Rn]
$$

where Ri (i=1 to n) is one of the symbols A, B, CC, D, DP, PC, S, U, X or Y. The number and type of symbols vary, depending on the specific instruction.

For the instructions PSHS, PULS, PSHU, and PULU, any of the above register names may be included in the register list. The only restriction is that "U" cannot be specified with PSHU or PULU, and "S" cannot be specified with PSHS or PULS. The one-byte immediate value assigned to the operand is determined by the registers specified. Each register nam sets a bit in the immediate byte as follows:

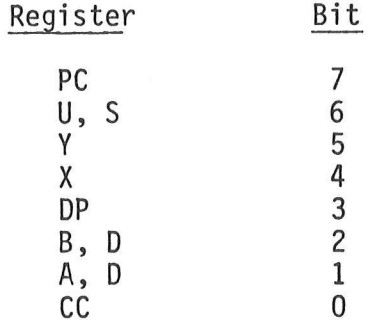

(Paragraph 4.24 contains a detailed explanation of immediate expressions with the PSH/PUL instructions. )

For the instructions EXG and TFR, exactly two of the above register names must be included in the register list. The other restriction is the size of the registers specified. For the EXG instruction, the two registers must be the same size. For the TFR instruction, the two registers must be the same size, or the first can be a 16-bit register and the second an 8-bit register. In the case where the transfer is from a 16-bit register to an 8-bit register, the least significant 8 bits are transferred. The 8-bit registers are A, B, CC, and DP. The 16-bit registers are D, PC, S, U, X, and Y. The one-byte immediate value assigned to the operand is determined by the register names. The most significant four bits of the immediate byte contain the value of the first register name; the least significant four bits contain the value of the second register, as shown by the following table:

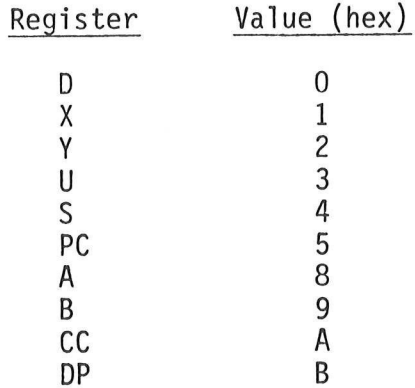

# RELATIVE ADDRESSING RELATIVE /<br>RELATIVE

Relative addressing is used by branch instructions. There are two forms of the branch instruction. The short branch can only be executed within the range -126 to +129 bytes relative to the first byte of the branch instruction. The actual branch offset is put into the second byte of the branch instruction. The long branch can execute in the full range of addressing from OO00-FFFF (hexadecimal) because a two-byte offset is calculated and put into the operand field of the branch instruction. The offset is the two's complement of the difference between the location of the byte immediately following the branch instruction and the location of the destination of the branch. Branches to externally referenced symbols or to symbols residing outside of the current program section are only valid for long branches. Relati<br>
Relati<br>
forms<br>
within<br>
branch<br>
byte o<br>
full r<br>
offset<br>
instru<br>
betwee<br>
tion a<br>
extern<br>
Curren<br>
DIRECT AND EXTE

## DIRECT AND EXTENDED ADDRESSING

Direct and extended addressing utilize one (direct) or two (extended) bytes to contain the address of the operand. Direct and extended addressing are indicated by having only an expression in the operand field (i.e., <expression>). Direct addressing will be used by the M6809 Macro Assembler whenever possible. References to ASCT expressions with values having the most significant byte of the expression the same as the current value of the direct page pseudo register (Paragraph 4.27) will automatically be assembled with the direct addressing mode. References to BSCT symbols (including external references to BSCT symbols) will use the direct addressing mode only if the value of the direct page pseudo register is zero. If a symbol that follows the above rules is referenced before it has been defined, the instruction will be assembled with the extended addressing mode in order to avoid phasing errors. All other cases will result in extended addressing mode being used.

Regardless of the criteria described above, it is possible to force the Assembler to use the direct addressing mode by preceding the operand with the "<" character. Similarly, extended addressing can be forced by preceding the operand with the ">" character. These two operand forms are: <<expression> and ><expression>. There is no restriction on the latter form. It will always generate extended addressing. If direct addressing is forced, the following checks are made:

1. If the expression contains an external reference to a section other than BSCT, a relocation error will be generated.

- 2. If the expression contains symbols in sections other than BSCT, the expression will not be relocated by the M6800 Linking Loader. A warning message is generated to indicate this condition. Thus, the user must ensure that the direct page register at execution time is set up properly to accommodate direct addressing for such expressions.
- 3. If no error or warning message is generated as a result of checks 1 and 2, the most significant byte of the expression is compared with the direct page pseudo register. If they are not the same, a warning message is generated. Again, the user must ensure that the direct page register is set up at execution time.

# INDEXED A INDEXED ADDRESSING

Indexed addressing is relative to one of the index registers. The general form is <expression>,R. The address is calculated at the time of instruction execution by adding the value of <expression> to the current contents of the index register. The other general form is {<expression>,R]. In this indirect form, the address is calculated at the time of instruction execution by first adding the value of <expression> to the current contents of the index register, and then retrieving the two bytes from the calculated address and address+l. This two-byte value is used as the effective address of the operand. The allowable forms of indexed addressing are described below. Appendix B.5 describes the format of the post-byte (i.e., the byte immediately following the opcode) for each of the indexed addressing modes. In the description below, R refers to one of the index registers S, U, X, or Y.

The accumulator offset mode allows one of the accumulators to be specified instead of an <expression>. Valid forms are:

#### $<$ acc>, $R$  and  $[<$ acc>, $R$ ]

where  $<$ acc> is one of the accumulators  $A$ ,  $B$ , or  $D$ . This form generates a one-byte operand (post-byte only). When accumulator A or B is specified, sign extension occurs prior to adding the value in the accumulator to the index register.

The valid forms for the automatic increment/decrement mode are shown below. For each row, the three entries shown are equivalent.

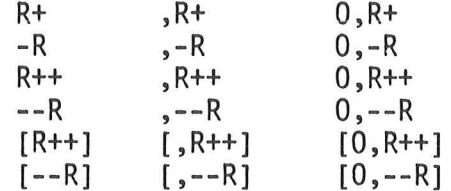

In this form, the only valid expression is 0. Like the accumulator offset mode, this form generates a one-byte operand (post-byte only). The valid forms for the expression offset mode are:

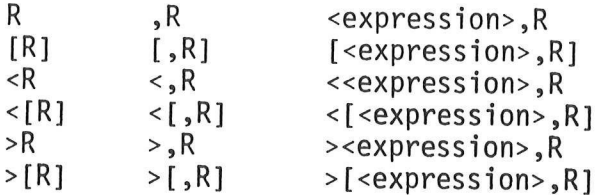

The "<" and ">" characters force an 8- or 16-bit offset, respectively, and are described below. If no expression is specified, or if a non-<br>relocatable expression with a value of zero is specified, only the post-<br>byte of t

All other forms will generate a post-byte, as well as either a one- or two-byte offset which contains the value of the expression. The size of the offset is determined by the type and size of the expression. ASCT expressi

Regardless of the criteria described above, it is possible to force<br>the Assembler to generate an 8-bit offset by preceding the operand with<br>the "<" character. Similarly, a 16-bit offset can be forced by preceding<br>the oper

- 1. If a relocatable expression contains symbols in section<br>other than BSCT, a relocation error is generated. The user<br>must beware that because of sign extension on eight bit off-<br>sets, a BSCT expression with a value of \$80
- 2. If the expression is absolute but has a value outside of the range -128 to +127, a byte overflow error is generated.

The valid forms for the program counter relative mode are exactly the<br>same as the expression offset mode, with the exception that the index<br>register specification must be "PCR". However, the manner in which<br>the offset is current program section, a 16-bit offset is generated.

If the relative address calculated is not in the range -128 to +127, or if the expression references a symbol that has not yet been defined, a two-byte offset is generated after the post-byte. A one-byte offset is generated if the relative address is in the range -128 to +127.

Like the expression offset mode, a one-byte offset can be forced by preceding the operand with a "<". A ">" forces a two-byte offset. A byte overflow error is generated if a one-byte offset is forced when the relative address is not in the range -128 to +127. A relocation error is generated if a one-byte offset is forced with an external symbol or one that contains another section reference.

The extended indirect mode has the form:

# [<expression> ]

Although extended indirect is a logical extension of the extended addressing mode, this mode is implemented using an encoding of the postbyte under the indexed addressing mode. A post-byte is generated, as well as a two-byte offset which contains the value of the expression.

2.2.4.4 Expressions. An expression is a combination of symbols, constants, algebraic operators, and parentheses. The expression is used to specify a value which is to be used as an operand. Expressions follow the conventional rules of algebra.

Expressions may contain relocatable or externally defined symbols. However, the following rules must be followed in order for the expression to be valid.

- 1. Relocatable symbols or expressions cannot be multiplied, divided, or operated on with the special two-character operators.
- 2. A relocation count is maintained for each program section represented within an expression. Adding a relocatable symbol causes the relocation count to be incremented; subtracting a relocatable symbol decrements the relocation count. After an expression has been evaluated, the following criteria must be met:
	- a. All section counts except for one must be zero.
	- b. The exception section must have a count of either zero or one or minus one.
	- c. When an expression is used in conjunction with the one-byte immediate addressing mode, the indexed addressing mode, or with the FCB directive, all section counts except the BSCT count must be zero.
- 3. One or more external reference symbols may be added or subtracted without regard to section.

Only the least significant byte of an externally referenced symbol will be operated on by the M6800 Linking Loader when such symbols are used in conjunctior with the immediate addressing mode (one byte immediate operand) or the indexed addressing mode. In the immediate addressing mode, only one externally referenced symbol is allowed.

2.2.4.5 Operators. The precedence of the various operators is as follows.<br>Parenthetical expressions are evaluated first, with the innermost parentheses<br>being processed before the outer ones. Next, the multiplication  $(*)$ ,

# -TAG1\* INDEX+3 0-TAGI\* INDEX+3  $-(TAG1*INDEX)+3$

Operators of the same precedence are evaluated from left to right. All inter-<br>mediate results in the computation of an expression are truncated to a 16-bit<br>integer value. The result of an expression is also a 16-bit intege

In addition to the normal operators for multiplication, division, addition,<br>and subtraction, the Assembler recognizes certain two-character operators.<br>These operators are infix operators and have the same precedence as mul

- $\mathfrak{t}$  exponentiation The left operand is raised to the power specified by the right operand. If the right operand is zero, the resulting value will be "1", regardless of the value of the left operand.
- :. logical AND Each bit in the left operand is logically "ANDed" with the corresponding bit in the right operand.
- :+ inclusive OR Each bit in the left operand is inclusively "ORed" with the corresponding bit in the right operand.
- :X exclusive OR Each bit in the left operand is exclusively "ORed" with the corresponding bit in the right operand.
- $\mathsf{I}$   $\leq$  shift left  $\qquad$  The left operand is shifted to the left by the number of bits specified by the right operand. The left operand is zero-filled from the right.
- !> shift right The left operand is shifted to the right by the number of bits specified by the right operand. The left operand is zero-filled from the left.
- 'L rotate left The left operand is rotated left by the number of bits specified by the right operand. The most significant bit is rotated into the least significant bit position of the left operand.
- !R rotate right The left operand is rotated right by the number of bits specified by the right operand. The least significant bit is rotated into the most significant bit position of the left operand.

2.2.4.6 Symbols. Each symbol is associated with a 16-bit integer value which is used in place of the symbol during the expression evaluation. Each symbol also has associated with it one of the following attributes:

- . Absolute attribute
- Relocatable attribute  $\frac{1}{2}$ <br>3
- 3. External reference (defined in another program)

 $\mathcal{L}$ 

 $\mathcal{L}^{\text{max}}$ 

- 4. Named Common name (cannot be used in expressions)  $\begin{array}{c} 4 \\ 5 \\ 6 \end{array}$
- Undefined
- 6. SET symbol

An absolute, relocatable, or undefined symbol may also be used as an external definition (to be referenced by another program).

Certain symbols are special to the Assembler. These special symbols can only be used in expressions, and include the following:

- \* The asterisk used in an expression as a symbol represents the current value of the location counter (the first byte of a multi byte instruction).
- NARG This symbol is only valid within a macro expansion. It takes on the value of the number of arguments that has been passed to the current level of expansion.

2.2.4.7 Constants. Constants represent quantities of data that do not vary in value during the execution of a program. The numeric constants can be in one of four bases: decimal, hexadecimal, binary, or octal.

A decimal constant consists of a string of numeric digits. The value of a decimal constant must fall in the range 0-65535, inclusive. Optionally, decimal constants may be preceded by the ampersand character (&). The following example shows both valid and invalid decimal constants:

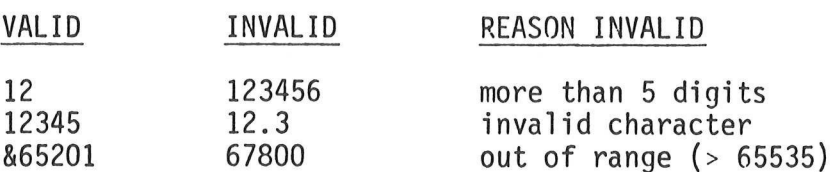

A hexadecimal constant consists of a maximum of four characters from the set of digits (0-9) and the upper case alphabetic letters (A-F), and is preceded by a dollar sign (\$). Hexadecimal constants can also be designated by being succeeded by the letter "H". In this case, the first digit of the hexadecimal constant must be a numeric so that the constant can be distinguished from a symbol name. Hexadecimal constants must be in the range \$0000 to \$FFFF. The following example shows both valid and invalid hexadecimal constants:

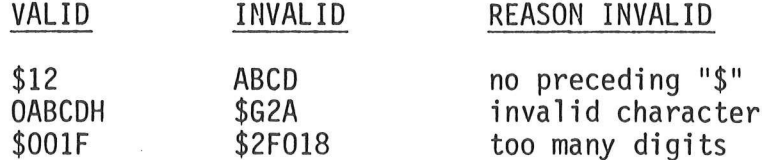

A binary constant consists of a maximum of 16 ones or zeros preceded by a percent sign (%). Binary constants can also be represented by a series of ones and zeros succeeded by the letter "B". The following example shows bo

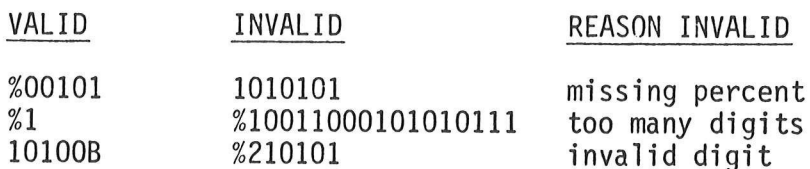

An octal constant consists of a maximum of six numeric digits, excluding the digits 8 and 9, preceded by a commercial at-sign ( $\emptyset$ ). Octal constants can also be designated by ending in the letter "O" or "Q". Octal const

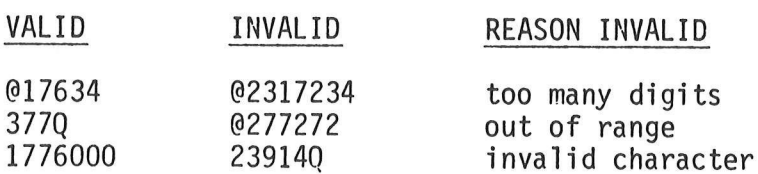

Character constants can be used in expressions if they are single characters.<br>Character constants are preceded by a single quote. Any character, including<br>the single quote, can be used as a character constant. The followin

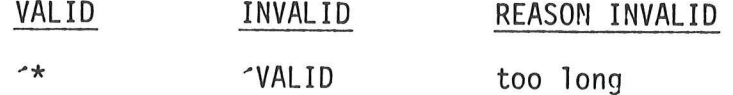

#### 2.2.5 Comment Field

The last field of an Assembler source statement is the comment field. This<br>field is optional and is only printed on the source listing for documentation<br>purposes. The comment field is separated from the operand field (or f

### 2.3 ASSEMBLER OUTPUT

The Assembler output includes an optional listing of the source program and an<br>optional object file which is in one of the following two formats: EXORciser-<br>loadable format or relocatable format. For the MDOS versions of t Assemblers, a third object file format exists -- MDOS loadable memory image. Appendix E contains the description of the source listing formats.

The Assembler will normally suppress the printing of the source listing, and select the generation of an object output file. These conditions, as well as others, can be overridden via options supplied on the command line that invoked the Assembler.

The assembly source program listing contains the original source statements, formatted for easier reading, as well as additional information which is generated by the Assembler. Most lines in the listing correspond directly to a source statement. Lines which do not correspond directly to source statements include: page headings, error messages, expansions of macro calls, or such directives as FCB, FCC, and FDB.

The assembly listing may optionally contain a symbol table or a cross reference table of all symbols appearing in the program. These are always printed after the END directive if either the symbol table or cross reference table options (Paragraph 4.20) are in effect. The symbol table contains the name of each symbol, along with its defined value. The cross reference table additionally contains the assembler-maintained source line number of every reference to every symbol. The format of the cross reference table is shown in Appendix E.3.

#### CHAPTER 3

### RELOCATION AND LINKING

#### 3.1 INTRODUCTION

"Relocation" refers to the process of binding a program to a set of memory locations at a time other than during the assembly process. For example, if subroutine "ABC" is to be used by many different programs, it is desirable to allow the subroutine to reside in any area of memory. One way of repositioning the subroutine in memory is to change the "ORG" directive's operand field at the beginning of the subroutine, and then to re-assemble the routine. A disadvantage of this method is the expense of re-assembling ABC. An alternative to multiple assemblies is to assemble ABC once, producing an object module which contains enough information so that another program (the M6800 Linking Loader) can easily assign a new set of memory locations to the module. This scheme offers the advantages that re-assembly is not required, the object module is substantially smaller than the source program, relocation is faster than re-assembly, and relocation can be handled by the Linking Loader (rather than editing the source program and changing the ORG directive).

In addition to program relocation, the Linking Loader must also resolve interprogram references. For example, the other programs that are to use subroutine ABC must contain a jump-to-subroutine instruction to ABC. However; since ABC is not assembled at the same time as the calling program, the Assembler cannot put the address of the subroutine into the operand field of the subroutine call. The Linking Loader, however, will know where the calling program resides and, hence, can resolve the reference to the call to ABC. This process of resolving inter-program references is calling "linking".

The relocation and linking scheme was developed to provide the following capabilities:

- 1. Program relocation
- . Multiple program linking
- Easy development of programs for RAM/ROM environment  $\frac{1}{2}$   $\frac{2}{3}$   $\frac{3}{4}$   $\frac{4}{5}$   $\frac{6}{5}$
- Easy specification of any addressing mode
- Specification of uninitialized, blank common
- Specification of initialized, named common

Program sections provide the basis of the relocation and linking scheme. There are five different sections. They are described below.

ASCT, or absolute section, is a non-relocatable section. There may be a limited number of absolute sections in a user's program. These sections are used to allocate or initialize memory locations that are assigned by the programmer rather than by the M6800 Linking Loader. ASCT can be used to define the locations of PIA's or ACIA's, for example.

BSCT, or base section, is a relocatable section. There is only one base section. The M6800 Linking Loader assigns portions of the base section to each module that requires space in BSCT. The base section is generally used for variables that are to be accessed using the direct addressing mode. BSCT is restricted to memory locations 0-255, inclusive (decimal).

CSCT, or blank common, is a relocatable section. There is only one blank common section. CSCT is similar to blank common used in FORTRAN. The blank common section cannot be initialized.

DSCT, or data section, is a relocatable section. There is only one data section.<br>The M6800 Linking Loader assigns portions of this section to each program that<br>requires space in DSCT. DSCT is generally used to contain vari

PSCT, or program section, is a relocatable section. There is only one program<br>section. PSCT is similar to DSCT. However, it is generally used to contain<br>program instructions. The use of DSCT and PSCT facilitates creation o

Uninitialized, blank common is placed into CSCT as described above. At times,<br>however, it is convenient to have several common areas, each of which may be<br>initialized. Therefore, the concept of named common was included in

For a complete description of the M6800 Linking Loader, the M6800 Linking Loader<br>Reference Manual should be consulted.

#### CHAPTER 4

#### ASSEMBLER DIRECTIVES

#### 4.1 INTRODUCTION

The Assembler directives are instructions to the Assembler, rather than instructions to be directly translated into object code. This chapter describes the directives that are recognized by the Macro Assembler. Detailed descriptions of each directive are arranged alphabetically. The notations used in this chapter are:

- { } Contains a list of elements, one of which must be selected. Each choice will be separated by a vertical bar. For example, {IFC;IFNC} indicates that either IFC or IFNC must be selected.
- [ ] Contains an optional element. If one of a series of elements may be selected, the available list of choices will be contained within the brackets. Each choice will be separated by a vertical bar. For example, [BSCT:DSCT:PSCT] indicates that either BSCT, DSCT, or PSCT may be selected.
- XYZ The names of the directives are printed in capital letters. The required parts of directive operands will also be printed in capital letters. All elements outside of the angle brackets (<>) must be specified as-is. For example, the syntactical element [<number>,] requires the comma to be specified if the optional element <number> is selected.
- <> The element names are printed in lower case and contained in angle brackets. The following elements are used in the subsequent descriptions:

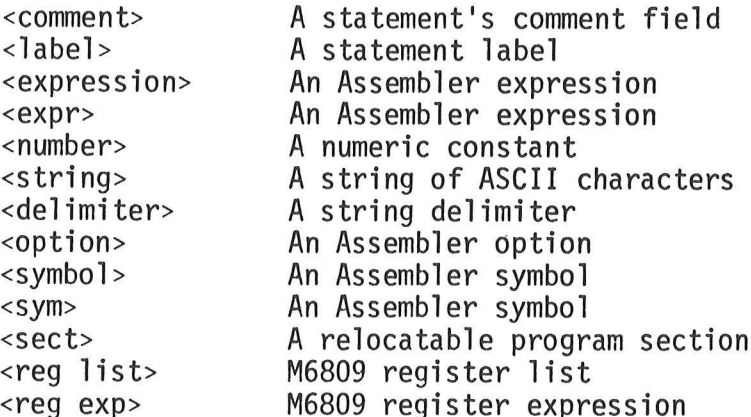

In the following descriptions of the various directives, the syntax, or format, of the directive is given first. This will be followed with the directive's description.

4-1

#### 4.2 ASCT - ABSOLUTE SECTION

#### ASCT [<comment> ]

The ASCT directive causes the program counter to be restored to the address following the address of the last byte previously allocated to an absolute section (or to zero if ASCT is used for the first time). The program counter section (or to zero if ASCT is used for the first time). becomes absolute, and subsequent object code will not be relocated. The ASCT directive may only be used if a program is being assembled with the relocatable option (OPT REL).

4,3 BSCT - BASE SECTION

### BSCT [<comment> ]

The BSCT directive causes the program counter to be restored to the address following the address of the last byte previously allocated to the base section (or to zero if BSCT is used for the first time). The program counter becomes relocatable within the base section. All symbols that are defined in BSCT will be accessed using the direct addressing mode if the symbols are defined prior to being referenced. With the M6809 Macro Assembler, direct addressing in BSCT is only used if the direct page pseudo register is set to zero (Paragraph 4.27). BSCT cannot be larger than 256 (decimal) bytes. The BSCT directive may only be used if the program is being assembled with the relocatable option (OPT REL).

4.4 BSZ - BLOCK STORAGE OF ZEROS

[<label>] BSZ <expression> [<comment>]

The BSZ directive causes the Assembler to allocate a block of bytes. Each byte is assigned the initial value of zero. The number of bytes allocated is given by the expression in the operand field. If the expression contains symbols that are either undefined or external references or forward references, or if the expression has a value of zero, an error will be generated.

4.5 COMM - NAMED COMMON SECTION

<label> COMM {BSCT ; DSCT ; PSCT} [<comment>]

The COMM directive causes the program counter to be restored to the address following the address of the last byte previously allocated to the named common section specified by the <label> field (or to zero if <label> is used for the first time). The program counter becomes relocatable, and subsequent object code will be relocated within the named common section. The COMM directive is one of the directives that assigns a value other than the program counter to the label.

Named common allows the definition of a group of symbols that are to occupy the same area of memory in each of several programs that are to reside in different areas of memory. Each symbol is defined as a relative offset from the beginning of the named common section. When the relocatable programs are link/loaded via the M6800 Linking Loader, each reference to a named common section is relocated by the starting address assigned to the section by the Linking Loader. Linking Loader allocates enough memory to accommodate the largest named common section defined by any of the linked programs.

The COMM directive's <label> field becomes the name of the named common section. This symbol cannot be used in any subsequent Assembler expressions. The <label> can only appear with other COMM directives within the program. The operand of the- COMM directive defines what addressing mode will be used to reference symbols that are defined in the named common section. Subsequent references to the named common section identified by <label> must have the same operand field.

The COMM directive may only be used if the program is being assembled with the relocatable option (OPT REL).

4.6 CSCT - BLANK COMMON SECTION

#### CSCT [<comment>]

The CSCT directive causes the program counter to be restored to the address following the address of the last byte previously allocated to the blank common section (or to zero if CSCT is being used for the first time). The program counter becomes relocatable, and subsequent memory bytes reserved will be relocated within the blank common section. No initialization (object code) of CSCT is allowed. Only the RMB directive can be used to allocate storage. All symbols defined with CSCT will be accessed with the extended addressing mode. With the M6809 Macro Assembler, direct addressing can be used to access symbols in CSCT if the operand field in which they are referenced is preceded with a "<" (Paragraph 2.2.4.3). The CSCT directive may only be used if the program is being assembled with the relocatable option (OPT REL).

4.7 DSCT - DATA SECTION

#### DSCT [<comment> ]

The DSCT directive causes the program counter to be restored to the address following the address of the last byte previously allocated to the data section (or to zero if DSCT is being used for the first time). The program counter becomes relocatable, and subsequent object code will be relocated within the data section. All symbols defined within DSCT will be accessed with the extended addressing mode. With the M6809 Macro Assembler, direct addressing can be used to access symbols in DSCT if the operand field in which they are referenced is preceded with a "<" (Paragraph 2.2.4.3). The DSCT directive may only be used if the program is being assembled with the relocatable option OPT REL).

4.8 END - END OF SOURCE PROGRAM

#### END [<expression> [<comment>]]

The END directive indicates that the logical end of the source program has been encountered. Any statements following the END directive are ignored. If the END directive is not encountered before the physical end of the source file is found, an error will be generated. However, this error is only a warning. The optional expression in the operand field can be used to specify the starting execution address of the program.

# 4.9 ENDC - END OF CONDITIONAL ASSEMBLY

ENDC [<comment> ]

The ENDC directive is used to signify the end of the current level of conditional assembly (Paragraph 4.17). Conditional assembly directives can be nested to a depth of eight.

4.10 ENDM - END OF MACRO DEFINITION

#### ENDM [<comment> ]

The ENDM directive is used in a macro definition (Paragraph 4.18). Its presence indicates the end of the macro definition.

4.11 EQU - EQUATE SYMBOL TO A VALUE

<label> EQU <expression> [<comment> ]

The EQU directive assigns the value of the expression in the operand field to the label. The EQU directive is one of the directives that assigns a value other than the program counter to the label. The label cannot be redefined anywhere else in the program. The expression cannot contain any external references, forward references, or undefined symbols. The expression may, however, be relocatable.

4.12 FAIL - PROGRAMMER GENERATED ERROR

#### FAIL [<string>]

The FAIL directive will cause an error message to be printed by the Assembler. The total error count will be incremented as with any other error. The FAIL directive is normally used in conjunction with conditional assembly directives for exceptional condition checking. The assembly proceeds normally after the error has been printed. The <string> can be optionally specified to describe the nature of the generated error.

4.13 FCB - FORM CONSTANT BYTE

[<label>] FCB {<expr>[,<expr>,...,<expr>]}[<comment> ]

The FCB directive may have one or more operands separated by commas. The value of each operand is truncated to eight bits, and is stored in a single byte of the object program. Multiple operands are stored in successive bytes. The operand may be a numeric constant, a character constant, a symbol, or an expression. If multiple operands are present, one or more of them can be null (two adjacent commas), in which case a single byte of zero will be assigned for that operand. An error will occur if the upper eight bits of the evaluated operands' values are not all ones or all zeros. The expressions may be relocatable with respect to BSCT, or may contain BSCT external references. However, all other external references or relocatable symbol types are invalid.

#### 4.14 FCC - FORM CONSTANT CHARACTER STRING

#### [<label>] FCC <number>,<string> [<comment>]

or

# [<label>] FCC <delimiter><string><delimiter> [<comment>]

The FCC directive is used to store ASCII strings into consecutive bytes of memory. Any of the printable ASCII characters can be contained in the string. The FCC directive has two formats. The first format requires that <number> be a decimal constant in the range 1-255. The comma is required after the decimal constant. The <number> specifies the number of characters contained in <string>, which begins immediately after the comma. Should <number> be greater than the number of characters in the string (e.g., carriage return encountered in line before specified number of characters are found), then spaces will be inserted to fill the remainder of the string.

The second format of the FCC directive specifies the string between two identical delimiters. The delimiters can be any printable ASCII character. The first nonblank character after the FCC directive will be used as the delimiter. Thus, if the delimiter happens to be a decimal digit, the first character of the string cannot be a comma.

4.15 FDB - FORM DOUBLE BYTE CONSTANT

 $\left($ 

[<label>] FDB {<expr>[,<expr>,...,<expr>]}[<comment> ]

The FDB directive may have one or more operands separated by commas. The 16-bit value corresponding to each operand is stored into two consecutive bytes of the object program. Multiple operands are stored in successive bytes. The operand may be a numeric constant, a character constant, a symbol, or an expression. If multiple operands are present, one or more of them can be null (two adjacent commas), in which case two bytes of zeros will be assigned for that operand.

4.16 IDNT - RELOCATABLE IDENTIFICATION RECORD

IDNT <string>

The IDNT directive is used to create an identification record for the relocatable object module. The <string> can be any printable ASCII characters. The end of <string> is the terminating carriage return. This identification record can subsequently be displayed by the M6800 Linking Loader during the link/load process. The IDNT directive only has meaning when the program is being assembled with the relocatable option (OPT REL).

4.17 IFxx - CONDITIONAL ASSEMBLY DIRECTIVES

 ${IFC|IFNC}$  <string 1>, <string 2>

or

# {IFEQ\IFGE :IFGT IFLE VIFLE:IFNE} <expression> [<comment>]

The IFxx directives are used to conditionally assemble a section of a source program. The portion of the source program following the IFxx directive up to the next ENDC directive is conditionally assembled, depending on the result of the string comparisons (first form) or depending on the value of the expression in relation to the condition (the second form).

 $4 - 5$ 

The IFC directive will cause the subsequent statements to be assembled if the two strings compare. The IFNC directive will cause the subsequent statements to be assembled if the two strings do not compare. In either case, if the condition is not met (comparison in the first case, and no comparison in the second case), the subsequent statements will be excluded from the assembly. The beginning of <string 1> is the first non-blank, non-comma character after the IFxx directive. The end of <string I> is the last character before the first comma. The beginning of <string 2> is the first character after the first comma. The end of <string 2> is the last character before the end of the source line. Thus, if the first form of the IFxx directive is used, no comment can appear on the source statement. Both  $\le$ string 1> and  $\le$ string 2> can be null.  $\le$ string 1> will be null if only a comma is specified after the IFxx directive. < string 2> will be null if only a carriage return is found after the comma.

If the second form of the IFxx directive is used, the subsequent statements wil] be assembled if the expression is:

> IFEQ -- equal to zero IFGE -- greater than or equal to zero IFGT -- greater than zero IFLE -- less than or equal to zero IFLT -- less than zero IFNE -- not equal to zero

If the condition is not met, the subsequent statements will be excluded from the assembly.

Conditional assembly directives can be nested to a depth of eight. Chapter 5 contains a complete description of the IFxx directives.

#### 4.18 MACR - MACRO DEFINITION

<label> MACR [C] [<comment>]

The MACR directive is used to define a macro. All statements following the MACR directive up to the next ENDM directive become a part of the macro definition. The required label is the symbol by which the macro will subsequently be called. The MACR directive is one of the directives that assigns a value other than the program counter to the label. Macro names must not be names of existing instruction mnemonics, root mnemonics (e.g., SUB, EOR, ADD, etc.), or Assembler directives. The operand field may optionally contain the letter "C". If the C is present, then all comment lines (lines with an asterisk in column 1) will be retained in the macro definition. If the C is not specified, then all comment lines will be excluded from the definition. Since macro definitions are stored in memory, ommitting the C will reduce the memory requirements of the macro definition. Macro definitions may not be nested -- that is, another MACR directive cannot be encountered before the ENDM directive. Chapter 5 contains a complete description of macros.

#### 4.19 NAM - ASSIGN PROGRAM NAME

#### NAM [<string> [<comment>] ]

The NAM directive is generally used as the first statement of an assembly language program. Its use, however, is optional, and more than one NAM directive can be used in a program. The <string> specified will be printed on the heading line of each page of the source listing. It will be used as the name in the SO record if an absolute EXORciser-loadable program is being created; or it will be the name of the relocatable program module (displayed by the M6800 Linking Loader) if relocation has been specified. The <string> consists of a maximum of six printable ASCII characters.

#### 4.20 OPT - ASSEMBLER OUTPUT OPTIONS

# OPT <option>[,<option>,...,<option>] [<comment>]

The OPT directive is used to control the format of the Assembler output. The options are specified in the operand field, separated by commas. All options have a default condition. Some options are not reset to their default conditions at the end of pass one. Some options are allowed to have the prefix "NO" attached to them, which then reverses their meaning. Depending on the version of the Macro Assembler, most options can be initialized from the command line that invoked the Assembler. In the following descriptions, the parenthetical inserts specify "DEFAULT", if the option is the default condition, and "RESET", if the option is reset to its default condition at the end of pass one. The text in the OPTION column of the following table indicates the minimum characters that are required to identify the option. Additional characters can be appended to the end of an option to make it more readable, depending on programmer preference. For example, CL can be CLIST, NOG can be NOGEN, L can be LIST, U can be UNASSEMBLE, etc.

#### OPTION MEANING

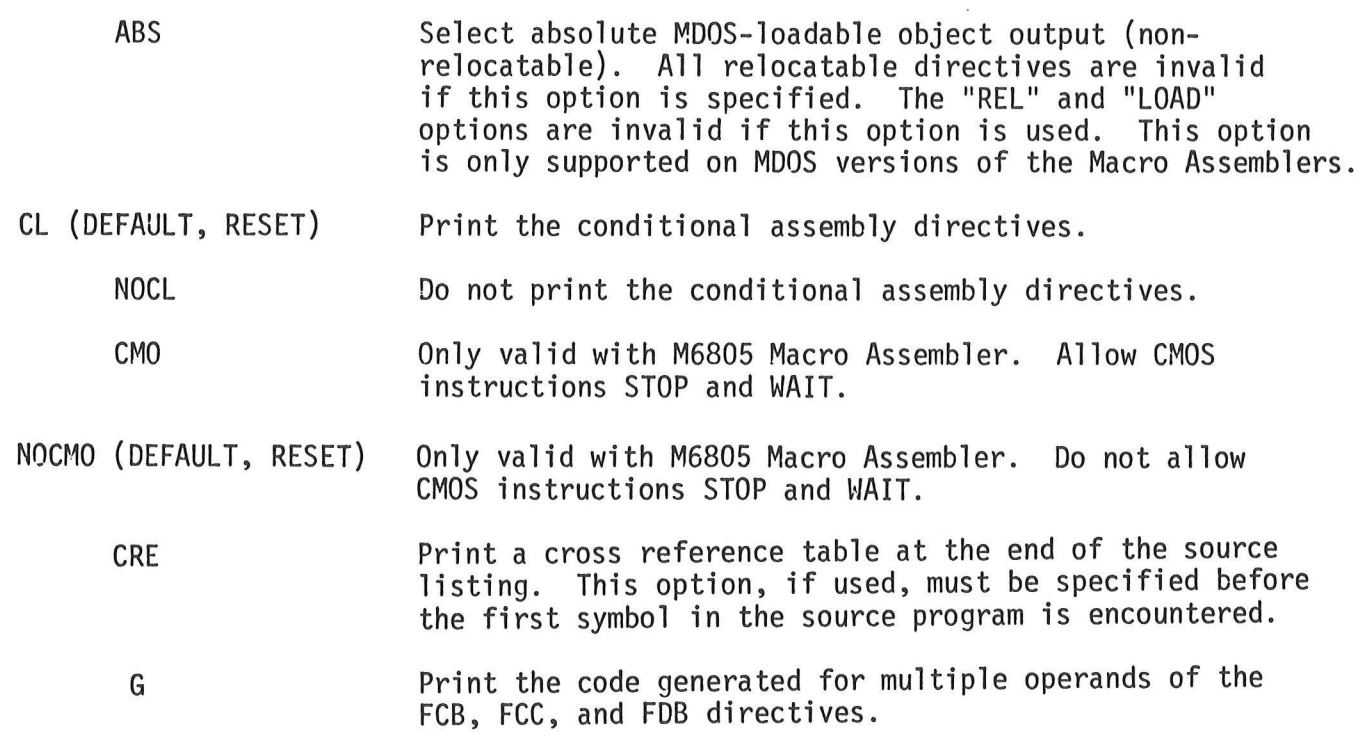

NOG (DEFAULT, RESET) Do not print the code generated for multiple operands of the FCB, FCC, and FDB directives.

 $\mathsf{L}$ Print the listing from this point on. The "L" option causes an internal list counter to be incremented. As long as the list counter is greater than zero, the subsequent source listing will be printed. If the source listing is not specified on the command line that invoked the Assembler, the L option has no effect when encountered within the source program.

NOL (DEFAULT, RESET) Do not print the listing from this point on (including the OPT NOL directive). The "NOL" option causes an internal list counter to be decremented. As long as the list counter is less than or equal to zero, the subsequent source listing will not be printed. Thus, the NOL and L options can be nested. For example:

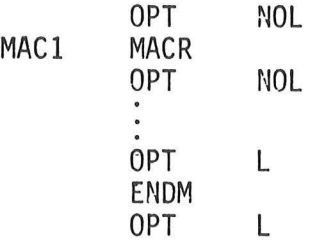

The listing will be turned off with the first NOL option causing the macro definition to be omitted from the source listing. The last L option will cause the listing to be turned on again, resuming the printing of the source program. The NOL and L options within the body of the macro are used to suppress printing of the macro at expansion time, regardless of the state of the "MEX" option.

LLE=<number> Change the number of characters to be printed per line to the decimal number specified. The default value is 72; the minimum value is 50; and the maximum value is 120.

LOAD (DEFAULT) Select absolute EXORciser-loadable object output (nonrelocatable). All relocatable directives are invalid if this option is specified. The "REL" and "ABS" options are invalid if this option is used.

M

Direct object output into memory. This option cannot be used in conjunction with the "REL" option. The Assembler will only allow memory to be used for the object output that is beyond the end of the available contiguous memory. If an error occurs while placing object code into memory (non-existent memory or Assembler memory), an error message will be displayed and the "M" option will be disabled. This option is not to be confused with "M" command line option of the MDOS version of the Macro Assembler (see Appendix G.1).

MC (DEFAULT, RESET) Print macro calls

Do not print macro calls.

Print macro expansions

within a source program.

Do not print macro definitions.

MD (DEFAULT, RESET) Print macro definitions.

NOMD

NOMC

MEX

NOMEX (DEFAULT, RESET) Do not print macro expansions

0 (DEFAULT) ~

NOO

NOP

REL

Do not create object output module. This option is used to suppress creation of an output module. This option will suppress the creation of the object module even if the creation of one was specified on the command line that invoked the Assembler.

Create output module. Since this option is normally selected, it need not be specified. It instructs the Assembler to create an object module (either in memory or in a file). This option can only be used once

P=<number> Change the number of source statements printed per page to the decimal number specified. The default value is 58; the minimum value is 10; and the maximum value is 255.

> Suppress paging; ignore PAGE directives and do not print headings or page numbers.

Select relocatable object output. This option indicates that the assembly is to be done in the relocatable mode. Any object code produced will be in the relocatable record format. All relocatable directives are valid if this option is specified. The "REL" option should be placed before any statement in the source file (other than NAM directive or comment lines). The REL option is invalid if used with the LOAD, ABS, or M options.

S Print symbol table at end of source listing. This option has no effect if the "CRE" option is used.

SE Print the user-supplied sequence numbers in the right margin of the source listing. This option is ignored in the MDOS version of the Macro Assembler which automatically prints the user-supplied sequence numbers. Only the EDOS and tape versions of the Macro Assembler respond to this option.

U Print the unassembled lines skipped due to failure to satisfy the condition of a conditional assembly directive.

NOU (DEFAULT, RESET) Do not print the lines excluded from the assembly due to a conditional assembly directive.

W (DEFAULT, RESET) Only valid with M6809 Macro Assembler. Print warning<br>messages.

NOW Only valid with M6809 Macro Assembler. Do not print warning messages.

- Zp1 Only valid with MDOS and tape versions of the M6800 Macro Assembler. Allow M6801 instruction mnemonics to be assembled. This option permits the Assembler to recognize valid M6801 instruction menmonics (Appendix B.2). If "ZO1" is specified, the M6800 mnemonics will still be recognized and assembled properly. In addition, the object code for any M6801 instructions will also be generated correctly. This option can be used more than once in a program.
- NOZ@1 (DEFAULT, RESET) Only valid with MDOS and tape versions of the M6800 Macro Assembler. Disallow M6801 instruction mnemonics. If this option is used in conjunction with the Z@1 option, all subsequent M6801 instructions (until another 791 option) will cause errors to be generated.

#### 4.21 ORG - SET PROGRAM COUNTER TO ORIGIN

#### ORG <expression> [<comment>]

The ORG directive changes the program counter to the value specified by the expression in the operand field. Subsequent statements are assembled into memory locations starting with the new program counter value. If no ORG directive is encountered in a source program, the program counter is initialized to zero. If the program is being assembled with the relocatable option (OPT REL), the default program counter value is zero and in PSCT. Expressions in the operand field can be relocatable. If they are, they may change the program counter section, as well as the program counter's value. Expressions cannot contain external references, forward references, or undefined symbols.

4.22 PAGE - TOP OF PAGE

PAGE

The PAGE directive causes the Assembler to advance the paper to the top of the next page. If no source listing is being produced, the PAGE directive will have no effect. The directive is not printed on the source listing.

4.23 PSCT - PROGRAM SECTION

#### PSCT [<comment> ]

The PSCT directive causes the program counter to be restored to the address following the address of the last byte previously allocated to the program section (or to zero if PSCT is used for the first time). The program counter becomes relocatable, and subsequent object code will be relocated within the program section. All symbols defined within PSCT will be accessed with the extended addressing mode. Direct addressing of PSCT symbols is not possible, except with the M6809 Macro Assembler where direct addressing can be used to access symbols in PSCT if the operand field in which they are referenced is preceded with a "<" (Paragraph 2.2.4.3). The PSCT directive may only be used if the program is being assembled with the relocatable option (OPT REL).

#### 4.24 REG - DEFINE REGISTER LIST

#### <label> REG <reg list> [<comment>]

The REG directive is only supported by the M6809 Macro Assembler. It assigns a value associated with a register list to the label. The REG directive is one of the directives that assigns a value other than the program counter to the label. The label cannot be redefined anywhere else in the program. <reg list> must be of the form:

### Rl [,R2,... Rn]

where Ri (i=1 to n) is one of the symbols A, B, CC, D, DP, PC, S, U, X, or Y. An error message is generated if both U and S are specified. A warning occurs if the same register is specified more than once. Register D is the same as registers A and B.

Although <label> may be used in any expression, its value is only meaningful when used with the instructions PSHU, PULU, PSHS, and PULS. The operand for these instructions can take one of two forms:

#### {PSHU!PULUiPSHS +PULS} <reg list>

or

## {PSHUiPULU!PSHS1|PULS} #<reg exp>

<reg list> is in the same format as defined above. An error message is generated if the register list contains a "U", and the instruction is PSHU or PULU. Similarly, an error occurs if the register list contains an "S", and the instruction is PSHS or PULS. <reg exp> is of the form:

<sym 1>[!+<sym 2>!+...!+<sym n>]

where <sym i> (i=1 to n) must be defined by the REG directive. An error occurs if a PSHU/PULU instruction is followed by a <reg exp> that contains a symbol previously defined with the REG directive that contained a U in the register list. A similar check is made for PSHS/PULS and S. sym i<br>PSHU/PU<br>ously d<br>ilar ch<br><u>Valid E</u>

#### Valid Examples

ALLREG REG A,B,CC,DP,X,Y,U,PC REGXY REG X,Y REGAB REG A,B PSHS #ALLREG PSHU #REGXY:+REGAB ALLREGREG A,B<br>REGXYREG X,Y<br>REGABREG A,B<br>PSHS #AL<br>PSHU #RE<br>Invalid Examples

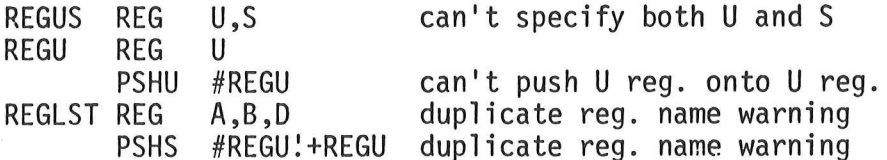

#### 4.25 RMB - RESERVE MEMORY BYTES

#### [<label>] RMB <expression> [<comment>]

The RMB directive causes the location counter to be advanced by the value of the expression in the operand field. This directive reserves a block of memory the length of which in bytes is equal to the value of the expression. The block of memory reserved is not initialized to any given value. The expression cannot contain any external references, forward references, or undefined symbols. The value of the expression cannot be relocatable. The RMB directive is the only storage allocation operation that is allowed in the blank common section, CSCT.

4.26 SET - SET SYMBOL TO A VALUE

<label> SET <expression> [<comment>]

The SET directive assigns the value of the expression in the operand field to the label. The SET directive functions like the EQU directive. However, labels defined via the SET directive can have their values redefined in another part of the program (but only through the use of another SET directive). The SET directive is useful in establishing temporary or re-usable counters within macros.

4.27 SETDP - SET DIRECT PAGE PSEUDO REGISTER

#### SETDP <expression> [<comment>]

The SETDP directive is only supported by the M6809 Macro Assembler. It is used to assign a value to the direct page pseudo register at assembly time. The value of the least significant byte of the expression is assigned to the direct page pseudo register. This value is then used in determining if a particular memory reference can use the direct mode of addressing (Paragraph 2.2.4.3). On initialization, the pseudo register is assigned the value zero. Thus, in relocatable programs, direct addressing is automatically generated for BSCT symbols unless the direct page pseudo register has been changed with the SETDP directive. The SETDP directive can be used any number of times in an assembly. Each occurrence changes the value of the direct page pseudo register. The expression cannot contain any external references, forward references, or undefined symbols. In addition, it must be an absolute expression. If the most significant byte of the expression is not zero, a warning occurs. However, the direct page pseudo register is assigned the value of the least significant byte of the expression, anyway.

It should be carefully noted that the SETDP directive does not affect the Direct Page Register at execution time. The user must assume responsibility for ensuring that the assembly and run-time values are compatible. In the example:

# SETDP \$20

the direct page pseudo register would be set to \$20, causing absolute addresses in the range \$2000-\$20FF to be assembled using the direct addressing mode.

#### 4.28 SPC - SKIP BLANK LINES

# SPC <expression>

The SPC directive causes blank lines to be inserted into the source listing<br>for formatting purposes. The SPC directive is not printed in the listing.<br>The number of lines skipped is determined from the expression in the ope The value of the expression cannot be relocatable. A source program line that contains only a carriage return will have the same effect in the source listing as the directive "SPC 1".

4.29 TTL - INITIALIZE PAGE HEADING

TTL [<string>]

The TTL directive causes the heading to be initialized to the string in the operand field. Up to 45 printable characters can be specified in the string. If a carriage return is found before the 45th character, the heading will be less than 45 characters. The heading will be printed on the top of all succeeding pages until another TTL directive is encountered. The heading is normally blank except for the Assembler-generated page number.

4.30 XDEF - EXTERNAL SYMBOL DEFINITION

XDEF <symbol>[,<symbol>,...,<Symbol>] [<comment>]

The XDEF directive is used to specify that the list of symbols is defined within the current source program, and that those definitions should be passed to the M6800 Linking Loader so that other programs may reference these symbols. This directive is only valid if the program is being assembled with the relocatable option (OPT REL). If the symbols contained in the directive's operand field are not defined in the program, an error will be generated.

4.31 XREF - EXTERNAL SYMBOL REFERENCE

XREF [<sect>:]<sym>[,<sym>,...][,<Sect>:<sym>[,<sym>,...]]...

The XREF directive is used to specify that the list of symbols is referenced in the current source program, but is defined (via XDEF directive) in another program. Each <sym> in the operand field of the XREF directive will be associated with a program section, as specified by <sect>. The <sect> specification and the addressing mode assumed for that section can be any one of the following: F - EXTERNAL<br>EF [<sect>:]<<br>directive is<br>directive is<br>Each <sym> i<br>d with a prog<br>d the address<br>:<br>sect> Ad

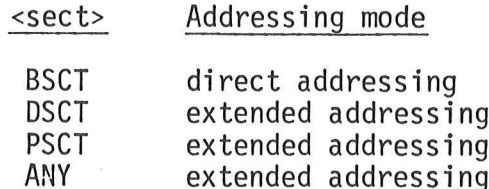

For the M6809 Macro Assembler, direct addressing is only generated for BSCT symbols if the direct page pseudo register is set to zero (Paragraph 4.27). If <sect> is not specified for a symbol, "ANY" will be used as a default. A symbol's section attribute is specified by placing the section name (from above table) followed by a colon (:) in front of the symbol or list of symbols.

If the XREF directive is not used to specify that a symbol is defined in another 'program, an error will be generated, and all references within the current program to such a symbol will be flagged as undefined.

If, during the subsequent link/load process, the M6800 Linking Loader detects that the section attribute specified for an external reference does not agree with the section attribute of the external definition, an error will be generated. However, this cannot be detected during the assembly process. The use of the ANY section (or no section specification at all) will allow the symbol to be defined in any section.
## CHAPTER 5

#### MACRO OPERATIONS AND CONDITIONAL ASSEMBLY

#### 5.1 INTRODUCTION

This chapter describes the macro and the conditional assembly capabilities of the Macro Assembler. These features can be used in any program, regardless of whether or not the relocation feature is used,

## 5.2 MACRO OPERATIONS

Programming applications frequently involve the coding of a repeated pattern<br>of instructions that within themselves contain variable entries at each iteration<br>of the pattern, or basic coding patterns subject to conditional grammer can, within the macro, designate selectable fields of any statement as variable. Thereafter, by invoking a macro, the programmer can use the entire pattern as many times as needed, substituting different parameters for the designated variable portions of the statements.

When the pattern is defined, it is given a name. This name becomes the mnemonic by which the macro is subsequently invoked (called). The name of a macro definition should not be the name of an existing instruction mnemonic, a root mnemonic (e.g., SBC, ADD, EOR, etc.), or an Assembler directive.

The macro call causes source statements to be generated. The generated statements may contain substitutable arguments. The statements that may be generated by a macro call are relatively unrestricted as to type. They can be any processor instruction, almost any Assembler directive, or any previously defined macro. Source statements generated by a macro call are subject to the same conditions and restrictions that programmer-generated statements are subject to.

To invoke a macro, the macro name must appear in the operation code field of a source statement. Any arguments are placed into the operand field. By suitably selecting the arguments in relation to their use as indicated by the macro definition, the programmer causes the assembler to produce in-line coding variations of the macro definition.

The effect of a macro call is the same as an open subroutine in that it produces in-line code to perform a predefined function. The in-line code is inserted in the normal flow of the program so that the generated instructions are executed in line with the rest of the program each time the macro is called.

An important feature in defining a macro is the use of macro calls within the macro definition. The Assembler processes such "nested" macro calls at expansion time only. The nesting of one macro definition within another definition, however, is not permitted. If macro names are used as arguments, then they can only be used in the operation field of a macro definition statement if they are to be recognized by the macro processor. Thus, the macro must be defined before its appearance in either a source statement's operation field or in the operand field of another macro call.

In the examples that follow, not all instructions used are recognized by the M6805 Macro Assembler. There is no "B" accumulator, and the "A" accumulator designator is not always required. However, all of the information that follows applies to all Macro Assemblers.

For example, if the following macros were defined in a program:

LDAX MACR LDX \0 LDAA 0,X ENDM LDAXI MACR LDAX \0 INX STX \O ENDM

LDAXI VAR

then the statement

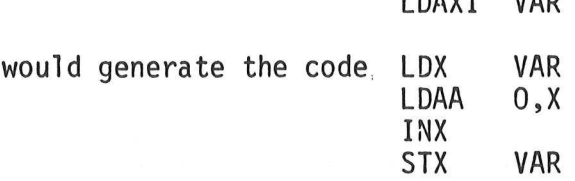

The definition of macro consists of three parts: the header, which assigns a name to the macro; the body, which consists of prototype or skeleton source statements; and the terminator. The header is the MACR directive and its label. The body contains the pattern of standard source statements. The terminator is the ENDM directive.

For example, if the following code pattern were used in a program:

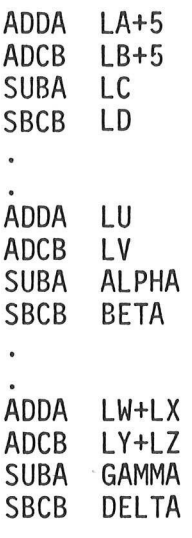

then the following macro definition could be used to represent the above pattern:

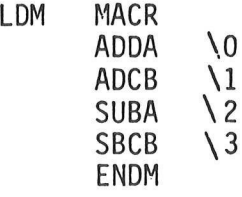

Then the previous coding examples could be written using the macro LDM as follows:

> LDM LA+5, LB+5, LC, LD LOM LU,LV,ALPHA,BETA LOM LW+LX,LY+LZ,GAMMA,DELTA

The Assembler recognizes substitutable arguments by the presence of the backslash character  $(\nabla)$ . Having encountered this identifier, the Assembler examines the next character which is used as an argument pointer. Argument pointers must be one of the characters in the set of digits 0-9 and the upper case letters A-Z. Thirty-six arguments are the maximum number of arguments that can pe handled by any macro definition. Macro arguments can appear anywhere within a source statement of the macro body.

When specifying a symbol in the label field of a statement within the body of a macro, the programmer must be aware that this macro can be used only once, since on the second use, the same label will be redefined, causing an error. Consequently, the user of labels within the macro definition must be approached with caution. Alternatively, the use of Assembler-generated labels, or the placement of substitutable arguments in the label field, is recommended.

The label field, the operation field, and the operand field may all contain text and arguments which can be concatenated by simply placing the substitutable argument directly in the text with no intervening blanks (e.g., AB\O\$E). Concatenation is especially useful in the operation field and in the partial subfields of the operand field. As an example, consider a machine instruction such as ADD(R), where (R) can assume the designator A or B. The following macro definition contains a partial operation field argument, as well as a partial operand field:

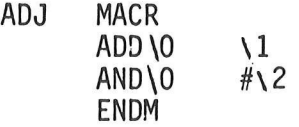

When the in-line coding is generated, the ADD\O becomes ADDA or ADDB, as designated by the argument passed along in the macro's argument field. The "AND" instruction is in the immediate mode with the "#" included as part of the macro definition. Thus, the call of the macro ADJ defined above with the following arguments:

## ADJ A, TAG1, INDEX

would generate the following source statements when expanded:

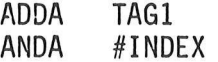

 $5 - 3$ 

Macro usage can be divided into two basic parts: definition and calling (expansion). The definition of macros has been described above. The calling of macros to expand the definition is described below.

The macro call statement is made up of two basic fields: the operation field (contains the macro name) and the operand field (contains substitutable arguments). Each operand of a macro call corresponds one-to-one with an argument pointer of the macro definition. For example, the LDM macro defined earlier could be invoked for expansion (called) by the statement:

## LDM LA+5,LB+5,LC,LD

where the operand field arguments, separated by commas and taken left to right, correspond to the argument pointers "\O" through "\2", respectively. These arguments are then substituted in their corresponding positions of the definition to produce a sequence of instructions.

The maximum number of macro arguments is 36. These arguments are represented by the argument pointer symbols \0-\9 and \A-\Z in the macro definition. An argument can be declared null when calling a macro. However, it must be declared explicitly null. Null arguments can be specified in two ways: by writing the delimiting commas in succession with no intervening spaces, or by terminating the argument list with a comma and omitting the rest of the argument list. A null argument will cause no character to be substituted in the generated statements that reference the argument. When a macro argument has multiple parts or contains blanks, the argument must be enclosed within parentheses. The parenthetical argument must still be delimited with the normal commas. The parenthetical argument can contain commas as in the following example:

LDM (5,X),(6,X),(LAB+1,X),(LAB+2,X COMMENT)

which would generate the following instructions:

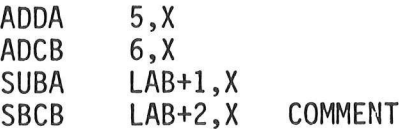

It can happen that the argument list of a macro extends beyond the end of a single line. In this case, a semicolon must be used in place of a comma after the last argument to appear on the line. The next argument must then appear in the first column of the next line. This allows for continuation lines. It is illegal to have a semicolon embedded within the text of a parenthetical argument.

At times, labels are required within macros. Since normally a label can only be used once in the label field, multiple macro expansions with the same label will cause multiply defined label errors. One way to avoid this problem is to pass the label to the macro as an argument. Each macro call can then be parameterized with a different label. Another alternative is to use Assemblergenerated symbols in the label field. These symbols will take on the form " nnnnn", where "nnnnn" is a decimal number from 00000 to 65535, inclusive. The Assembler will generate a new symbol whenever it encounters ""\.a" within a macro expansion. The "a" must be an alphanumeric character. Each time a new symbol is generated in this manner, an internal counter is incremented. Thus, subsequent symbols encountered in subsequent macro expansions will be unique. Within the same expansion, each reference to the same "\.a" will reference the same symbol generated for that expansion.

The symbol NARG is a special symbol when referenced within a macro expansion. The value assigned to NARG is the number of arguments passed to the current level of macro expansion. This symbol makes it easy to conditionally assemble parts of a macro or to check for error conditions based on the number of passed arguments. Paragraph 5.4 contains several examples of macro usage.

## 5.3 CONDITIONAL ASSEMBLY

\*

 $\boldsymbol{\pi}$ 

A section of a program that is to be conditionally assembled must be bounded by an IFxx-ENDC directive pair. The source statements following the IFxx directive and up to the next ENDC directive will be included as a part of the source file being assembled only if the condition specified by "xx" is satisfied (true) by the operand field of the IF directive. If the condition proves false, the source file will be assembled as if those statements between the IFxx and the ENDC directives were never encountered.

Conditional assembly allows the user to write a comprehensive source program that can cover many conditions. Assembly conditions may be specified through the use of arguments in the case of macros, and through definition of symbols via the SET and EQU directives. Variations of parameters can then cause assembly of only those parts necessary for the specified conditions.

For instance, a program may be assembled in one of two variations of a basic form, depending on the type of environment in which it will eventually be used. The input/output section of a program, for example, will vary if the program is to be used in a disk environment or in a paper tape environment. Conditional assembly directives can be used to include and to exclude those I/0 sections based on a flag set at the beginning of the assembly as shown in the following illustration of a hypothetical program's structure.

> \* DEVTYP = 0 MEANS DISK 1/0 \* NOT= 0 MEANS TAPE I/0 IFEQ DEVTYP DISK I/0 SOURCE STATEMENTS ENDC IFNE DEVTYP TAPE I/0 SOURCE STATEMENTS ENDC

When the program above is assembled, one of the I/O sections will be included and one will be excluded from the source file based on the assembly-time value of the symbol "DEVTYP". If the assembly statement:

#### DEVTYP EQU O

is placed into the source file prior to any conditional directive references to that symbol, the disk I/0 section will be included and the tape I/0 section will be excluded. Similarly, if the statement:

## DEVTYP EQU 1

is placed into the source file, the disk I/0 section will be excluded and the tape 1/0 section will be included.

Any of the conditional directives could have been used to effect such a result. Instead of the "equal" and "not equal" conditions, the "greater than" and "less than or equal to" conditions could have been used, etc.

Conditional directives can also be used within a macro definition to ensure at expansion time that the required number of arguments was passed. Specific arguments can be tested to ensure that they fall within a given range of allowable values. In this way, macros can become self-checking and generate error messages to any desired level of detail. The next section contains several examples of conditional assembly directive usage.

## 5.4 EXAMPLES OF MACROS/CONDITIONAL ASSEMBLY

The following example illustrates the use of a macro and conditional assembly within the macro to check for errors. The macro is used to generate a series of equates for PIA's. The PIA's are assumed to be numbered from 1 to 48 (decimal), inclusive. The addresses of the PIA's start at location \$EEQO. PIA number 01 occupies locations \$EEO0-\$EE03, PIA number 02 occupies locations \$EE04-\$EE07, etc. It would be cumbersome to enter all of the equates for all PIA's by hand. Thus, the following macro can be included in a program and invoked to generate those equates required for a given set of PIA's. Error messages are generated via the FAIL directive. The operand field of the FAIL directive is used to identify the error. The example contains sufficient comments to document how the macro works. Following the macro definition are examples of the macro's usage. The example was assembled using the options:

OPT MEX ,NOCL

to show the results of the expansion (MEX) and to improve visibility by not printing the conditional directives (NOCL).

00001 本 \* THE PIA EQUATE MACRO TAKES ONE ARGUMENT. 00002 THE 00003 \* ARGUMENT MUST BE A DECIMAL NUMBER BETWEEN 1 AND 00004 \* 48, INCLUSIVE. THE NUMBER MUST BE TWO DIGITS 00005 \*  $(1, E, \, 01, 02, 03, \, 0.7, 47, 48)$ 00006  $56$ 00007 \* ERRORS WILL BE GENERATED IF ARGUMENT IS MISSING 00008 \* IF TOO MANY ARGUMENTS ARE SUPPLIED, OR IF 00009 \* THE ARGUMENT IS OUTSIDE OF THE RANGE 01-48. 00010  $56$ 00011 THE MACRO WILL GENERATE FOUR EQUATES EACH 宋 00012 \* TIME IT IS INVOKED. THE GENERATED EQUATES 00013 \* WILL BE FOR THE DATA AND THE CONTROL REGISTERS 00014 \* FOR BOTH A AND B SIDES OF THE PIA. 00015  $M<sub>2</sub>$ 00016 PIA **MACR** 00017 sk: 00018 \* IF "NARG-1" IS ZERO, ONLY ONE ARGUMENT 00019 \* WAS PASSED TO THE MACRO, AS REQUIRED. **TF** \* "NARG-1" IS NOT ZERO, TOO FEW OR 00020 00021 \* TOO MANY ARGUMENTS WERE PASSED (ERROR). 00022  $M<sub>c</sub>$ 00023 IFNE NARG-1 00024 FAIL \*TOO FEW OR TOO MANY ARGS\* 88825 **ENDC:** 00026  $36<sub>2</sub>$ 00027 \* THE FOLLOWING THREE BLOCKS OF CONDITIONALS 00028 \* ARE USED TO CHECK FOR OTHER ERRORS. THEY WILL 00029 \* ONLY BE USED IF THE CORRECT NUMBER OF ARGUMENTS \* WERE PASSED TO THE MACRO (I.E., "NARG-1" = 0). 00030 00031 sk 00032 氺. \* THE NEXT CONDITIONAL TESTS FOR AN ARGUMENT 00033 00034 \* VALUE LESS THAN OR EQUAL TO ZERO (INVALID). \* THE "&" IS USED TO FORCE CHECKING FOR A 00035 00036 \* VALID, DECIMAL NUMBER 00037  $\mathbf{R}$ 00038 IFEQ NARG-1 00039 IFLE &\0 00040 FAIL \*PIA  $\leq$  0\* 00041 **ENDC** 00042 **ENDC** 00043 宋 00044  $\frac{1}{2}$ 00045 \* THE NEXT CONDITIONAL TESTS FOR AN ARGUMENT \* GREATER THAN 48. IF "\0-49" IS GREATER THAN OR 00046 00047 \* EQUAL TO ZERO, THE ARGUMENT WAS GREATER THAN 48 00048 \* (INVALID). 00049  $\ast$ 00050 IFEQ NARG-1 00051 IFGE &\0-49 FAIL \*FIA  $>$  48\* 00052 00053 **ENDC** 

 $5 - 7$ 

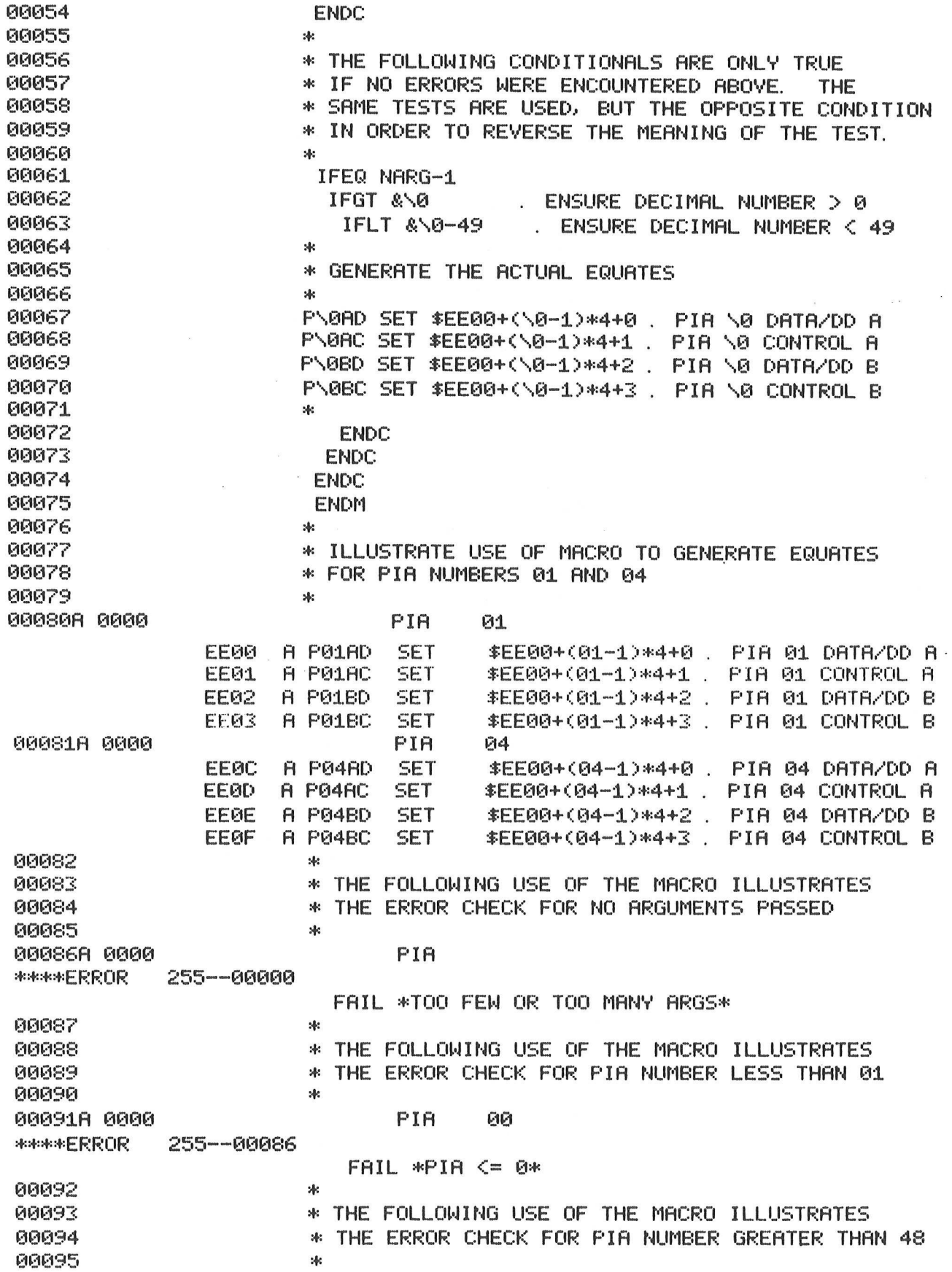

 $\tilde{\mathbf{r}}$ 

 $\left($ 

 $\ddot{\phantom{0}}$  $\frac{1}{\left( \mathbf{z} \right)}$ 

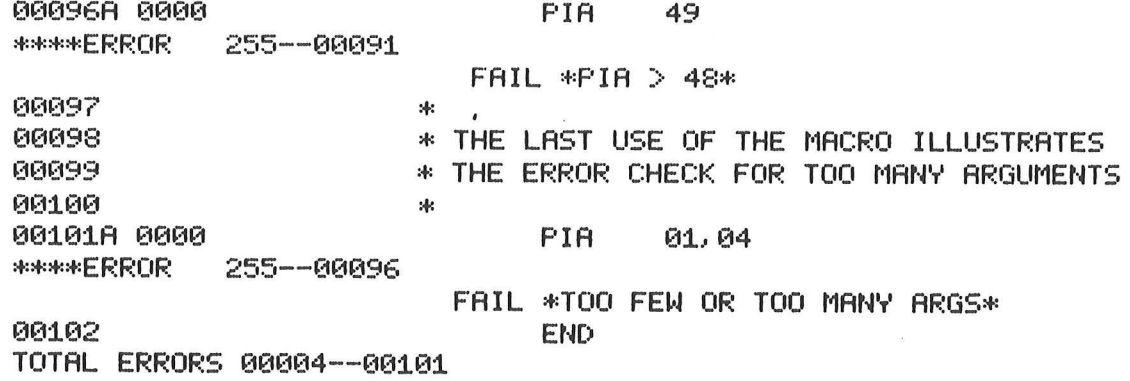

The following example illustrates the use of the Assembler-generated labels within macros. The generated code in itself is meaningless in this example. However, it does validly show how several invocations to the same macro cause different labels to be created.

In this example, no error checking is performed within the macro to ensure that an argument was passed. Thus, if the macro is called without a supplied<br>argument, the "\O" argument pointer will be replaced with a null string (removed)<br>in the generated "JSR" statement. The operand of the JSR will t period symbol which was intended to be the first part of a comment. Since "." is a valid Assembler symbol, an undefined symbol error would be generated if the macro were called without an argument.

The following assembly was generated using the options:

OPT MEX, NOCL

to show the results of the expansion (MEX) and to improve visibility by not printing the conditional directives (NOCL).

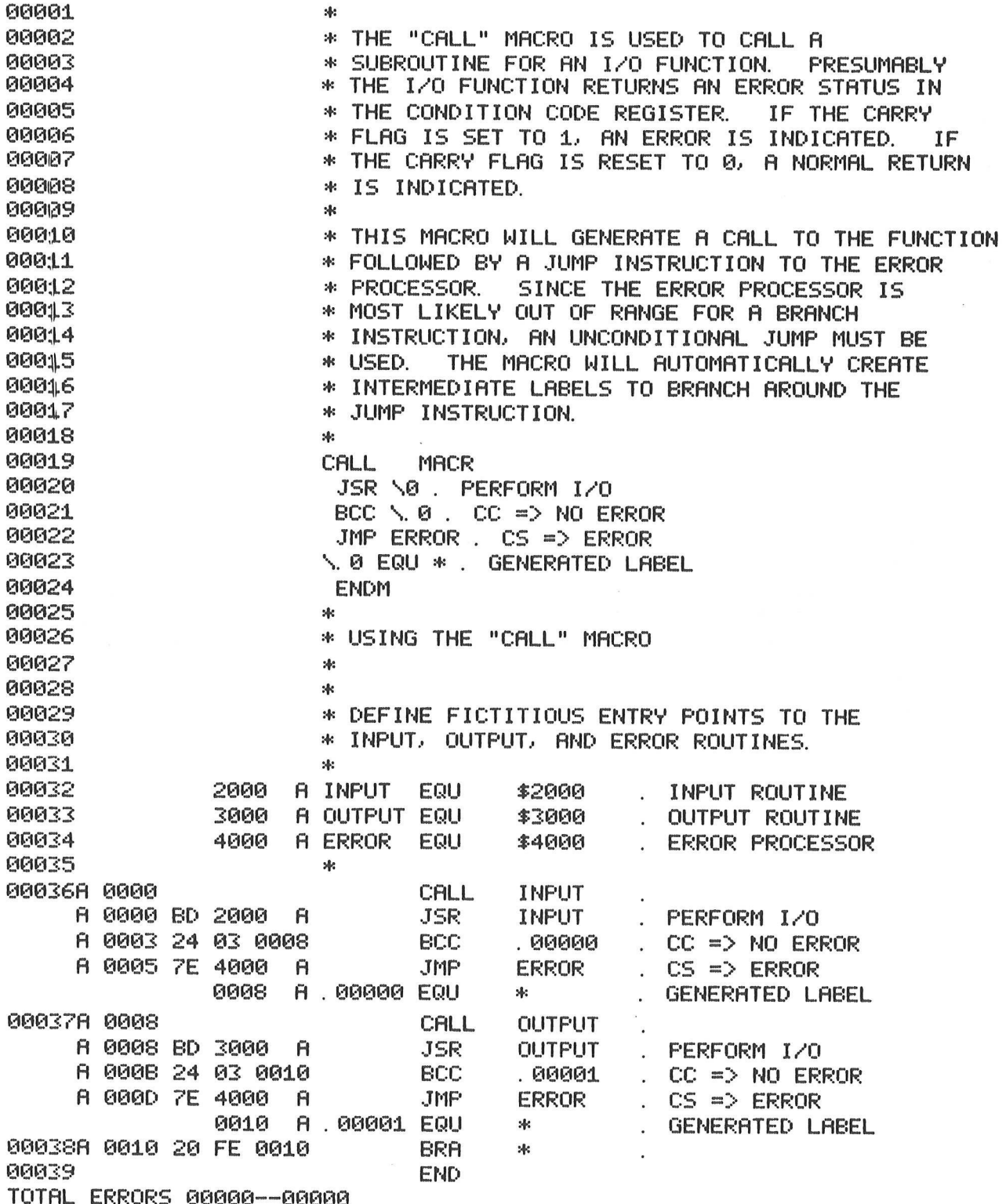

 $5 - 10$ 

The next example utilizes the string forms of the conditional assembly<br>directives (IFC and IFNC). Strings passed as macro arguments tend to be more<br>meaningful than numerical values since they can be descriptive to specify 9

The following example was assembled with the options:

### OPT MEX,NOCL

to show the results of the expansion (MEX) and to improve visibility by not printing the conditional directives (NOCL).

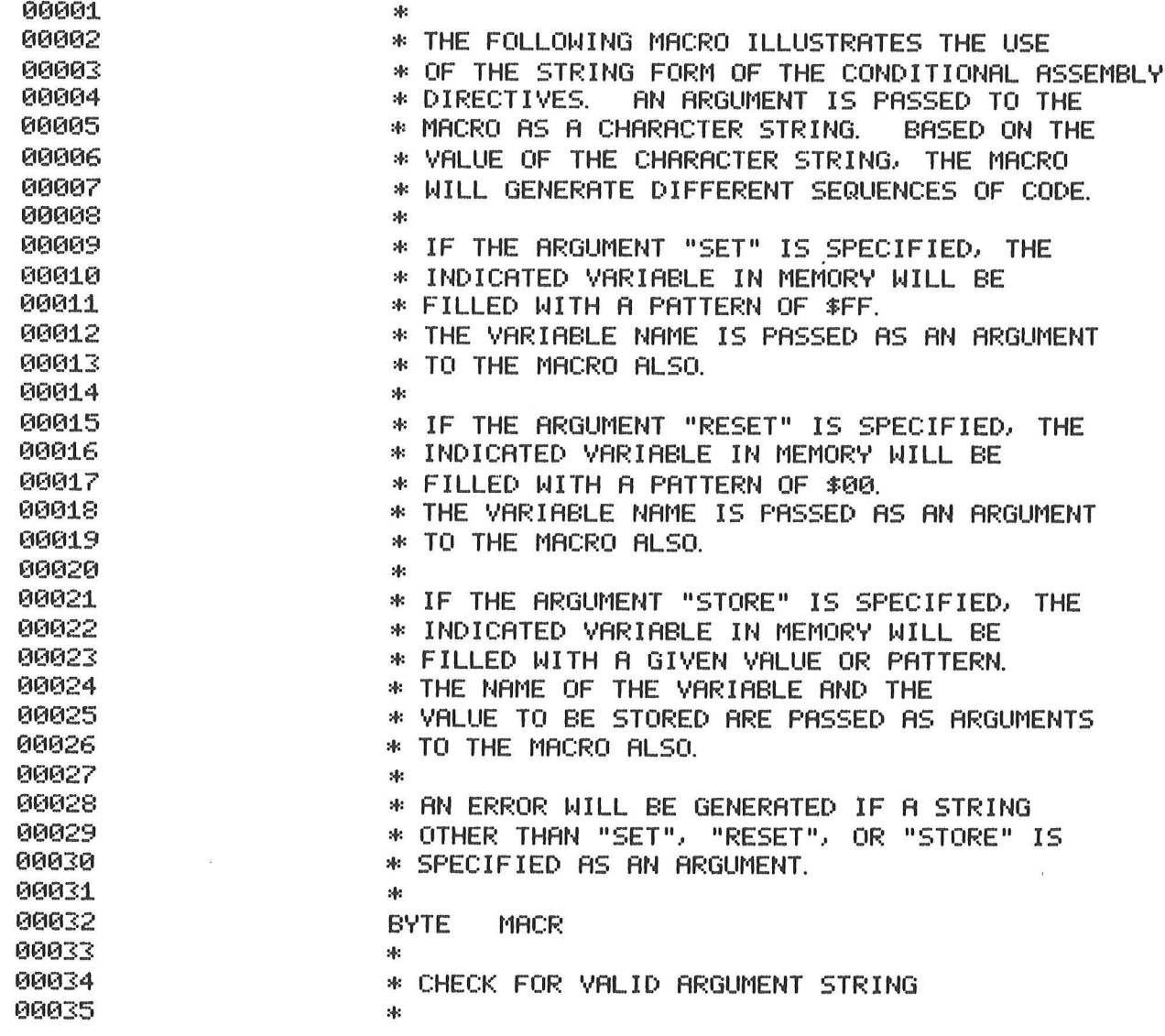

5-11

00036 IFNC NØ, SET IFNC NØ, RESET 00037 00038 IFNC \0, STORE FAIL \*INVALID STRING ARGUMENT\* 00039 00040 **ENDC ENDC** 00041 **ENDC** 00042 sk: 00043 \* CHECK FOR "RESET" ARGUMENT 00044 00045  $*$ IFC NØ/RESET 00046 CLR \1 . SET BYTE TO ZERO 80047 00048 **ENDC** 00049  $\mathcal{A}$ \* CHECK FOR "SET" ARUGMENT 00050 00051  $M$ IFC NØ/SET 00052 CLR \1 . SET BYTE TO ZERO 00053 COM \1 . FLIP TO ALL ONES 00054 **ENDC** 00055 sk: 00056 CHECK FOR "STORE" ARGUMENT 00057  $\mathcal{A}$ 00058 sk: IFC NØ, STORE 00059 PSHA . SAVE ACCUMULATOR 00060 LDAA #\1 . GET VALUE 00061 STAA \2 . STORE VALUE 00062 PULA . RESTORE ACCUMULATOR 00063 00064 **ENDC** 00065  $\ddot{x}$ **ENDM** 00066 00067 \* \* USE THE MACRO TO "SET" TEMP1 TO ALL ONES 00068 \*: 00069 SET, TEMP1 **EYTE** 00070A 0000 . SET BYTE TO ZERO TEMP1 A 0000 7F 0010  $\mathsf{F}$ CLR . FLIP TO ALL ONES A 0003 73 0010 Ĥ COM TEMP1 00071 宋 \* USE THE MACRO TO "RESET" TEMP2 TO ALL ZEROES 00072 00073 \* **BYTE** RESET, TEMP2 000748 0006 . SET BYTE TO ZERO **CLR** TEMP2 A 0006 7F 0011 Ĥ 00075  $A:$ USE THE MACRO TO "STORE" ASCII 'A' INTO TEMP3 00076 \* 99977  $56$ **BYTE** 00078A 0009 STORE, 'A, TEMP3 PSHR<sup>'</sup> A 0009 36 . SAVE ACCUMULATOR A 000A 86 41  $\mathsf{H}$ LDAR  $#$ <sup> $A$ </sup> $B$ **GET VALUE**  $\mathcal{L}$ A 000C B7 0012 Ĥ **STAR** TEMP3 STORE VALUE  $\ddot{\phantom{0}}$ A 000F 32 PULA **RESTORE ACCUMULATOR** 00079  $:4:$ 00080 \* USE AN INVALID STRING TO SHOW ERROR CHECK 00081 宋 00082A 0010 **EYTE** FILL, A, B, C

\*\*\*\*\*ERROR 255--00000

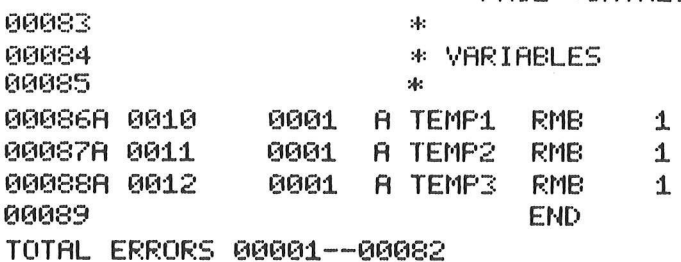

The last example illustrates macro nesting and macro recursion. Nesting refers to calling one macro from within another macro. Recursion refers to calling the same macro from within itself. A recursive macro must have some criterion that can be tested by a conditional assembly directive to prevent infinite recursion. Since macros can only be nested eight levels, the recursive macro can only call itself a maximum of seven times.

The comments in the example will explain how the macro is used. Following the macro definitions are examples of the macro's usage. The example was assembled with the assembly options:

### OPT MEX, NOCL

to show the results of the expansion (MEX) and to improve visibility by not printing the conditional directives (NOCL). Within the macro itself the MEX and NOMEX options are used to further clarify the generated expansions by suppressing the printing of the intermediate results of decrementing the recursion counter.

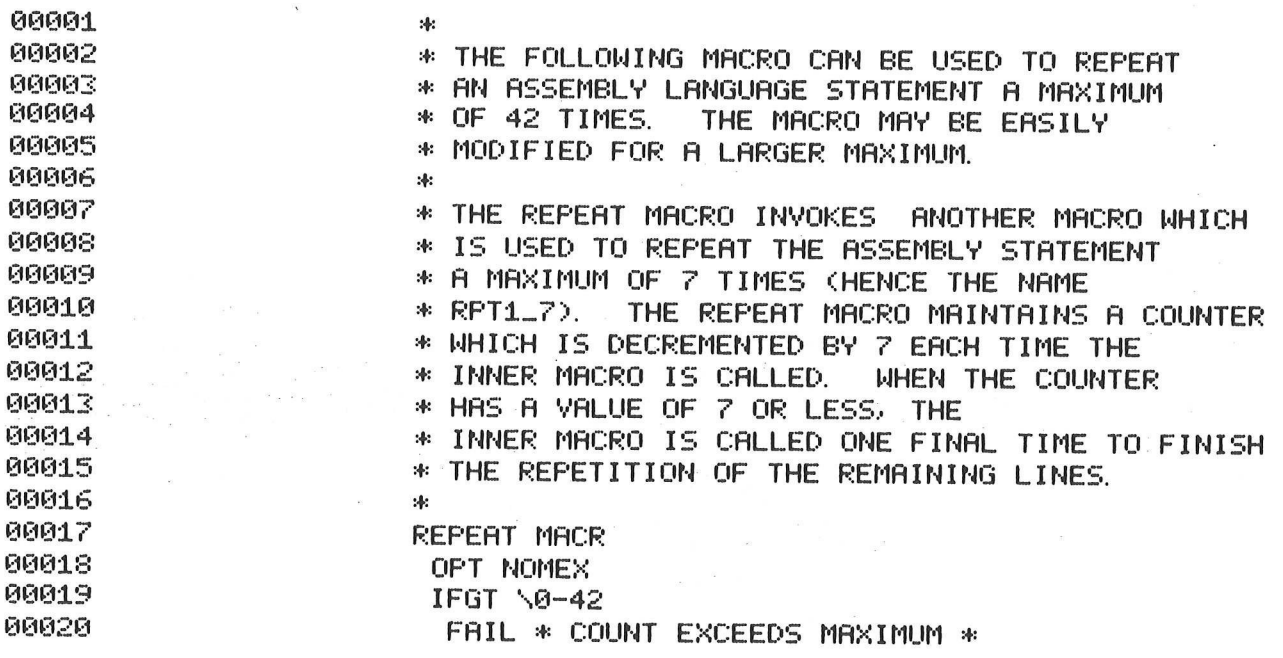

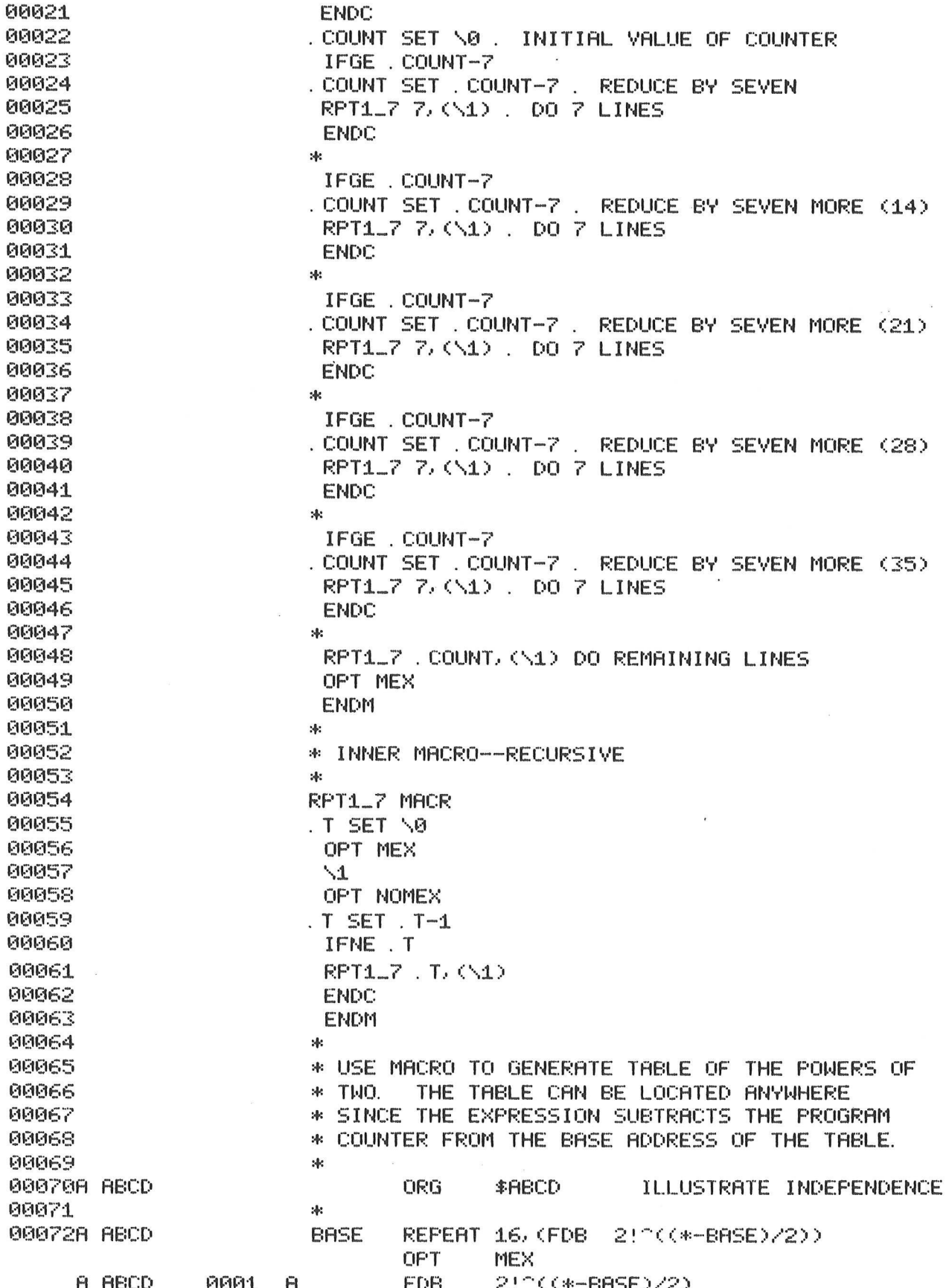

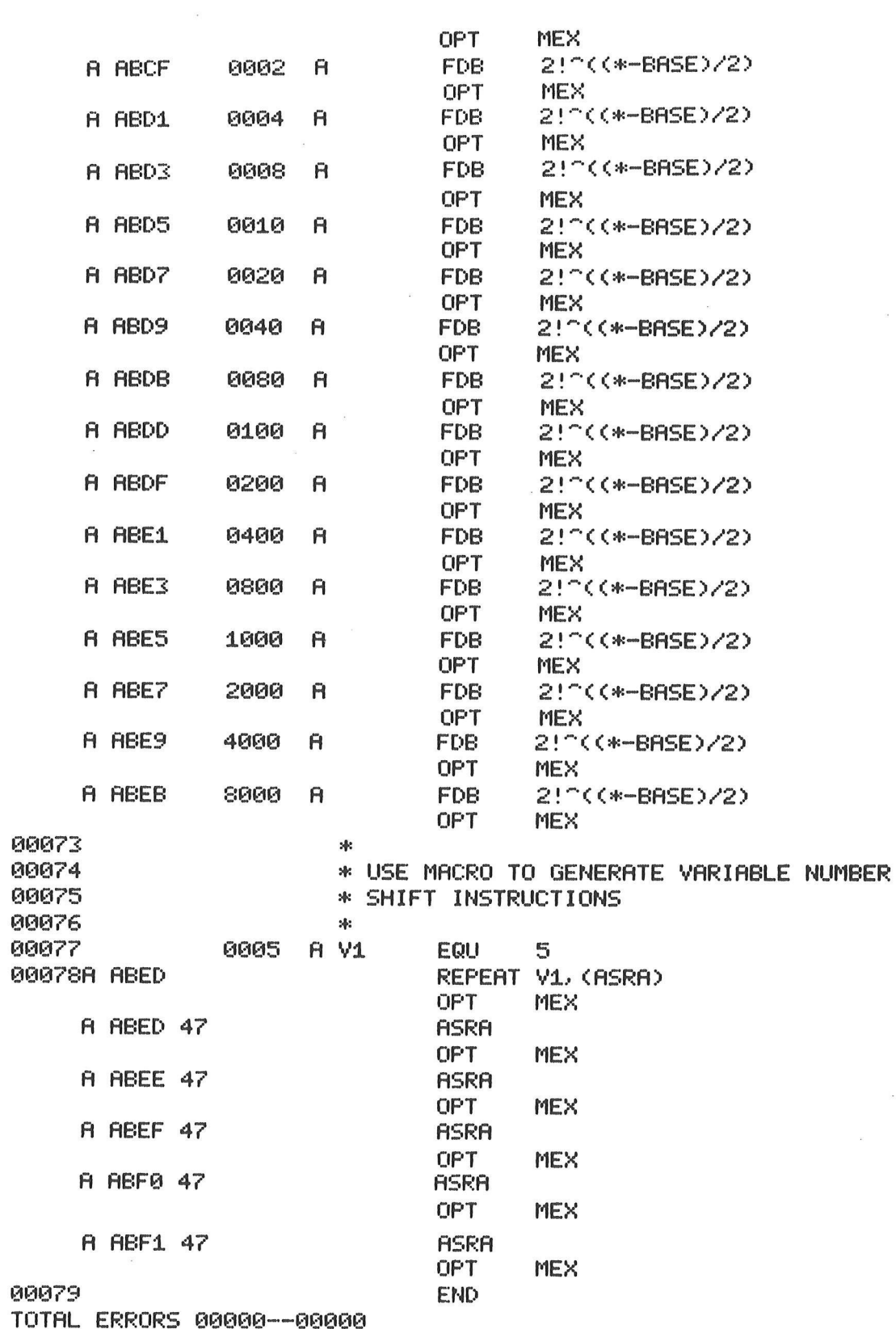

**OF** 

 $\mathcal{O}(\mathcal{O}_\mathcal{O})$  . In the  $\mathcal{O}_\mathcal{O}$ 

 $\sim$   $\alpha$ 

C

 $\cdot$ 

 $\label{eq:2.1} \mathcal{L}(\mathcal{L}^{\text{c}}) = \mathcal{L}(\mathcal{L}^{\text{c}}) \mathcal{L}(\mathcal{L}^{\text{c}})$  $\label{eq:q} \eta_g(\mathbf{x}) = \frac{1}{\pi} \left( \frac{\mathbf{x}}{2} + \frac{\mathbf{x}}{2} \right) \left( \frac{\mathbf{x}}{2} + \frac{\mathbf{x}}{2} \right)$ 

#### APPENDIX A

#### CHARACTER SET

The character set recognized by the Macro Assembler is a subset of ASCII. The ASCII code is shown in the following figure. The following characters are recognized by the Assembler:

- 1. The upper case letters A through Z.
- 2. The digits 0 through 9.
- 3. Four arithmetic operators:  $+, -, *,$  and  $/$ .
- 4. The special two-character operators:  $\therefore$ ,  $\therefore$ ,  $\therefore$ ,  $\therefore$ ,  $\therefore$ ,  $\therefore$ ,  $\therefore$ ,  $\therefore$ , and  $\therefore$ L.
- 5. Parentheses in expression:  $($ ,  $)$ .
- $12$  3 4 5 6 6. The special symbol characters: underscore (), period (.), and dollar sign (\$). Only the period may be used as the first character of a symbol.
- 7. The characters used as prefixes for constants and addressing modes:
	- Immediate addressing
	- \$ Hexadecimal constant
	- & Decimal constant
	- @ Qctal constant
	- % Binary constant
	- ASCII character constant
- 8. The characters used as suffixes for constants and addressing modes:
	- »X Indexed addressing H Hexadecimal constant 0 Octal constant Q Octal constant B Binary constant
	- »PCR M6809 indexed addressing
	- 5 M6809 indexed addressing
	- »U M6809 indexed addressing
	- »Y M6809 indexed addressing
- 9. Three separator characters: space, carriage return, and comma.
- 10. The character "\*" to indicate comments. Comments may contain any printable characters from the ASCII set.
- 11. The special symbols "\" and "\." used with the macro definitions as argument pointers or Assembler-generated symbols, respectively.
- 12. For the M6800/M6801 and M6809 Macro Assemblers, the special symbols "A" and "B" to specify the accumulator in the operation code. For the M6805 Macro Assembler, the special symbols "A" and "X" to specify the accumulator or index register in the operation code. The special symbol "X" to indicate indexed addressing in the operand field; the special symbol "\*" to represent the value of the current program counter; and the special symbol "NARG" to represent the number of macro arguments passed to the current level of macro expansion. For

the M6809 Macro Assembler, the special symbols "PCR", "S", "U",<br>and "Y" to indicate indexed addressing in the operand field; the<br>special symbol "D" to specify the accumulator in the operation code;<br>the special symbols "A", and "Y" to indicate registers in the operand field of the TFR, EXG,<br>PSHU, PULU, PSHS, and PULS instructions; and the special symbols "A",<br>"B", and "D" to indicate offsets in the indexed mode. the M6809 Macro Assembler<br>and "Y" to indicate index<br>special symbol "D" to spee<br>the special symbols "A", '<br>and "Y" to indicate regist<br>PSHU, PULU, PSHS, and PULS<br>"B", and "D" to indicate (<br>"B", and "D" to indicate of<br>13. For

- 13. For the M6809 Macro Assembler, the characters used to indicate indirect addressing: [, ].
- 14. For the M6809 Macro Assembler, the character "<" preceding an expression to indicate direct addressing mode or 8-bit offset in indexed mode, and the character ">" preceding an expression to indicate extended addressing
- 15. For the M6809 Macro Assembler, the characters used to indicate auto increment and auto decrement in the indexed mode:  $+$ ,  $+$ ,  $-$ ,  $-$ -.

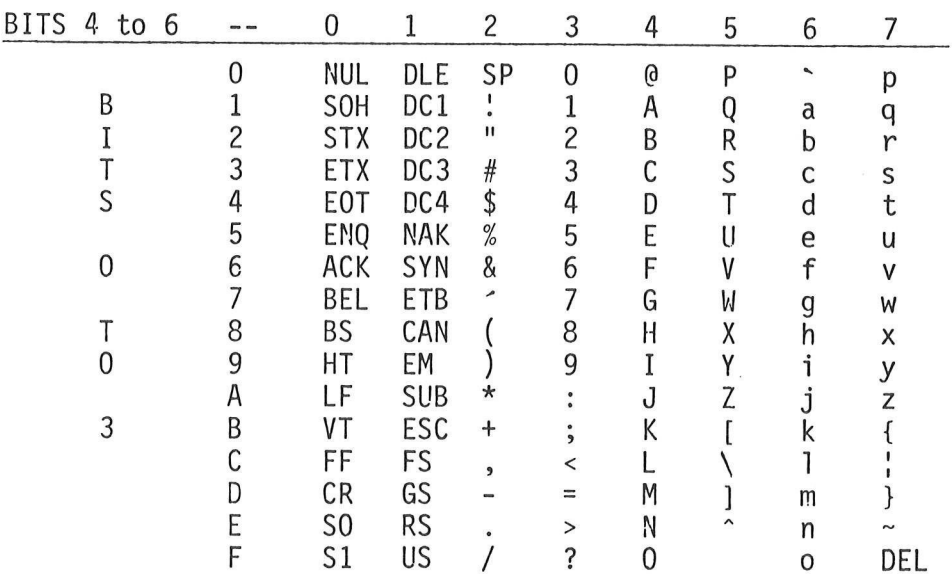

#### ASCII CHARACTER CODES

#### APPENDIX B

#### SUMMARY OF INSTRUCTIONS

The following table lists the special symbols used in the description of M6800, M6801, M6805, and M6809 instructions. The follow<br>M6800, M68<br>Operation

## Operation Functions

- $\equiv$ Left side of equal sign is replaced by right side of equal sign [] Evaluate contents first; grouping<br>() The contents of
- The contents of
- $\dot{M}$ () The contents of memory specified by the parenthetical address Arithmetic addition
- Arithmetic subtraction
- ¥ Arithmetic multiplication
- and Boolean and

effad M6809 effective address

- or Boolean inclusive or
- xor Boolean exclusive or
- L> Logical shift right by number of bits specified
- L< Logical shift left by number of bits specified
- A> Arithmetic shift right by number of bits specified
- A< Arithmetic shift left by number of bits specified
- R> Rotate right by number of bits specified
- R< Rotate left by number of bits specified

+ Ari<br>
- Ari<br>
- Ari<br>
and Boo<br>
effad M68<br>
or Boo<br>
xor Boo<br>
xor Boo<br>
L> Log<br>
L< Log<br>
L< Log<br>
A> Ari<br>
A< Ari<br>
A< Ari<br>
R> Rot<br>
R> Rot<br>
Operand Sizes an Operand Sizes and Register Names

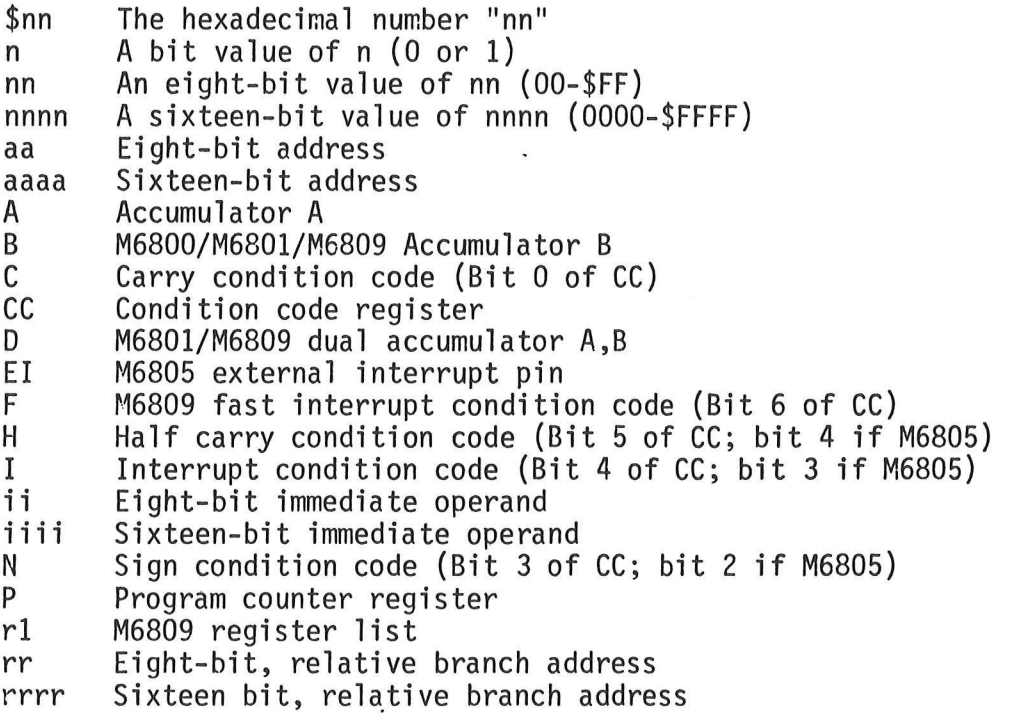

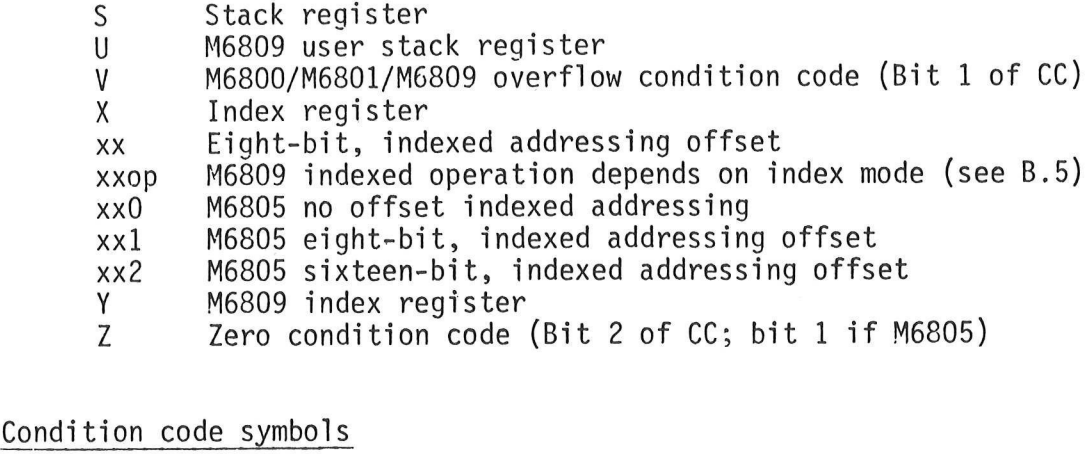

Condition code symbols

- Status bit tested and set if true; reset otherwise T
- T 0 1 ?  $\overline{0}$ Status bit reset by operation
- $\mathbf{1}$ Status bit set by operation
- Status bit unaffected by operation  $\ddot{\phantom{a}}$
- $\overline{?}$ Programming Reference Manual contains details on setting of the status bit

B.1 M6800 INSTRUCTIONS

In the following tables, the "Function" column for branch instructions only contains the test condition performed by the branch. The following function will be performed if the result of the test is true:

# P=(P)+0002+rr

If the result of the test is false, the following function will be performed: P=(P)+0002

The functions for the instructions BSR, DAA, JSR, RTI, RTS, SWI, and WAI are described in detail in the M6800 Programming Reference Manual.

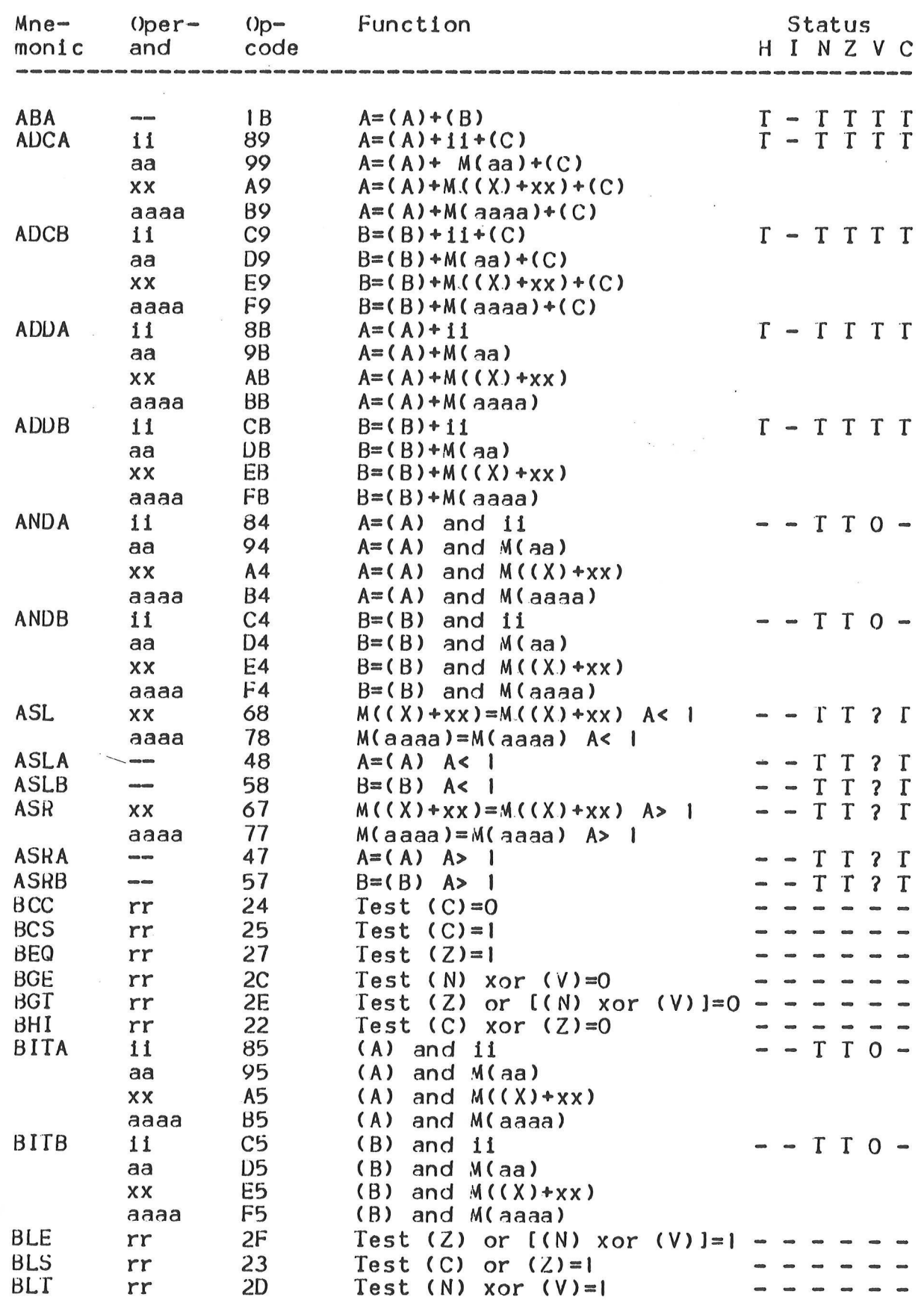

 $\frac{1}{2}$ 

 $\lambda$ 

 $\bar{z}$  .

€

 $\frac{1}{\sqrt{2}}$ 

 $B-3$ 

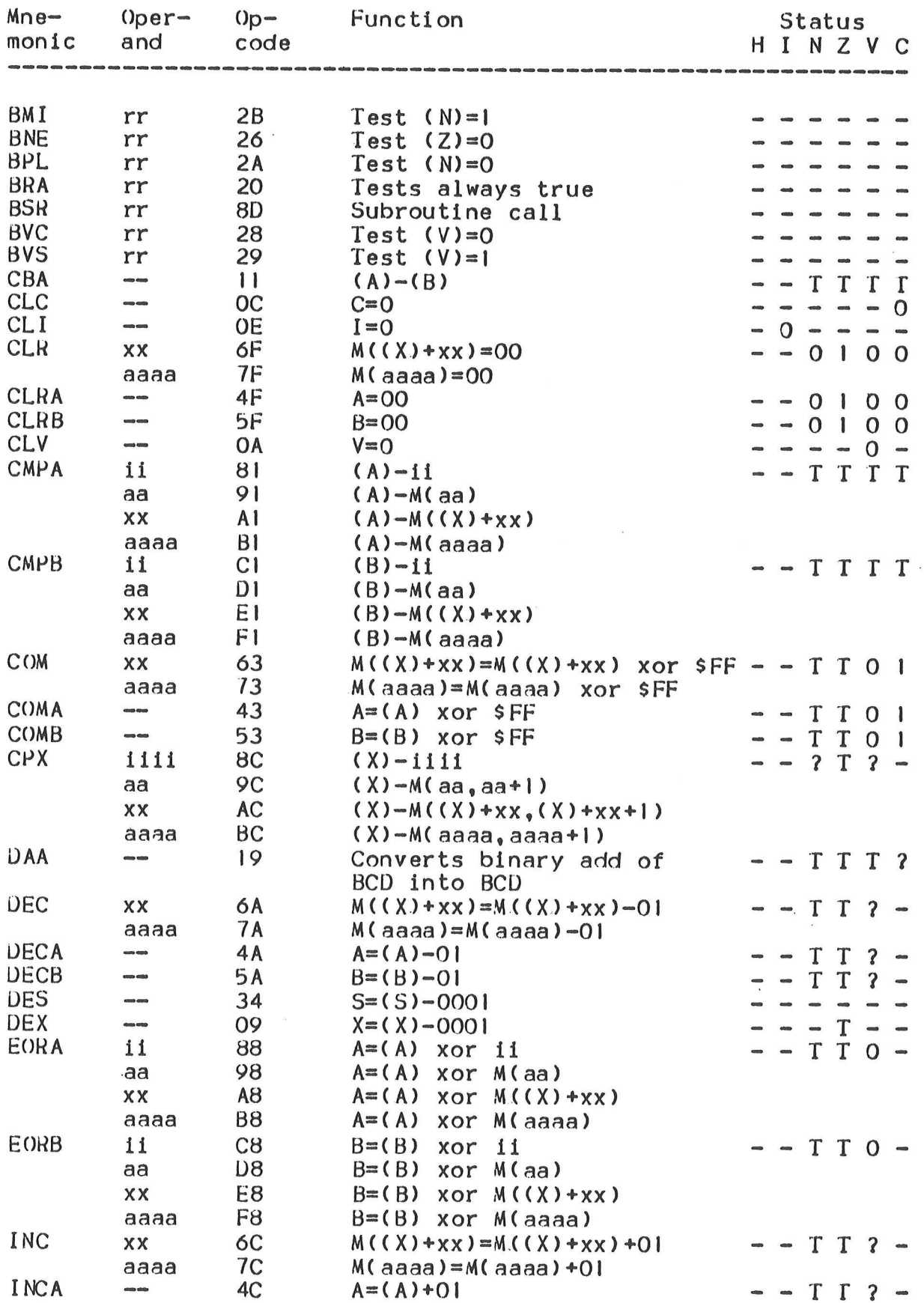

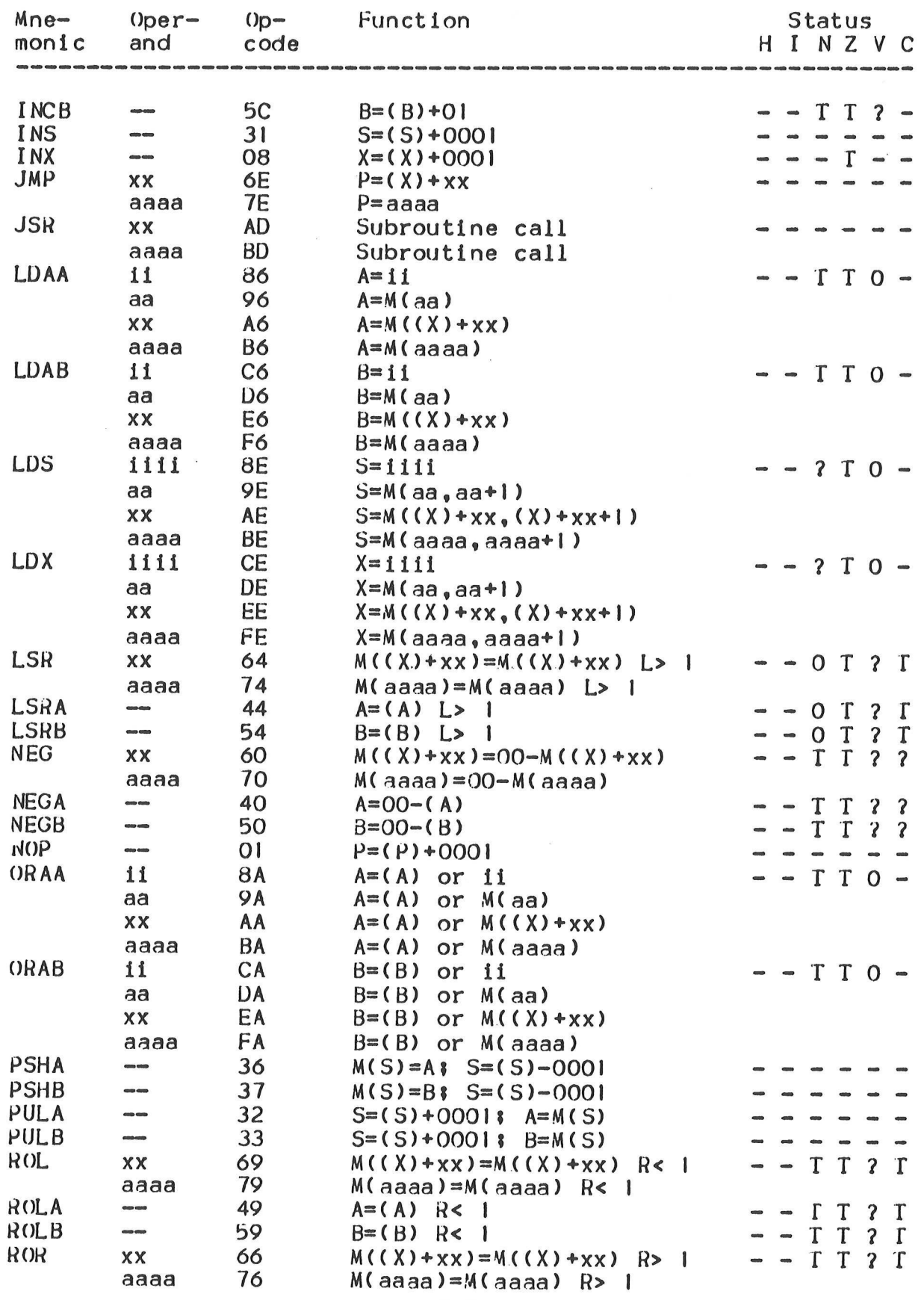

 $\bar{r}$ 

 $\bigcap$ 

 $B-5$ 

 $\bar{\mathbf{z}}$ 

 $\ddot{\phantom{a}}$ 

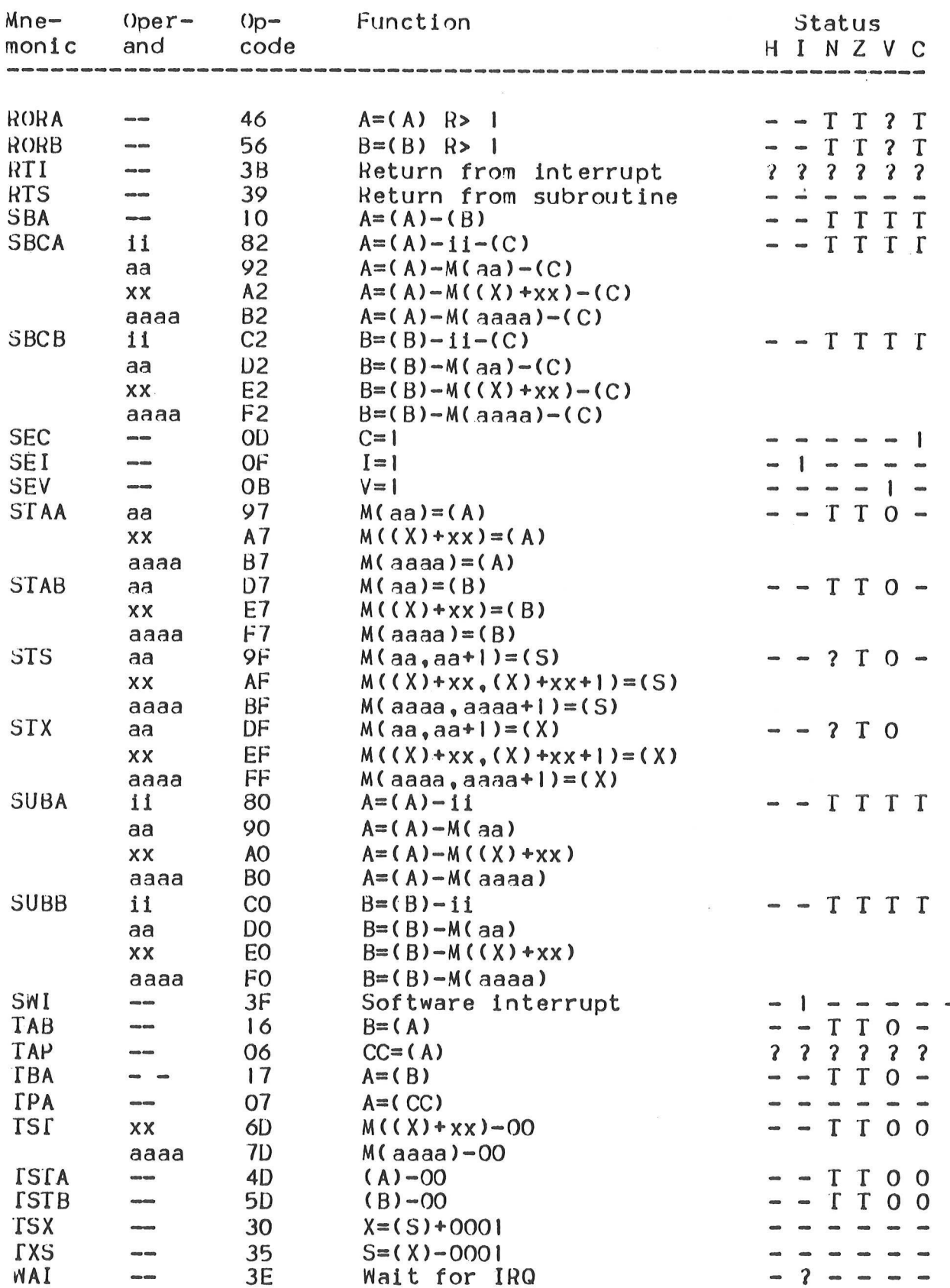

# B.2 M6801 INSTRUCTIONS

 $\tilde{\alpha}$ 

The M6801 allows all of the instructions from the preceding table. In addition, the following instructions are valid. These instructions can only be assembled using the MDOS or tape version of the M6800 Macro Assembler.

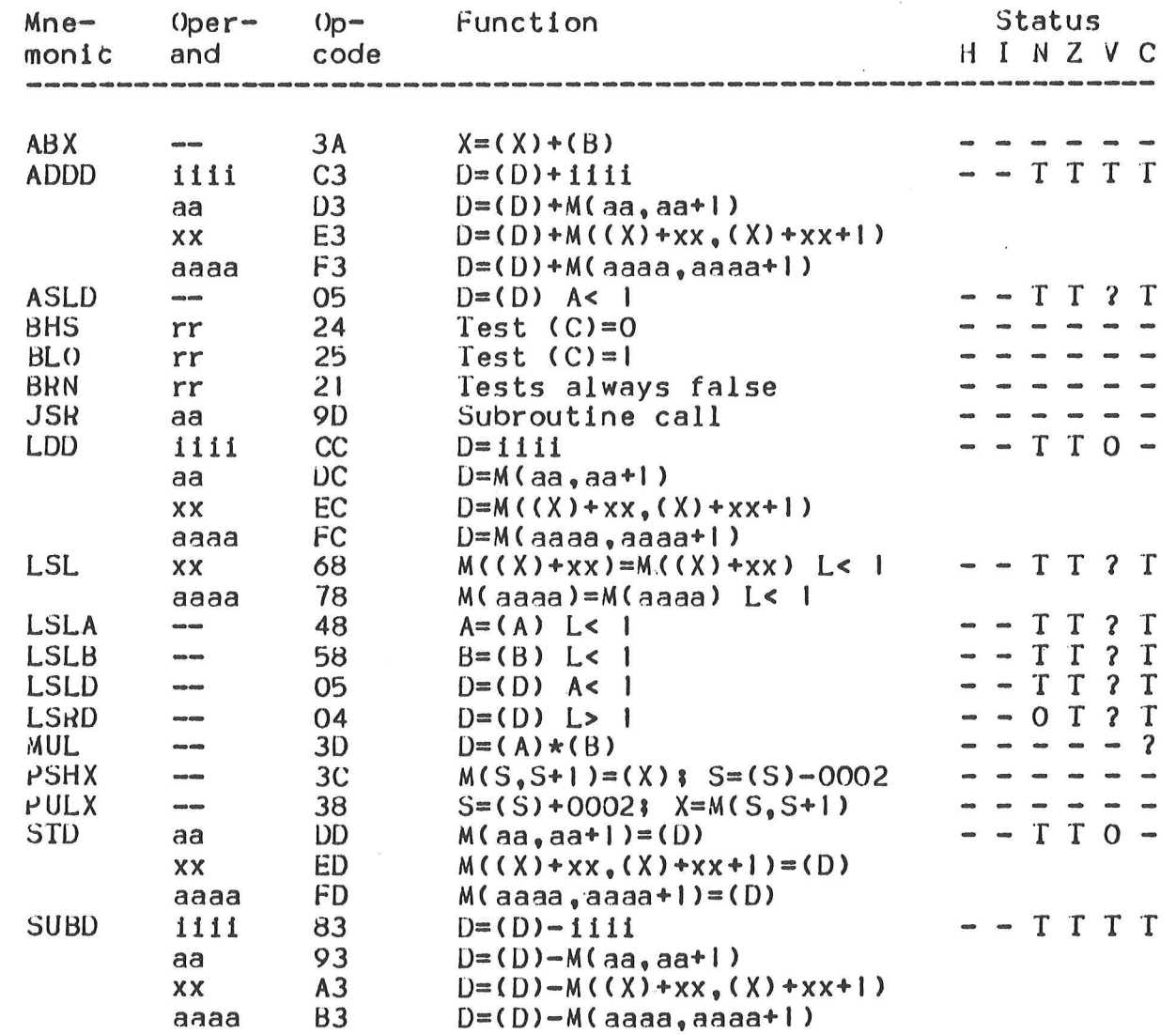

## B.3 M6805 INSTRUCTIONS

 $\overline{\phantom{a}}$ 

In the following tables, the "Function" column for branch instructions only contains the test condition performed by the branch. The following function will be performed if the result of the test is true:

 $P=(P)+0002+rr$  (for branch) P=(P)+0003+rr (for bit test and branch) If the result of the test is false, the following function will be performed:  $P=(P)+0002$  (for branch)

P=(P)+0003 (for bit test and branch)

The functions for the instructions BSR, JSR, RTI, RTS, STOP, SWI, and WAIT are described in detail in the M6805 Programming Reference Manual.

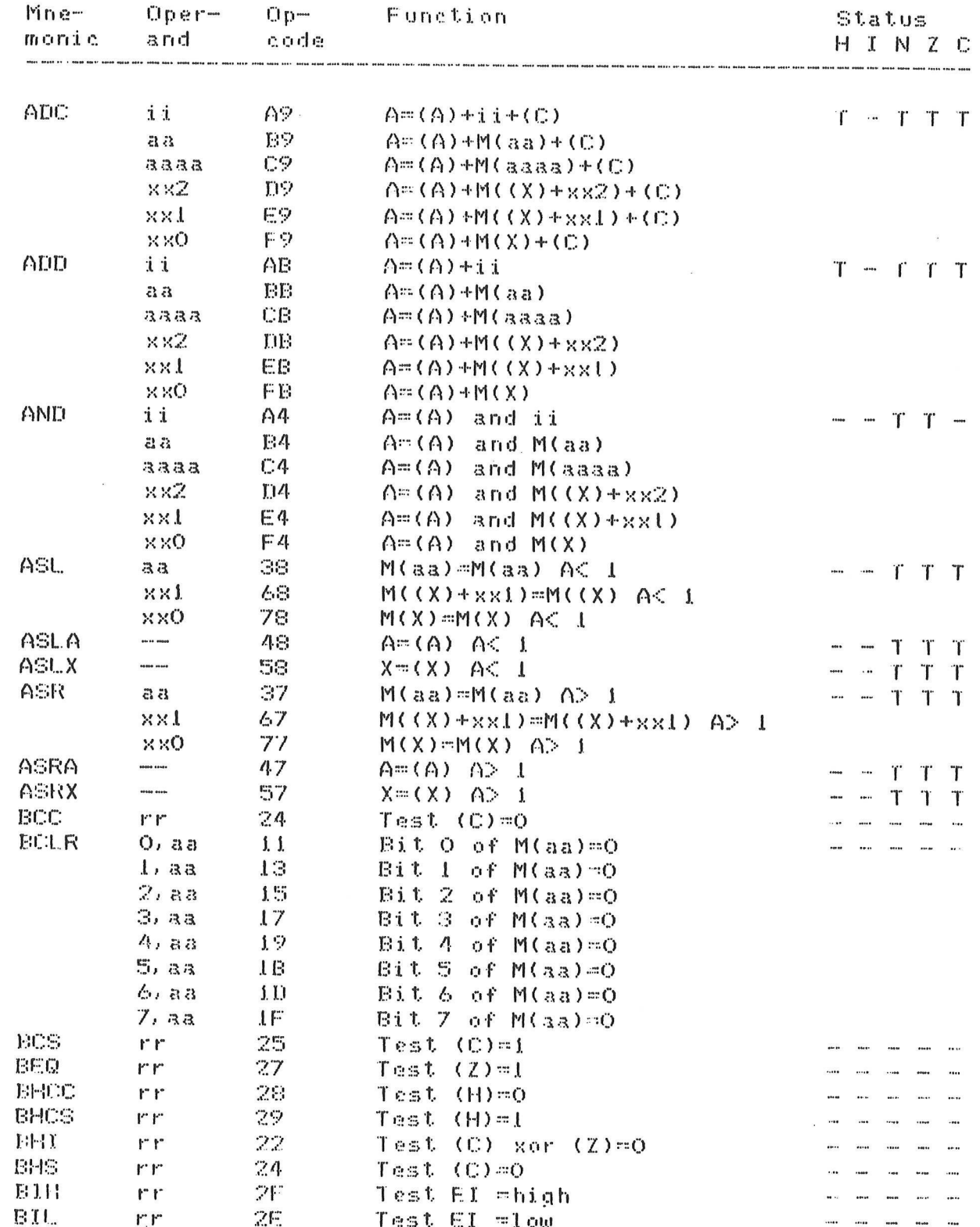

 $B-9$ 

 $\bigcap$ 

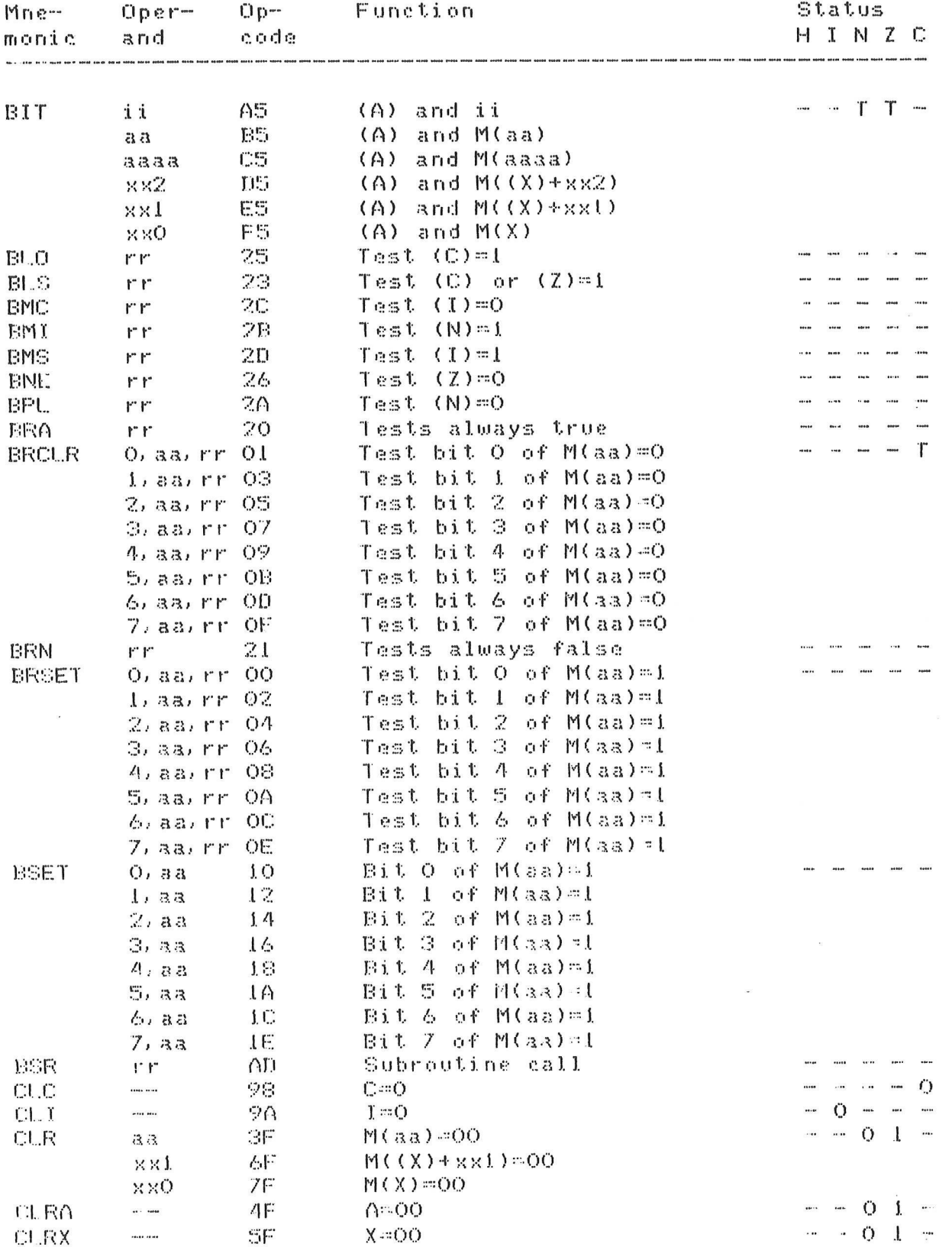

 $\bar{\bar{z}}$ 

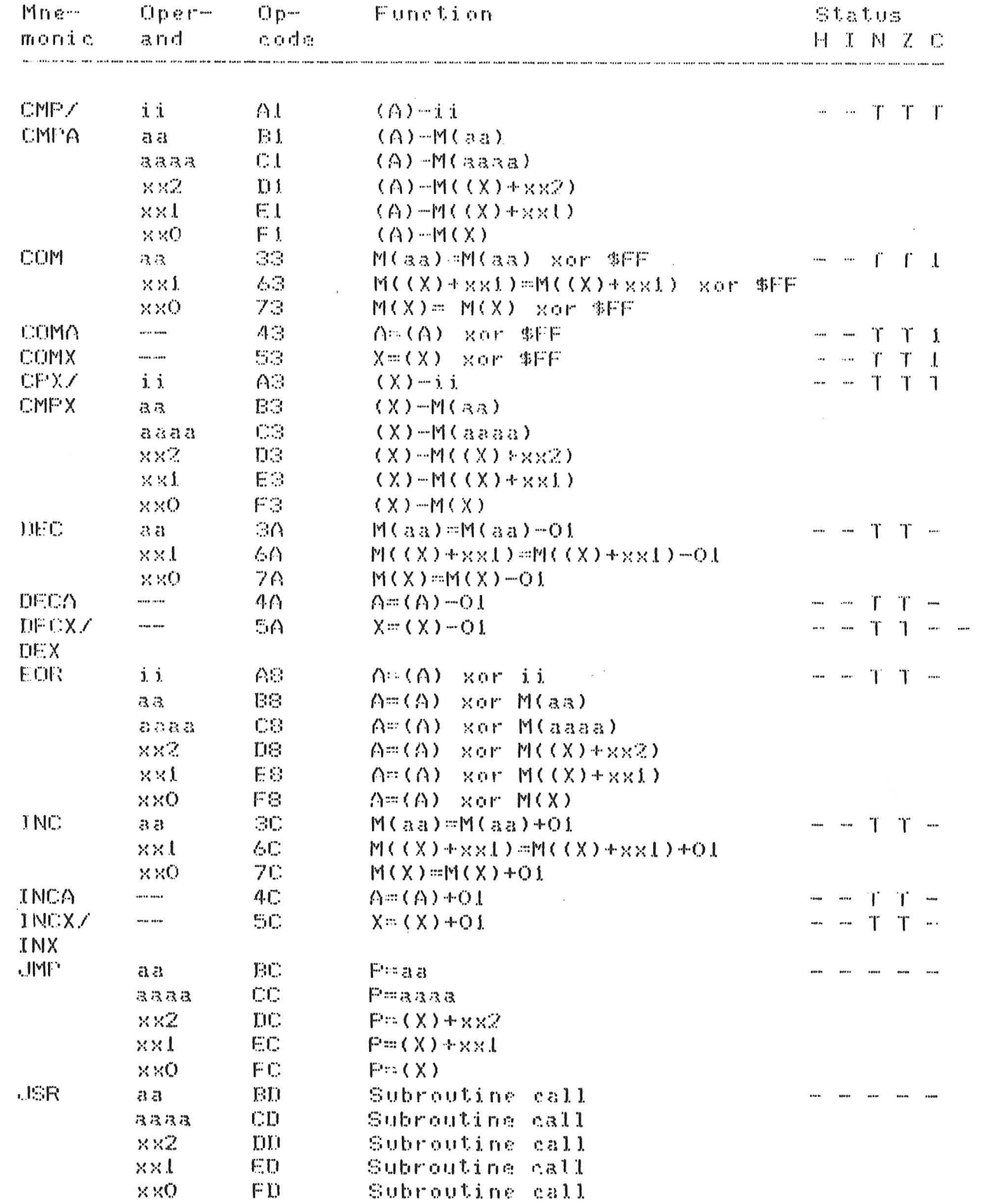

 $\frac{1}{2}$ 

 $\bigcirc$ 

 $\left( \begin{array}{c} \end{array} \right)$ 

 $B-11$ 

 $\bar{z}$ 

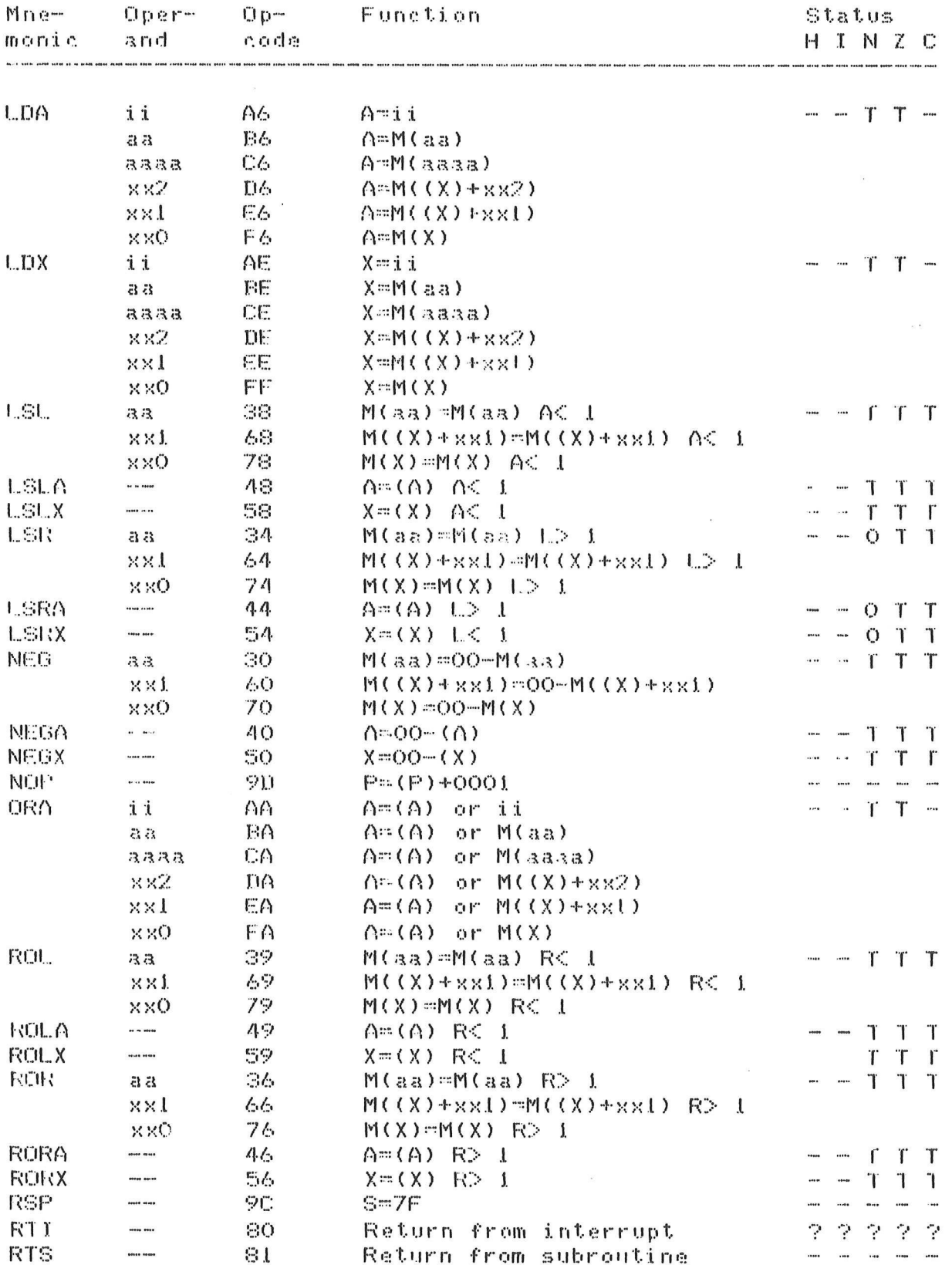

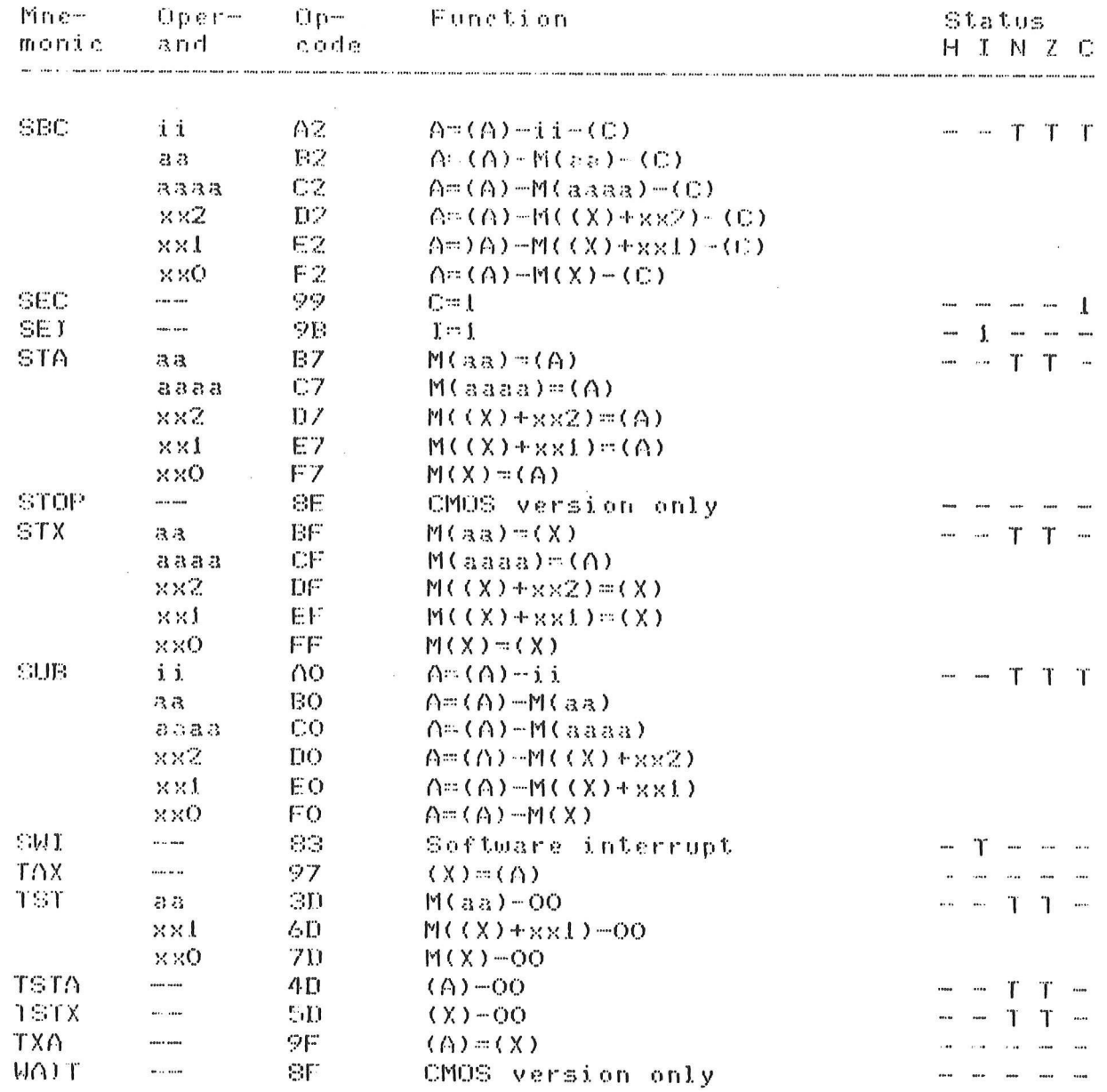

 $\bigcirc$ 

 $( )$ 

 $B-13$ 

## B.4 M6809 INSTRUCTIONS

In the following table, the "Function" column for branch and long branch instructions only contains the test condition performed by the branch. The following function will be performed if the result of the test is true:

 $P=(P)+0002+rr$  (for branch)  $P = (P) + 0003 + rrrr$  (for 1-byte long branch opcode) P=(P)+0004+rrrr (for 2-byte long branch opcode) If the result of the test is false, the following function will be performed:  $P=(P)+0002$  (for branch)

P=(P)+0003 (for 1-byte long branch opcode)

P=(P)+0004 (for 2-byte long branch opcode)

The functions for the instructions BSR, CWAI, DAA, EXG, JSR, LBSR, PSHS, PSHU, PULS, PULU, RTI, RTS, SEX, SWI, SWI2, SWI3, SYNC, and TFR are described in detail in the M6809 Programming Reference Manual.

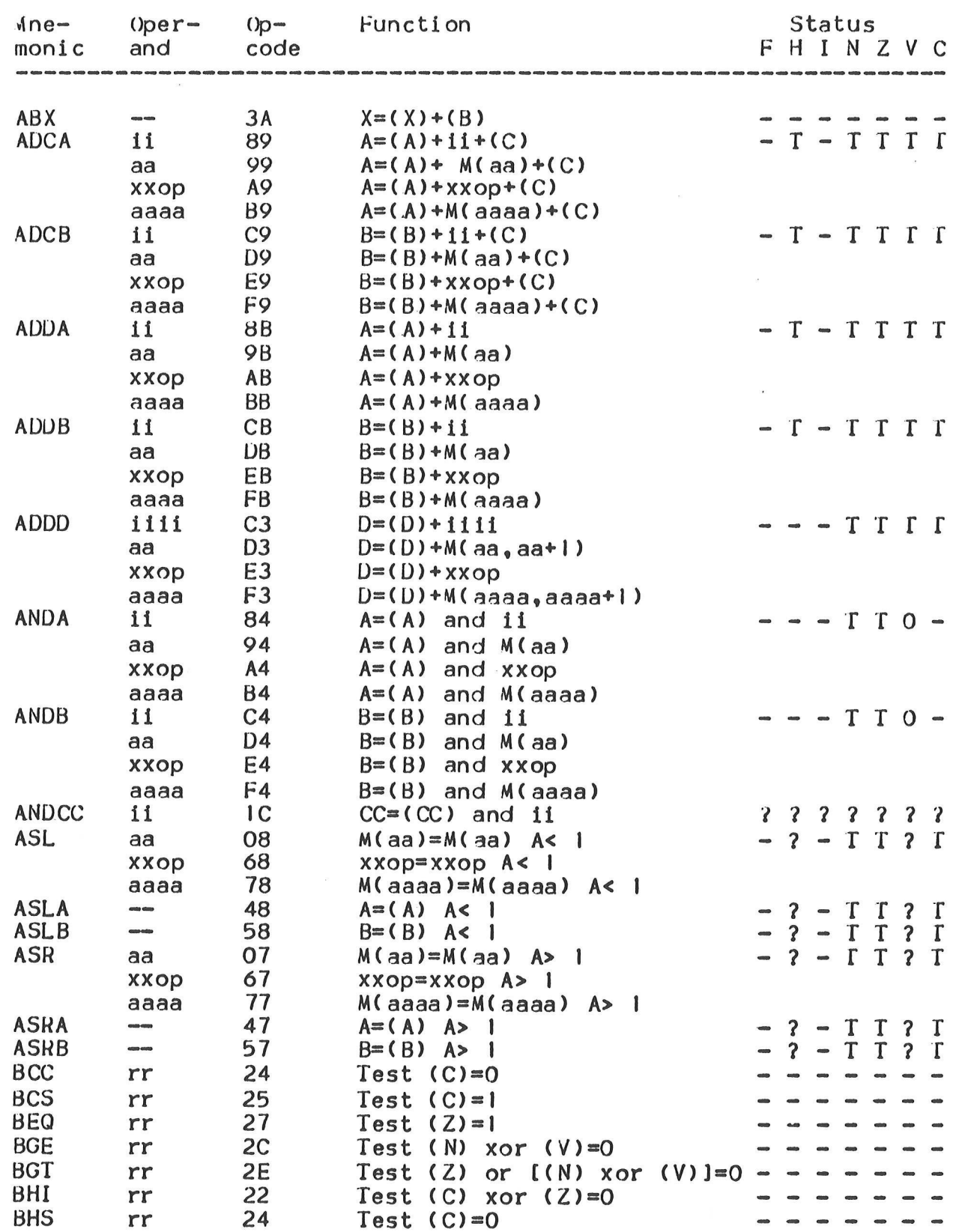

 $\sim$ 

 $\left($ 

 $\overline{\phantom{a}}$ 

 $B-15$ 

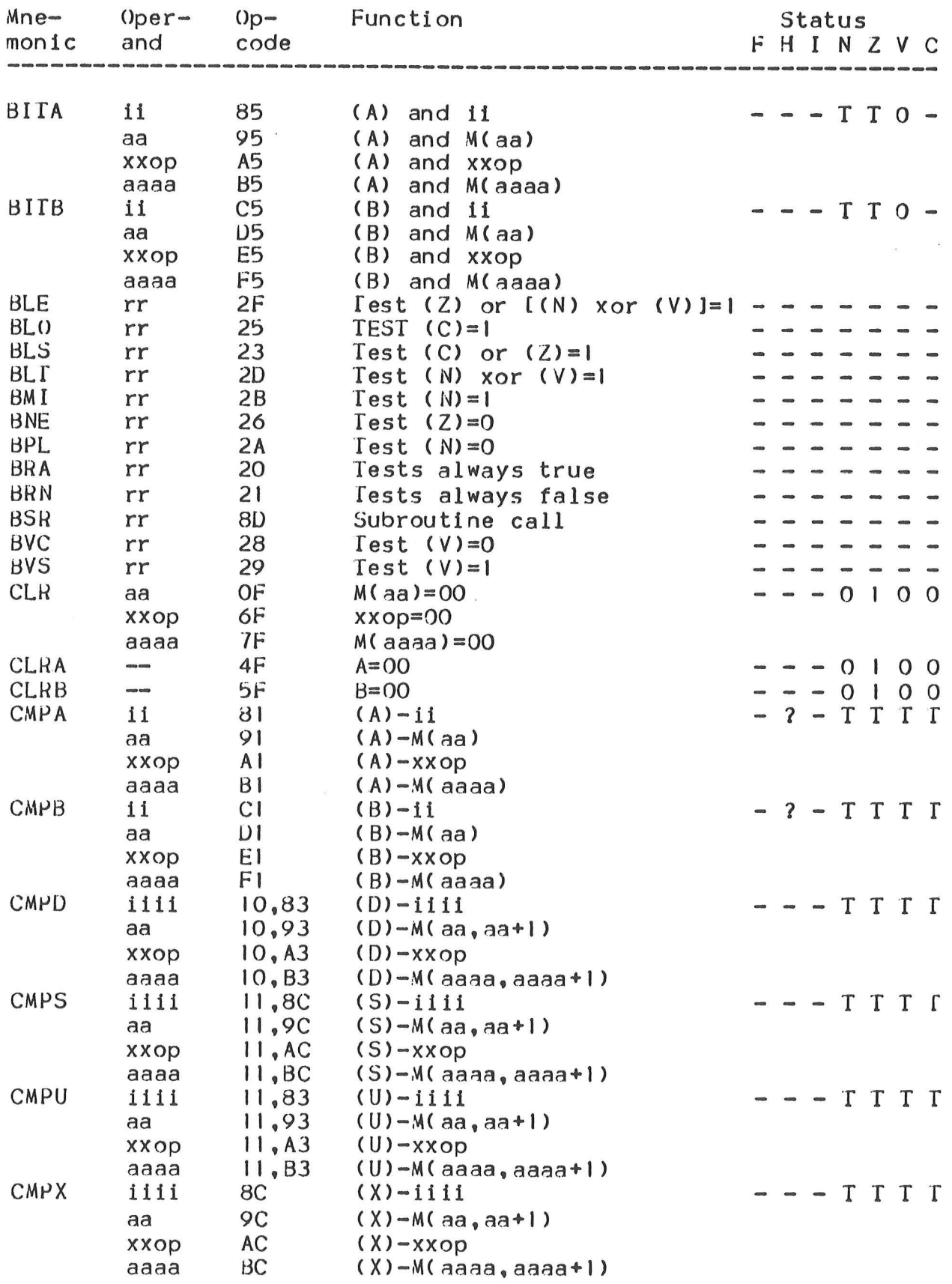

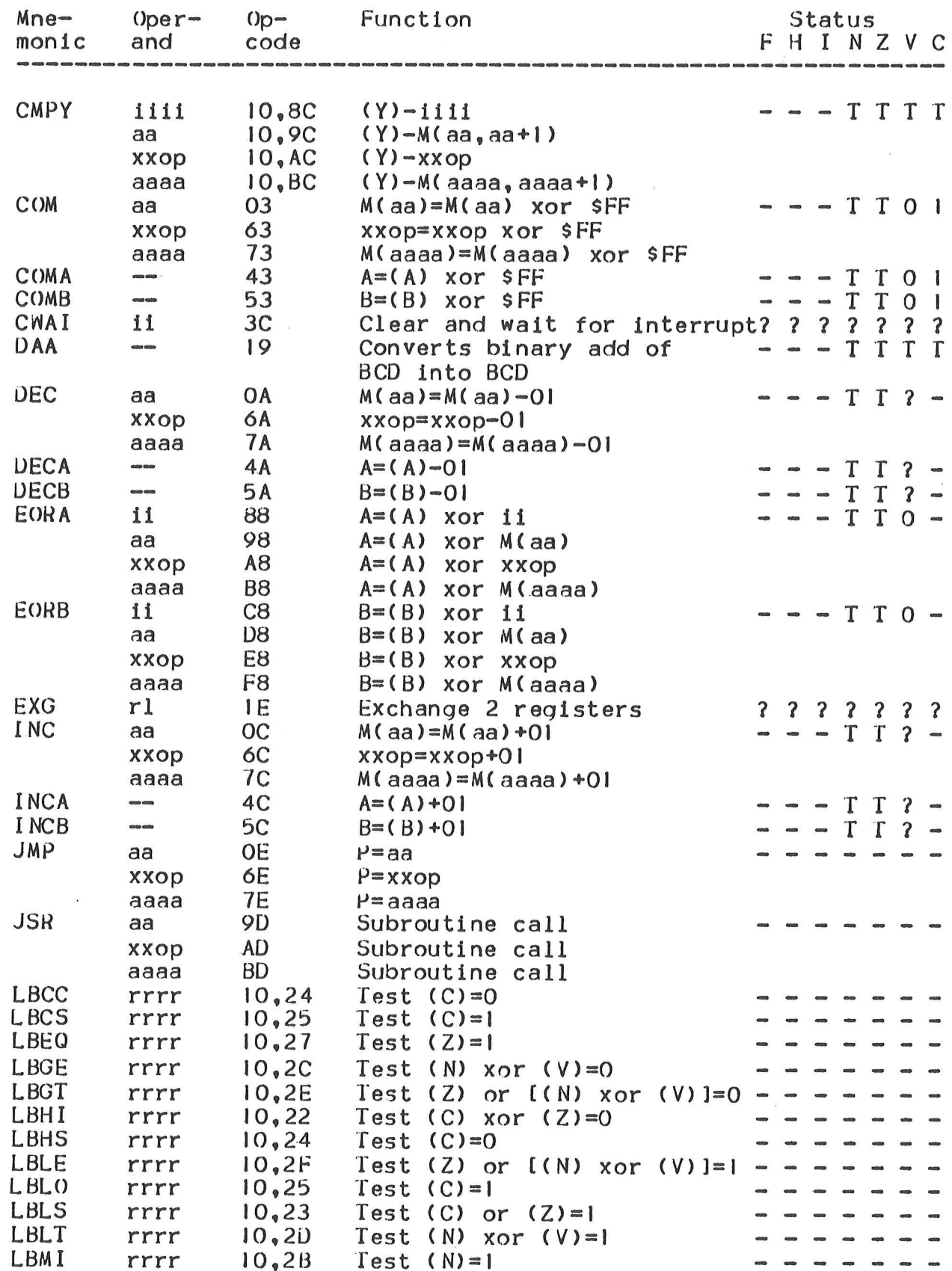

 $\sim$   $\times$ 

 $\left(\begin{array}{c} \end{array}\right)$ 

 $\rightarrow$ 

 $B-17$ 

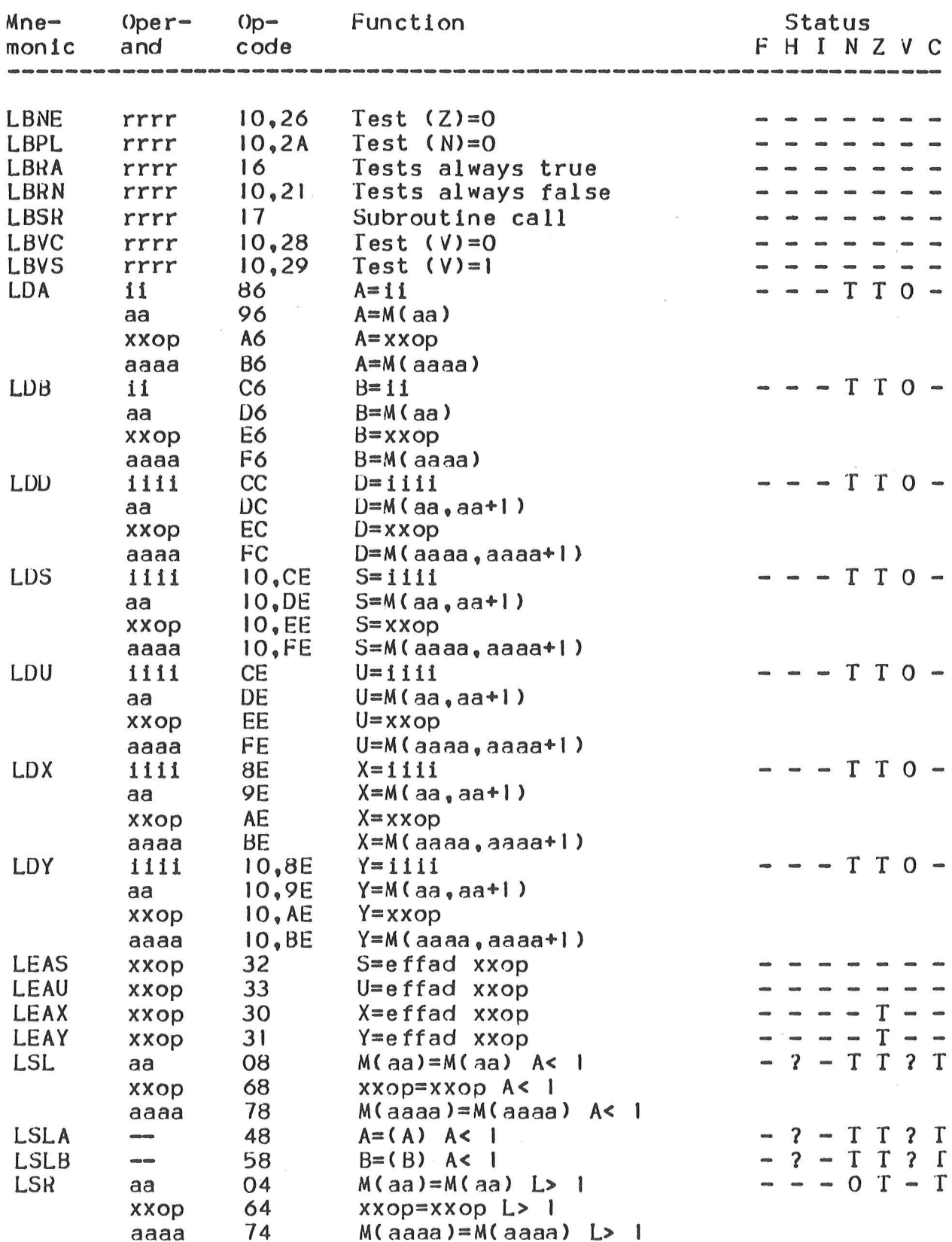

 $\ddot{\phantom{1}}$ 

 $\alpha$
M6809 Instructions

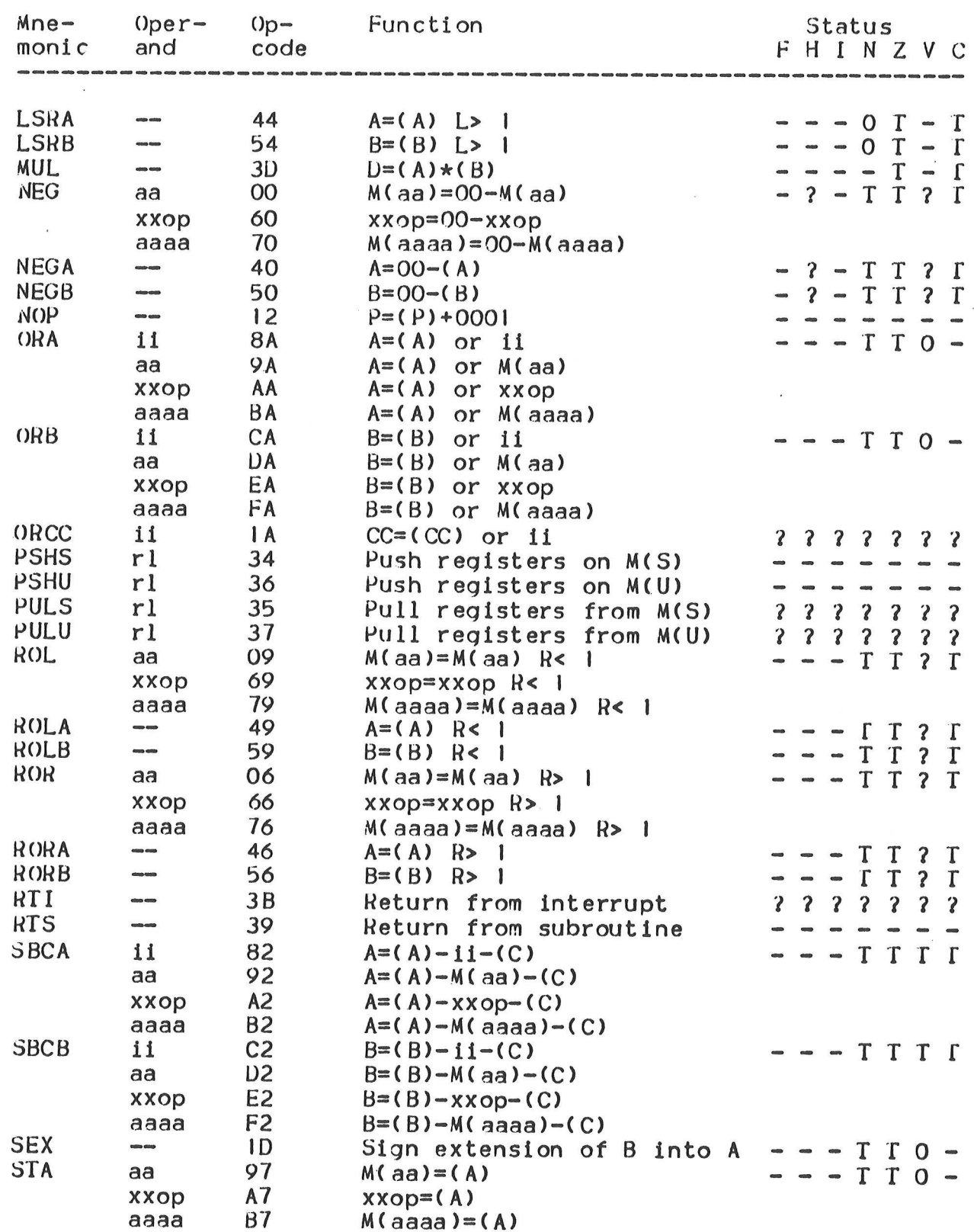

 $(\ )$ 

M6809 Instructions

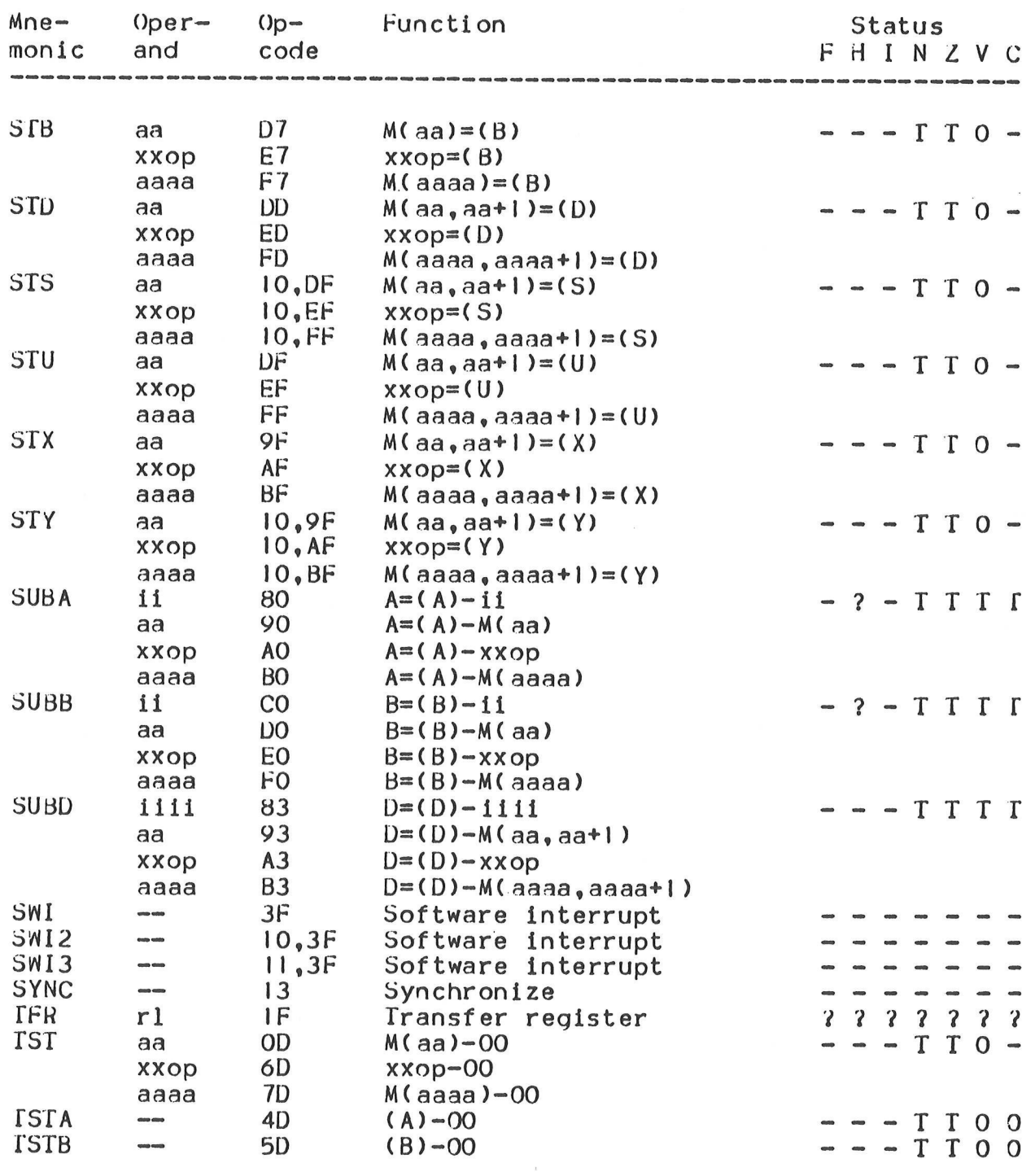

 $\sim$ 

# B.5 M6809 INDEXED ADDRESSING MODES

The value of the post-byte (the first byte following the opcode) for instructions using the indexed addressing mode is determined by the format of the Operand. Two formats exist: simple indexing and complex indexing. Simple indexing is used when the operand is of the form: byte (the first<br>d addressing m<br>exist: simple<br>the operand is<br> $\langle$ exp>,<br>lute expressio<br>the index regi<br>les use the com<br>below:<br>Simple Indexin

<exp> ,R

where <exp> is an absolute expression in the range -16 to 15 but not equal to zero, and R is one of the index registers "S", "U", "X", or "Y". All other indexed addressing modes use the complex indexing format. The two post-byte formats are described below:

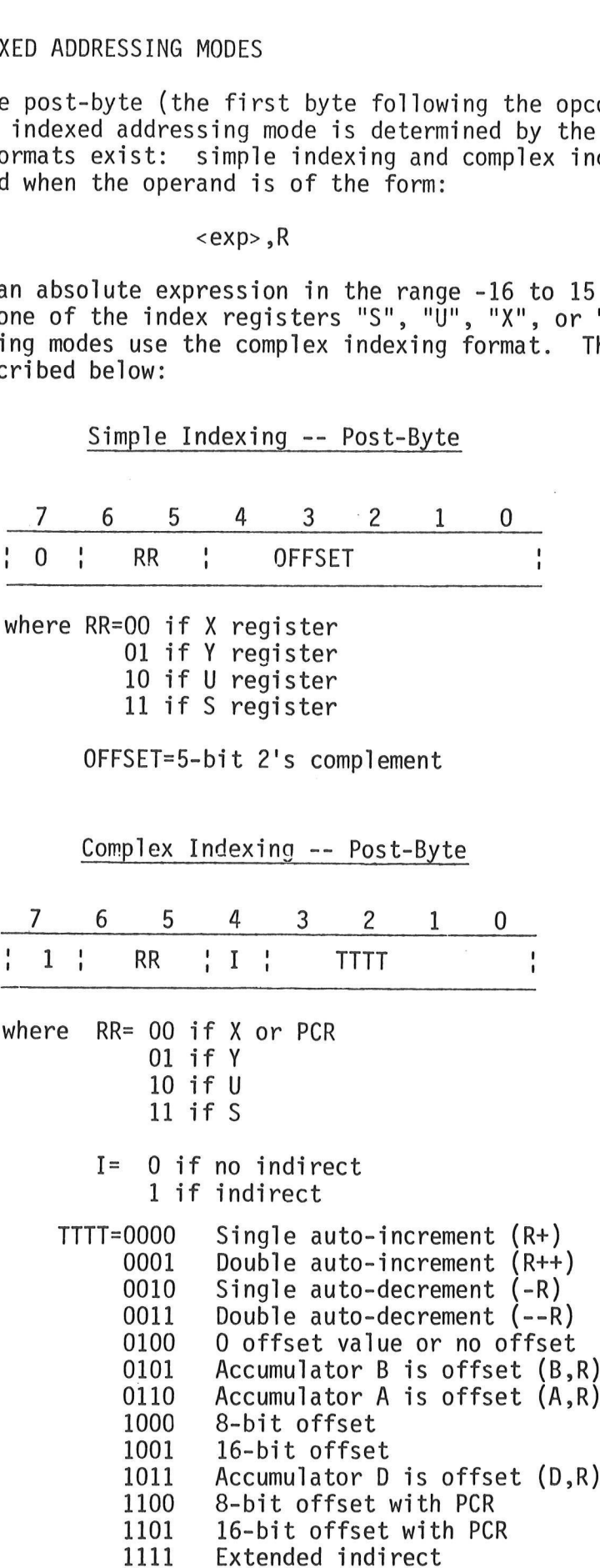

# B.6 M6800/M6801 INSTRUCTIONS AND M6809 EQUIVALENTS

Not all M6800/M6801 instructions have exact equivalences recognized by the M6809 Macro Assembler. Some translate into instructions that generate more bytes by the M6809 Macro Assembler. However, all opcode mnemonics recognized by the M6800/M6801 Macro Assembler are recognized by the M6809 Macro Assembler, and are translated into equivalent M6809 code where possible. Some translations are not equivalent, but the same function is still performed. In addition, some "M6800-like" mnemonics are recognized by the M6809 Macro Assembler and translated.

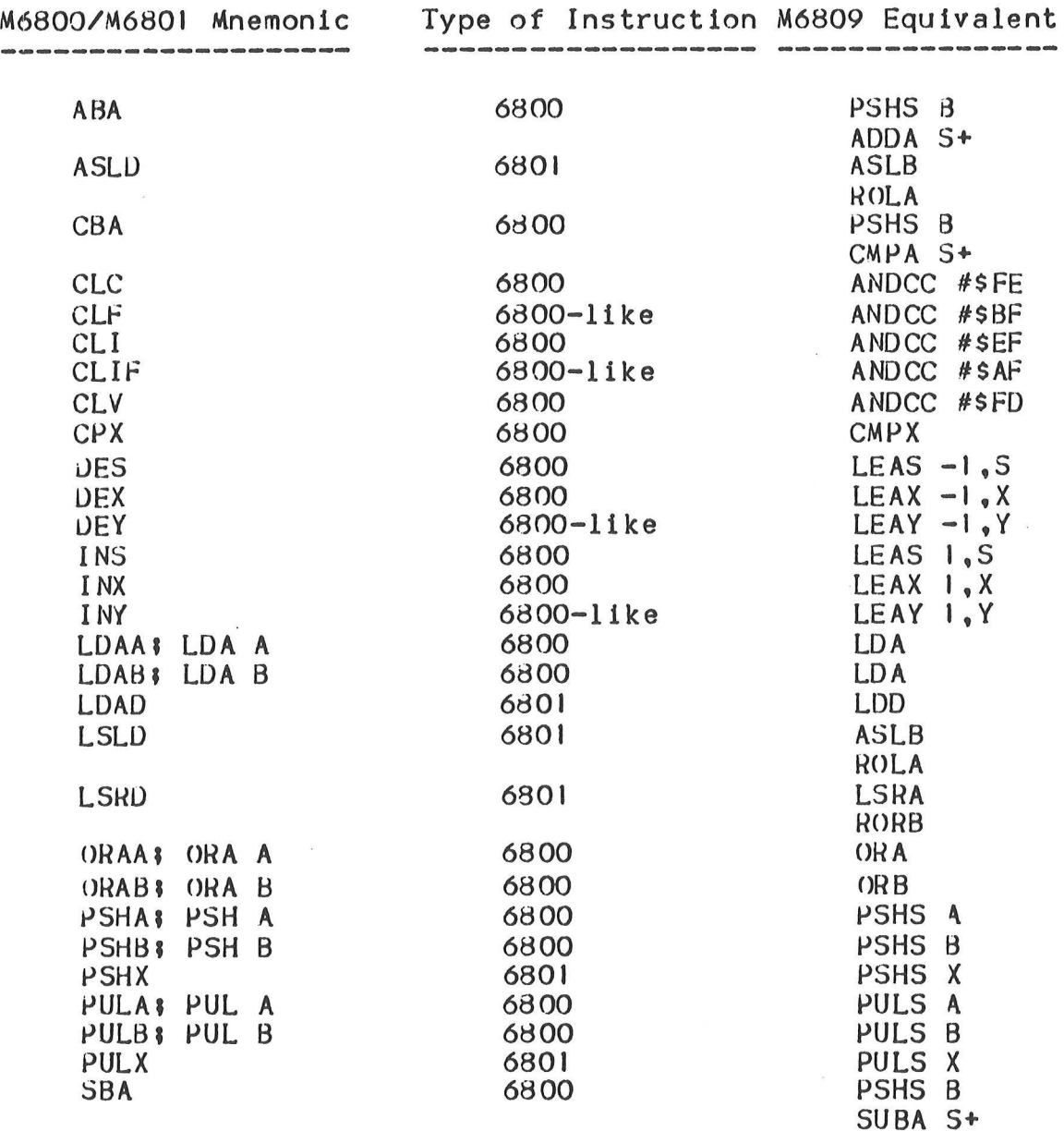

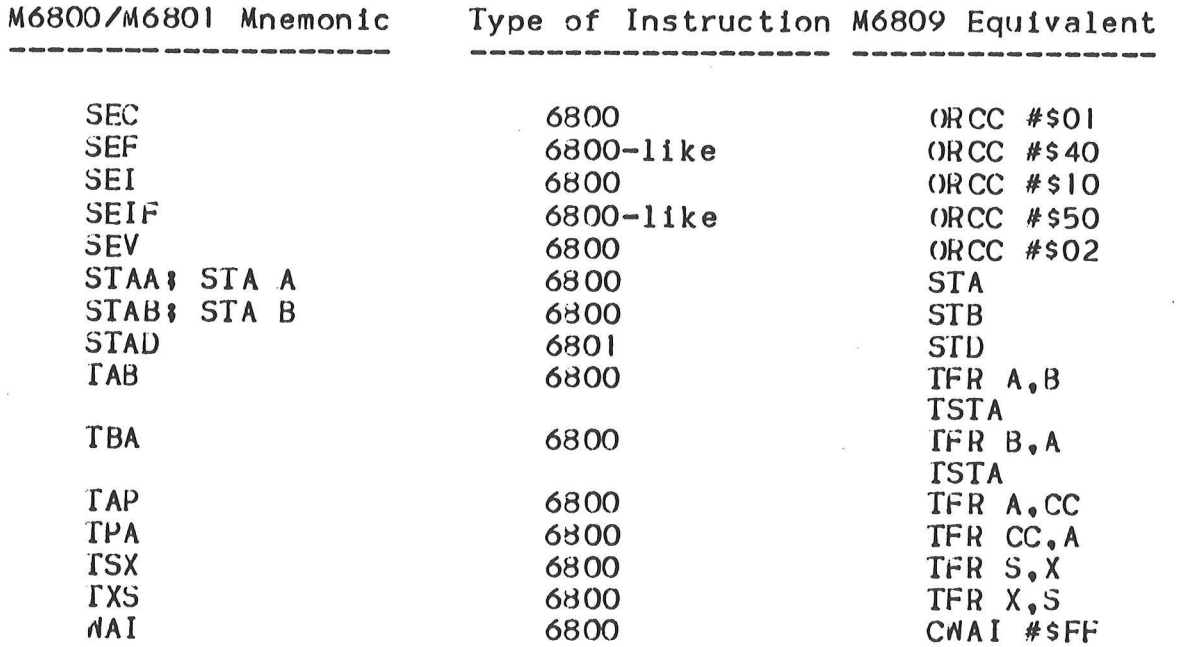

 $\cdot$  .

 $\bigcirc$ 

 $\theta$ 

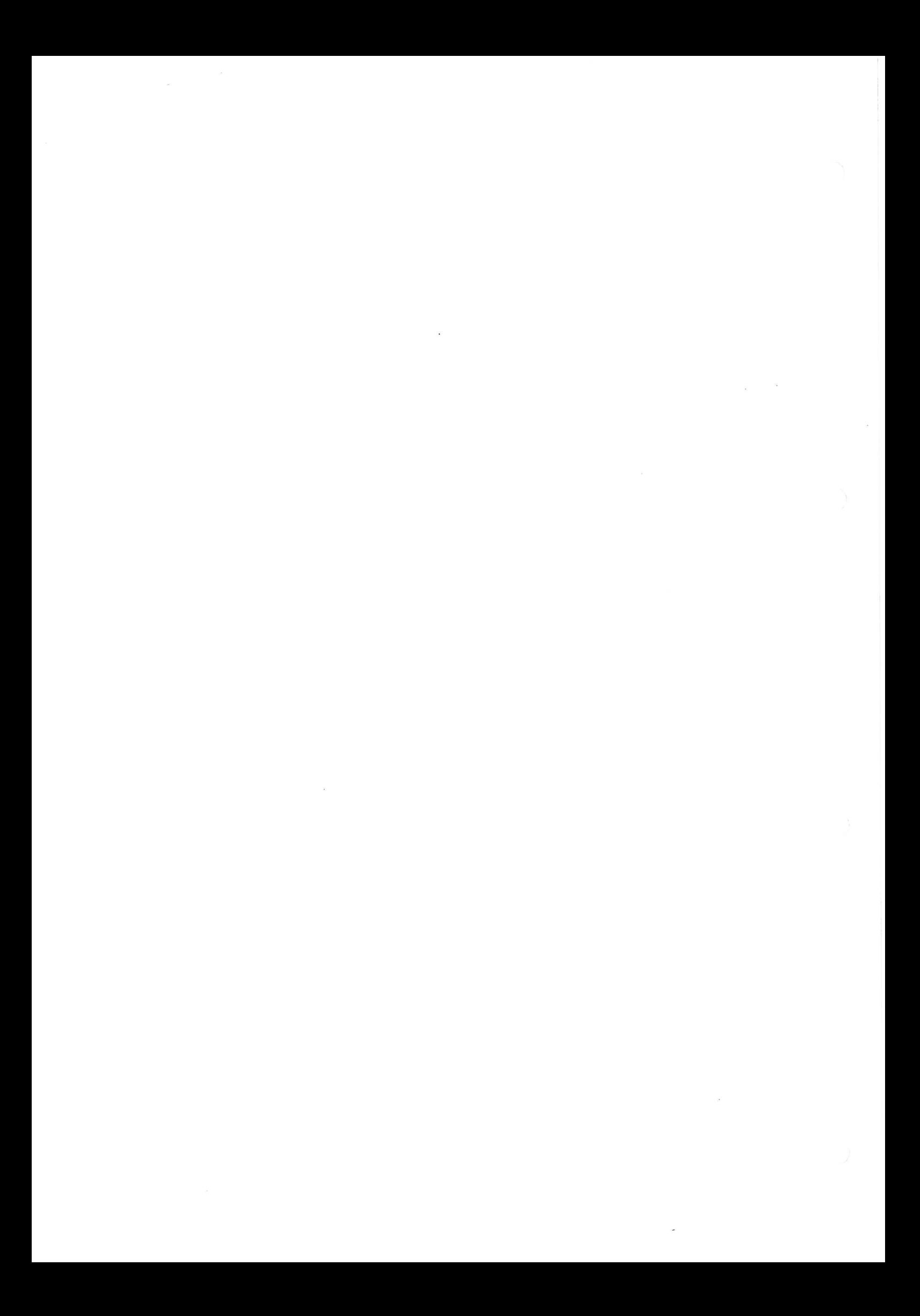

#### APPENDIX C

### DIRECTIVE SUMMARY

A complete description of all directives appears in Chapter 4. A comple<br><u>ASSEMBLY</u>

# ASSEMBLY CONTROL

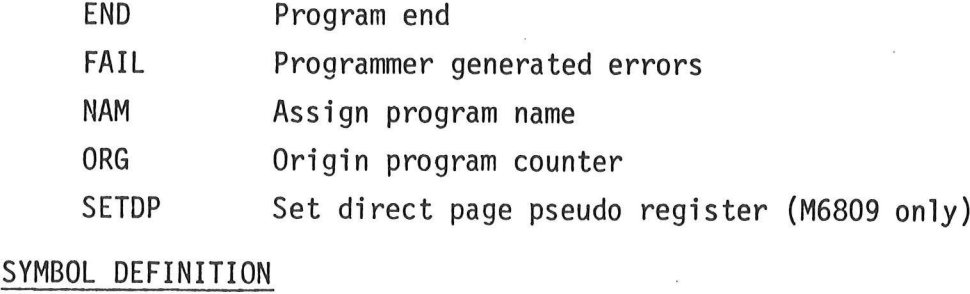

 $\bar{\kappa}$ 

 $\overline{\phantom{a}}$ 

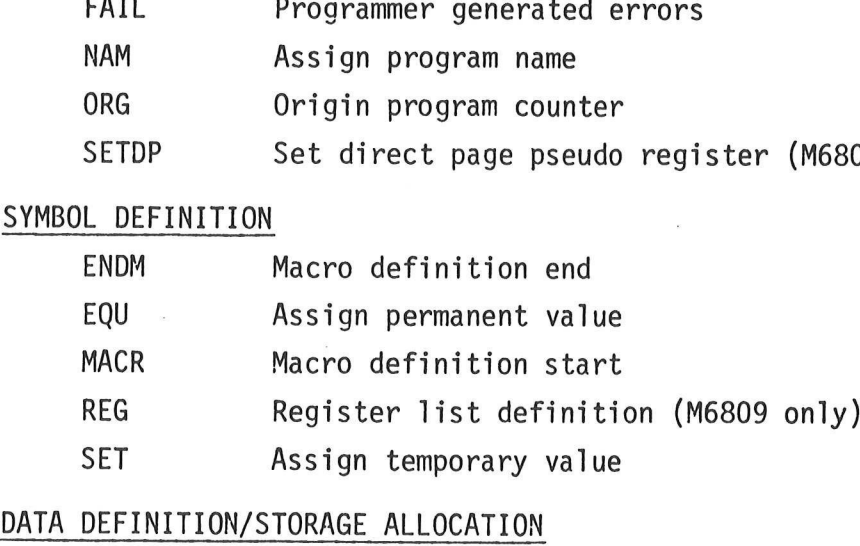

# DATA DEFINITION/STORAGE ALLOCATION

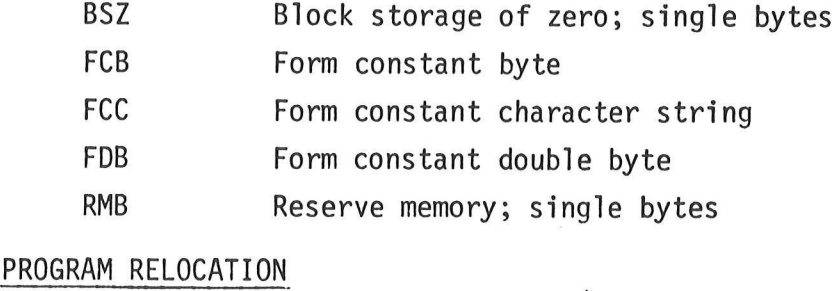

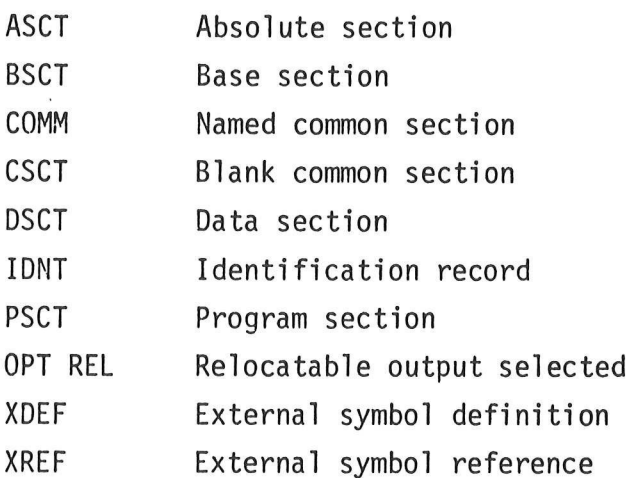

# CONDITIONAL ASSEMBLY

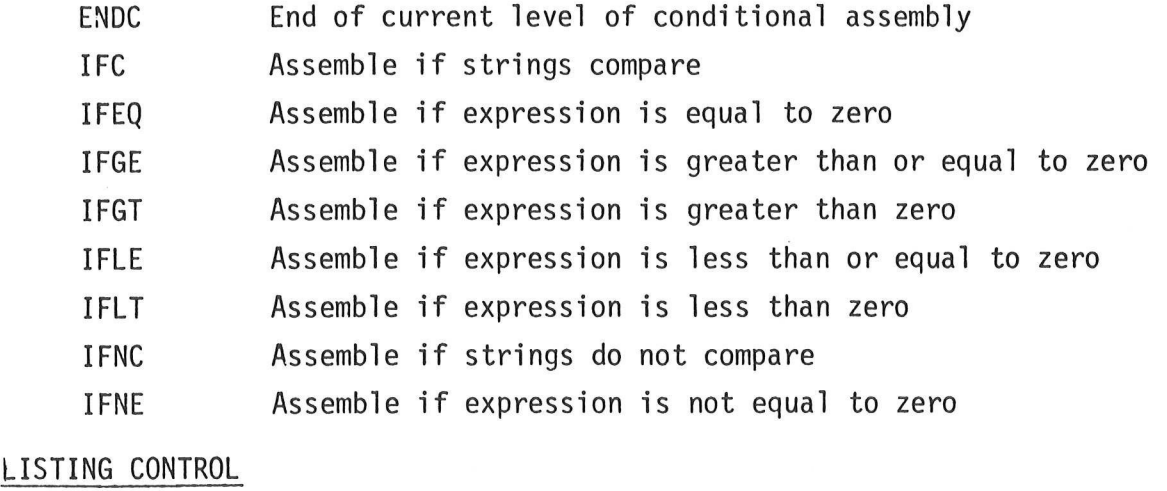

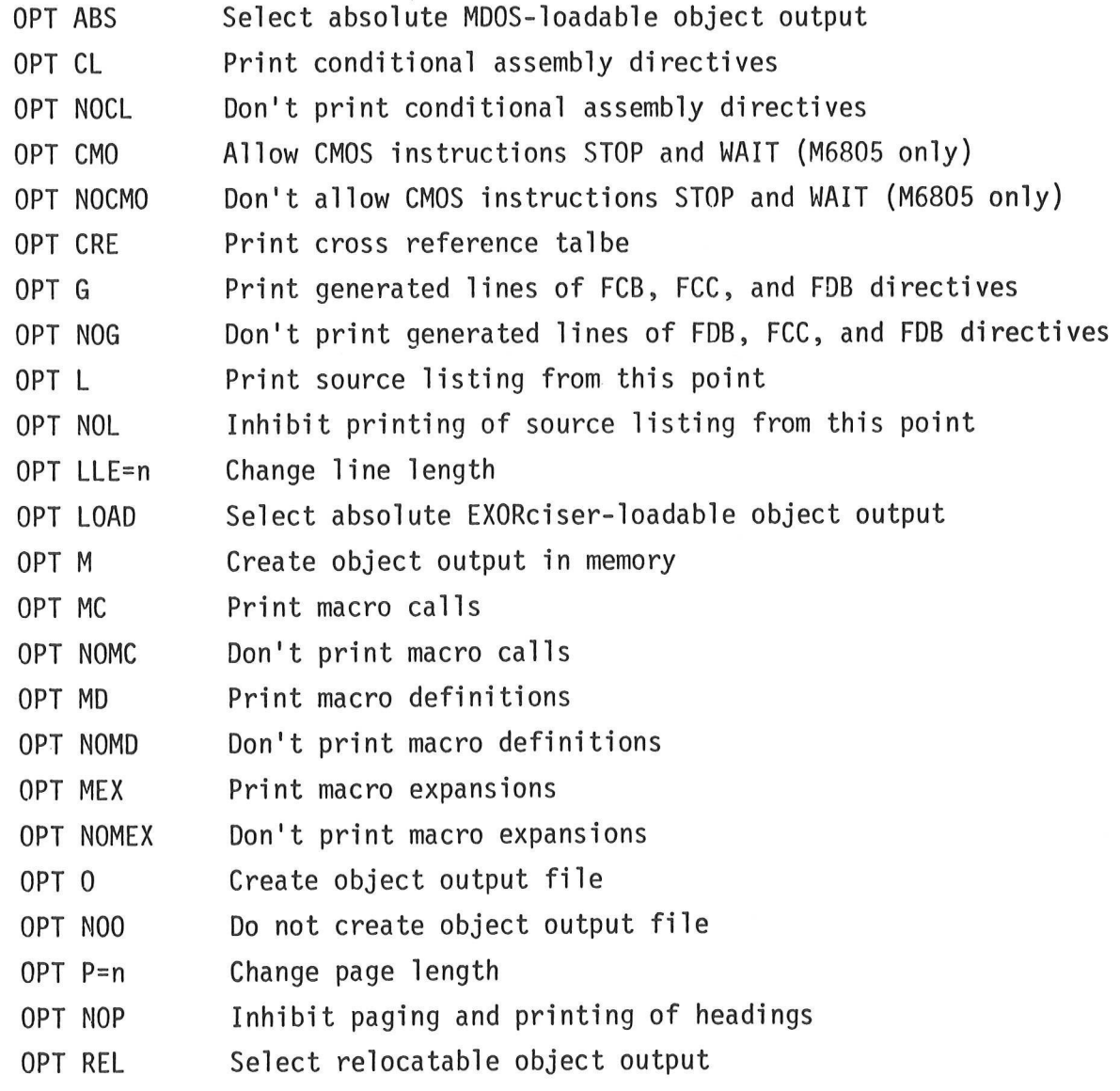

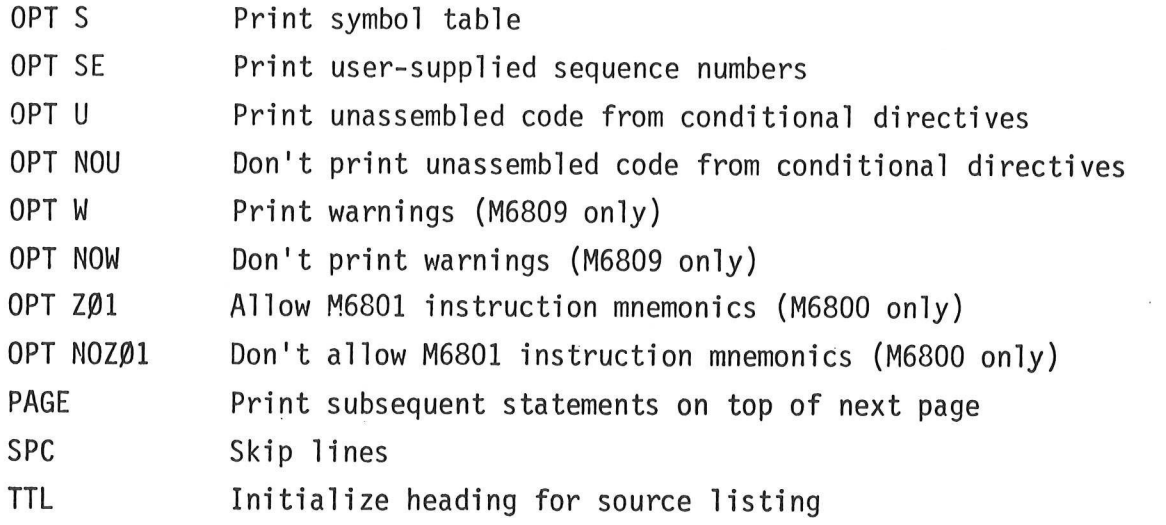

 $\mathcal{L}^{\text{max}}_{\text{max}}$ 

 $\frac{1}{2}$ 

 $\tilde{\mathbf{x}}$ 

 $\label{eq:2.1} \frac{1}{\sqrt{2}}\int_{\mathbb{R}^3}\frac{1}{\sqrt{2}}\left(\frac{1}{\sqrt{2}}\right)^2\frac{1}{\sqrt{2}}\left(\frac{1}{\sqrt{2}}\right)^2\frac{1}{\sqrt{2}}\left(\frac{1}{\sqrt{2}}\right)^2.$ 

 $\label{eq:1} \mathbf{a}_{\mathbf{a}} = \mathbf{a}_{\mathbf{a}} + \mathbf{a}_{\mathbf{a}} + \mathbf{a}_{\mathbf{a}}$ 

 $\bigcirc$ 

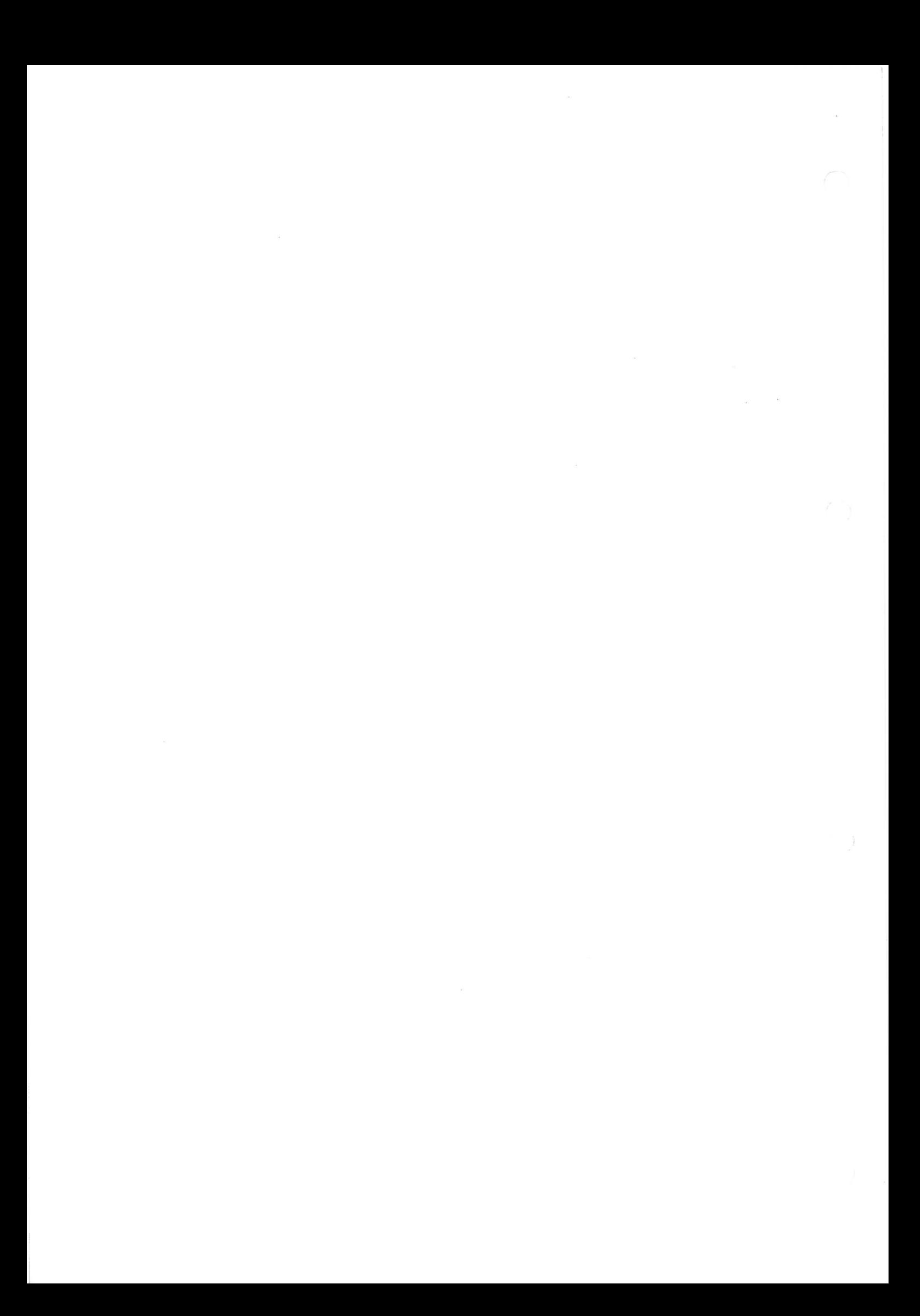

#### APPENDIX D

#### ASSEMBLER MESSAGES

A description of all error and warning messages follows. Warning messages are only supported by the M6809 Macro Assembler. Some error messages only occur when using the M6809 Macro Assembler or the M6805 Macro Assembler.<br>T

# \*\*\*\*ERROR XXX-- YYYYY

where XXX is the error message number, and YYYYY is the line number of the previously encountered error. If YYYYY = 00000, this indicates that there is no previous error. The format of the warning messages is similar. The

D.1 ERROR MESSAGES

- 169 Invalid bit number (M6805 only) The bit number in bit set/clear and bit test and branch instructions must be an absolute number in the range 0-7.
- 173 Invalid use of direct mode indicator (M6809 only) The direct mode indicator, "<", was specified in the extended indirect addressing mode (e.g., LDA <[VAR]). The "<" is ignored.
- 174 Invalid auto increment/decrement format (M6809 only)<br>Single auto increment or decrement was specified in the indirect mode<br>(e.g., LDA [X+]) or more than two minus or plus signs detected (e.g.,<br>LDA ---X).
- 175 Invalid index register format (M6809 only)

One of the accumulators "A", "B", or "D" was specified as the offset<br>in the indexed mode, but was not followed by one of the index registers "S", "U", "X", or "Y" (e.q., LDA A,PCR).

- 176 Invalid expression for PSH/PUL (M6809 only) The immediate expression following one of the instructions PSHS, PULS, PSHU, or PULU contained symbols defined with other than the REG directive (Paragraph 4.27), contained an operator other than "!+", or contained no symbols following the "#" (e.g., PSHU #\$FF; PSHS #REG1\*REG2).
- 177 Incompatible register for PSH/PUL instruction (M6809 only) The register list for the PSHS/PULS instructions cannot contain the register "S", and the register list for the PSHU/PULU instructions cannot contain the register "U". The register list specified with the REG directive cannot contain both "U" and "S". In the case with the REG directive, the value assigned to the symbol will be the first "U" or "S" encountered (e.g., PSHS S).
- 178 Invalid register operand specification (M6809 only) Undefined register name encountered in register list; not exactly two register names in register list specification for TFR or EXG instructions ; or no register list specified for PSH/PUL instructions. VAlid register names are: A, B, CC, D, DP, PC, S, U, X, and Y (e.g., TFR A,B,X; PULU Q).

179 Incompatible register pair (M6809 only)

The register pair of an EXG instruction was not the same size (i.e., two 16-bit registers or two 8-bit registers), or the register pair specification of a TFR instruction indicated a transfer from an 8-bit register to a 16-bit register. The 8-bit registers are: "A", "B", "CC", and "DP". The 16-bit registers are: "D", "PC", "S", "U", "X", and "Y" (e.g., EXG X,A; TFR B,PC).

202 Label or opcode error

The label or opcode symbol does not begin with an alphabetic character or a period.

205 Label error

The statement label field is not terminated with a blank. This usually occurs if an invalid character is used in the label.

20/ Undefined opcode

The symbol in the opcode field is not a valid opcode mnemonic, directive, or macro definition.

208 Branch out of range

The operand resulted in an offset greater than 129 bytes forward or 126 bytes backward from the first byte of the branch instruction. This error may also occur if the operand is in a different program section (relocatable) than the current program counter section.

- 209 Illegal addressing mode The specified addressing mode in the operand field is not valid with this instruction type.
- 210 Byte overflow -- operand too large The operand's value exceeded 1 byte (8 bits). The most significant eight bits of the 16-bit expression must be all zeros or all ones for a one-byte field.
- 211 Undefined symbol The symbol never appears in a label field.
- 212 Directive operand error A syntax error was detected in the operand field of a directive.
- 214 FCB directive syntax error The structure of the FCB directive is syntactically incorrect.
- 215 FDB directive operand error The structure of the FDB directive is syntactically incorrect.
- 216 Directive operand error

The directive's operand field is missing, terminated by an invalid terminator, or an expression in the operand field contains an invalid operator.

217 Option error An option in the operand field of the OPT directive was undefined. 219 No END statement

The END directive was not found at the end of the last source file. The END directive is automatically supplied.

- 220 Phasing error The value of the program counter during pass 1 and pass 2 for the same instruction is different.
- 221 Symbol table or macro table overflow The symbol table or macro table has overflowed. This is a fatal error, and terminates the Assembler during pass 1.

222 Reserved symbol used

One of the reserved symbols (A, B, or X) appeared in the label field or in the operand field of a statement. These symbols can only be used in the operation field to modify the root mnemonic (A or B) or in the operand field to specify indexed addressing (e.g., ,X). For the M6809 Macro Assembler, other reserved symbols are Y, U, S, D, CC, DP, PC, and PCR. For the M6805 Macro Assembler, only A and X are reserved symbols.

- 223 The directive must or must not have a label Depending on the directive used, the label field must be blank or must contain a valid symbol.
- 225 Named common name used in expression A named common section name can only appear in the label field of another COMM directive. Its use anywhere else is invalid.
- 226 Illegal parenthesis The parentheses in an expression do not balance.
- 227 Too many digits in numeric constant An overflow in the numeric evaluation of a constant was detected. Also used if a sequence number is missing on a line in a file that has sequence numbers.
- 228 Invalid usage of operator The multiplication, division, and two-character operators cannot be used in a relocatable expression or with external references.
- 229 Invalid starting execution address The starting execution address specified as the expression on the END statement is not within the range of the MDOS-loadable object file. This can happen, since RMB's at the beginning or end of the program are not included in the range of the program.
- 230 CSCT initialization error No initialized code can be placed into CSCT.
- 231 Multiple relocatable section types More than one relocatable section type occurred in the evaluation of an expression or one relocatable symbol occurred with a unary minus preceding it.
- 232 Relocation count error The relocation count for a given section after an expression evaluation was greater than one (e.g., adding two PSCT symbols). 233 Symbol name too large A symbol of greater than 6 characters was encountered. 234 Multiply defined symbol A reference was made to a multiply defined symbol. 235 Memory error The OPT M option was used and object code was going to be written into non-existent memory or into contiguous memory belonging to the Assembler. 236 Program counter overflow The program counter overflowed its maximum value for a particular section (\$FF for BSCT, \$FFFF for all other sections). 237 Invalid terminator for sequence number The character following a user-supplied sequence number was not a blank. 238 Section table overflow Too many ASCT and named common sections were specified. This is a fatal error, and terminates the Assembler during pass 1. 239 Illegal directive in absolute mode A relocation directive (e.g., PSCT, COMM, etc.) was used, but the relocation option (OPT REL) was not specified. 240 Inconsistent or invalid named common operand The operand field of the COMM directive did not contain BSCT, DSCT, or PSCT specifications; or the operand field was different from the one used the first time. 241 Illegal symbol used in an expression An undefined forward reference, external reference, or relocatable symbol was used illegally in an expression. The instruction will not be relocated by the M6800 Linking Loader. 242 OPT directive error The "LOAD", "REL", or "ABS" options were used in combination; the "REL" option was not ASCT or the program counter was not zero; or the "CRE" option was used after the first symbol had already been placed into the symbol table. 243 XREF or XDEF directive operand error An invalid symbol or no operand was detected in the operand field of the XDEF or XREF directive.
- 244 Illegal page or listing line length A page or listing line length was not within the allowed range.
- 245 Invalid use of common variable A variable in blank or named common cannot be used in the operand field of the XDEF, XREF, or COMM directive.
- 247 Invalid terminator for an operand The character following the legal part of an operand is not a valid terminator (usually a carriage return or space). For the M6809 Macro Assembler, this error could occur if invalid indirect pairing; j.e., an operand has "[" but no "]".
- 248 Macro definition error An attempt was made to define a macro that already existed.
- 249 Macro parenthesis error Parentheses in macro call argument are not balanced.
- 250 Macro definition nest error A macro directive was encountered during a macro expansion. Macro definitions cannot be nested.
- 251 Macro expansion nest error Macro calls were nested too deep, or the number of ENDM directives does not match the number of MACR directives.
- 252 Invalid macro argument index The character following a backslash (\) during macro expansion was not an alphanumeric or a period.
- 253 IFC, IFNC directive syntax error No operand was found or no comma was found to separate the two arguments.
- 254 Conditional directives nest error Conditional directives were nested too deep, or the number of ENDC directives did not match the number of IFxx directives.
- 255 FAIL directive warning The FAIL directive (a planned program error) was encountered.

#### D.2 M6809 WARNING MESSAGES

1 Long branch not required

A long branch instruction was used to branch to an address within the range -126 to +129. Although the long branch instruction could be changed to a short branch, it could result in other out-of-range short branches.

- Extended addressing should be used  $\overline{c}$ Direct addressing was forced by using the "<" indicator. However, the direct page pseudo register assigned by the SETDP directive (Paragraph 4.27) indicated that the extended mode should have been used.
- Duplicate register specification 3 The same register name was specified more than once in a register list. Register "D" specified with either register "A" or "B" gives this warning.
- Possible SETDP expression error 4 The most significant byte of the expression in a SETDP directive was not zero. The direct page pseudo register is assigned the value of the least significant byte anyway.
- Extended addressing should be used 5 Direct addressing was forced by using the "<" indicator with a CSCT, DSCT, or PSCT non-external expression. The expression will not be relocated by the M6800 Linking Loader.
- Possible transfer error 6 The TFR instruction was used with a transfer from a 16-bit register to an 8-bit register. The result of such a transfer is to move the least significant byte of the 16-bit register to the 8-bit register.

## APPENDIX E

# ASSEMBLER OUTPUT FORMAT

All the numeric information printed on the source listing is in hexadecimal, unless otherwise noted.

### E.1 M6800/M6801 FORMAT

The MDOS version of the Macro Assembler will automatically print user-supplied sequence numbers in the left margin if they appear in the source file. However, the EDOS and tape versions of the Assembler will only print sequence numbers under control of the OPT directive. Then the sequence numbers will be printed in the right-most five columns of the source listing. Thus, the column titled "SEQ #" in the following table does not apply to EDOS and tape versions of the Macro Assembler.

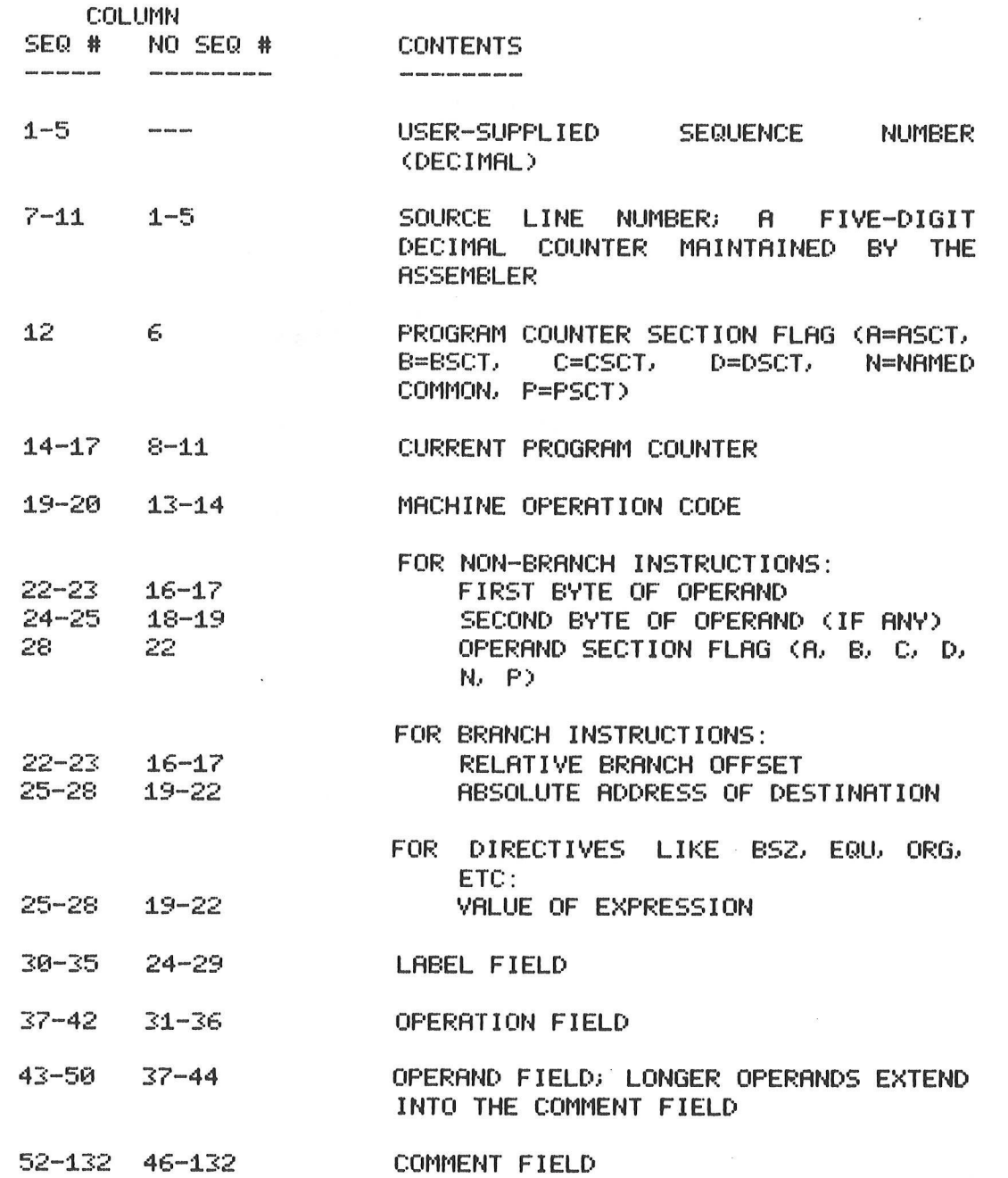

# E.2 M6805 FORMAT

 $\sigma$  ,  $\sigma$  , and  $\sigma$ 

The M6805 Macro Assembler will automatically print user-supplied sequence numbers in the left margin if they appear in the source file.

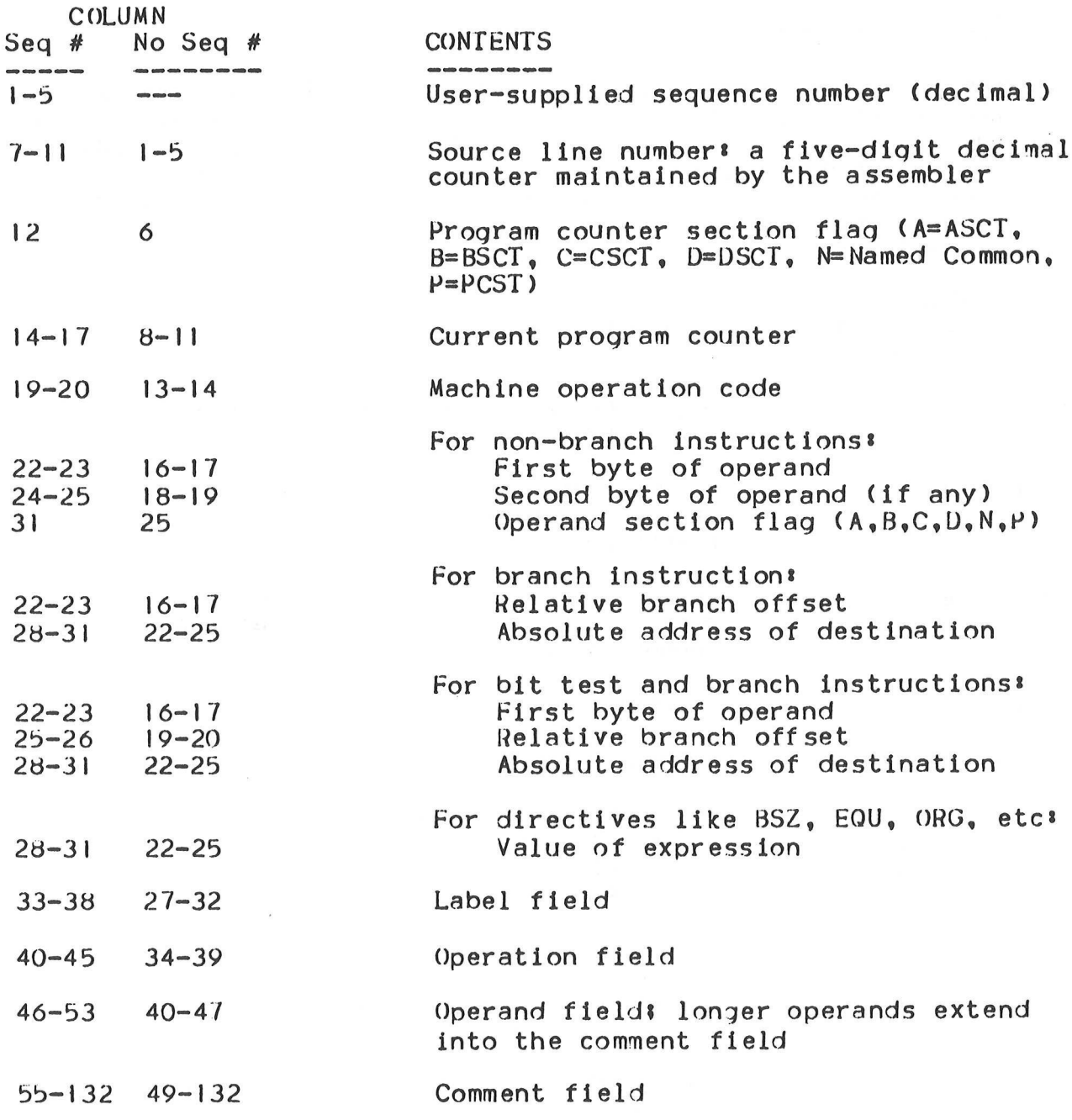

# E.3 M6809 FORMAT

The M6809 Macro Assembler will automatically print user-supplied sequence numbers in the left margin if they appear in the source file.

 $\omega$ 

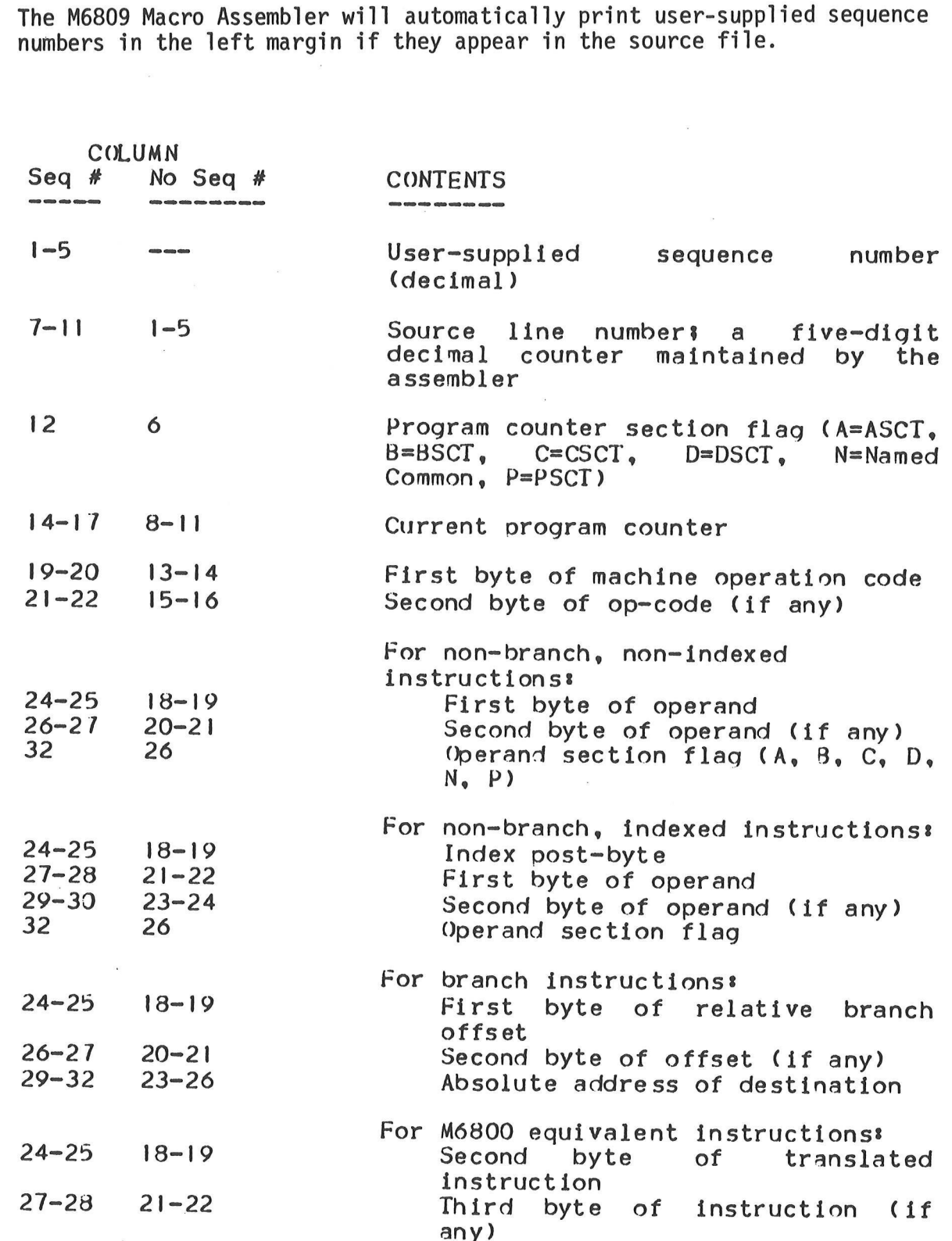

E-3

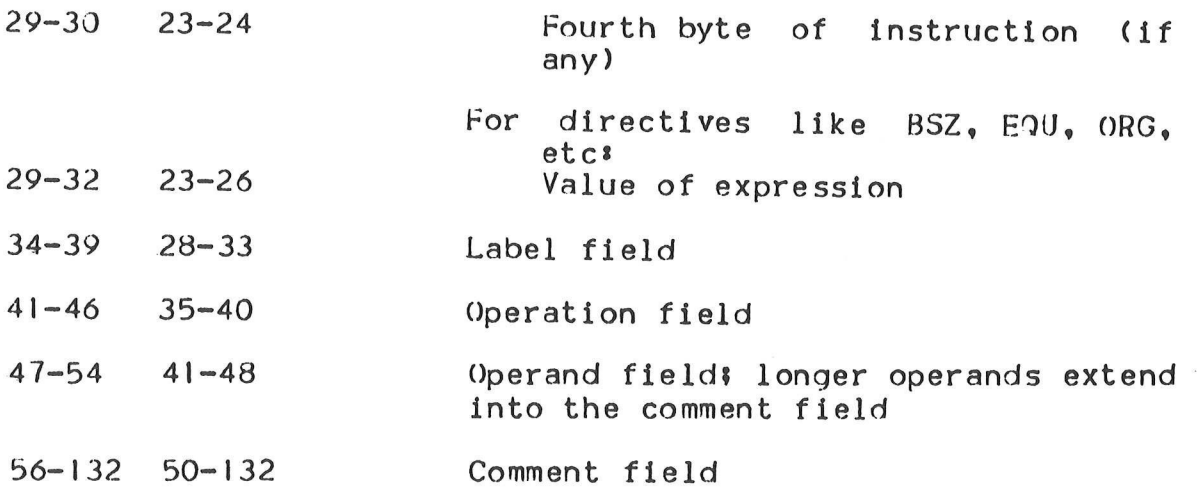

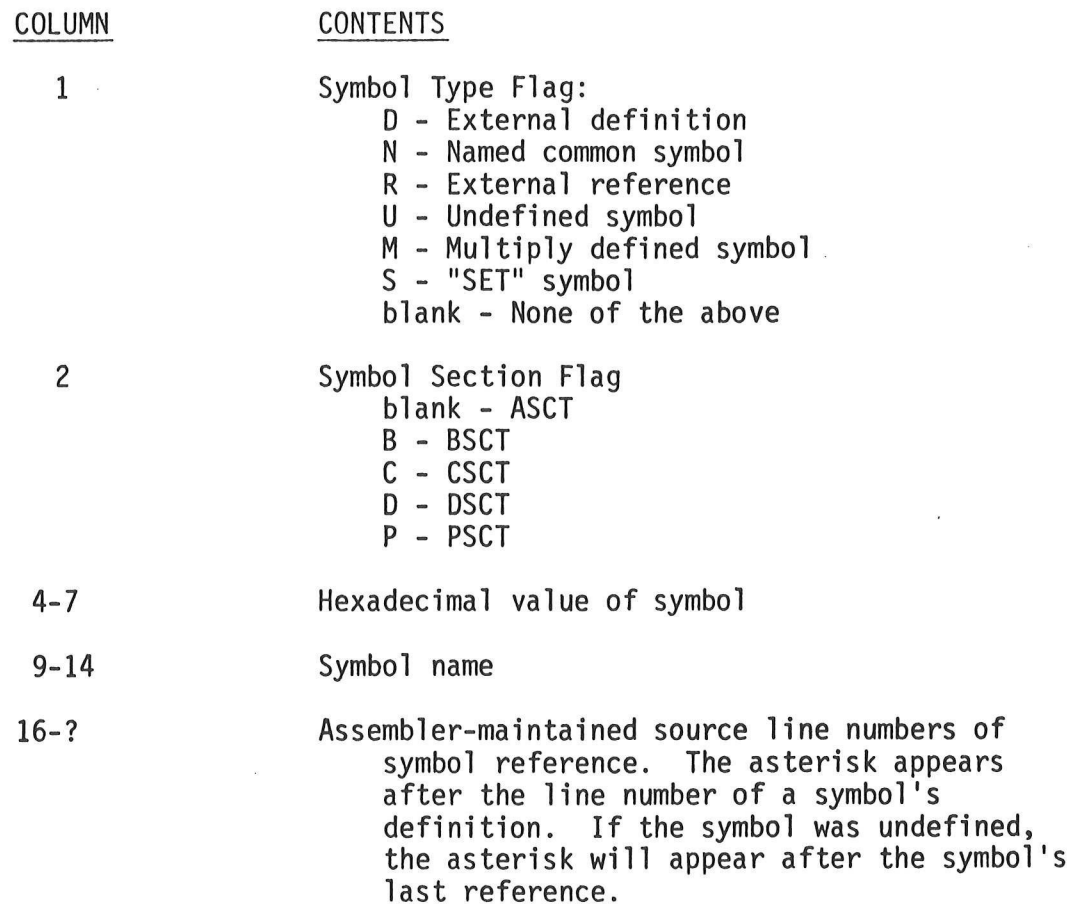

 $\sim$ 

 $\bar{\epsilon}$ 

E-5

 $\label{eq:2.1} \frac{1}{2} \left( \frac{1}{2} \right) \left( \frac{1}{2} \right) \left( \frac{1}{2} \right) \left( \frac{1}{2} \right) \left( \frac{1}{2} \right)$  $\mathcal{L}^{\text{max}}_{\text{max}}$  , where  $\mathcal{L}^{\text{max}}_{\text{max}}$  $\mathcal{L}^{\text{max}}_{\text{max}}$  and  $\mathcal{L}^{\text{max}}_{\text{max}}$  $\label{eq:1} \mathcal{L}_{\text{max}} = \frac{1}{\sqrt{2\pi}}\sum_{i=1}^{N} \frac{1}{\sqrt{2\pi}}\sum_{i=1}^{N} \frac{1}{\sqrt{2\pi}}\sum_{i=1}^{N} \frac{1}{\sqrt{2\pi}}\sum_{i=1}^{N} \frac{1}{\sqrt{2\pi}}\sum_{i=1}^{N} \frac{1}{\sqrt{2\pi}}\sum_{i=1}^{N} \frac{1}{\sqrt{2\pi}}\sum_{i=1}^{N} \frac{1}{\sqrt{2\pi}}\sum_{i=1}^{N} \frac{1}{\sqrt{2\pi}}\sum_{i=1}^{N} \frac{$ 

#### APPENDIX F

#### M6800 MACRO ASSEMBLER/M6800 ASSEMBLER DIFFERENCES

Several differences exist between the M6800 Macro Assembler and the M6800<br>Co-resident Assembler. Obvious differences include such things as relocation,<br>external references, external definitions, conditional assembly, exten

Other differences are not attributable to major new features of the Macro Assembler. These differences include:

- 1, The "OPT 0" option is no longer required to generate an object file. The object file is created as a default.
- 2. All expressions follow the normal rules of algebra rather than the strict left-to-right evaluation performed by the Co-resident Assembler.
- 3. The NAM directive is not required.
- 4. The symbol table space required for each symbol has changed from eight to ten bytes. In addition, if the cross reference option is in effect, an additional ten bytes are required for every four references to a symbol.
- 5. The Macro Assembler requires more memory.
- 6. In certain versions of the Macro Assembler, all of the Assembler options specified with the OPT directive can be specified on the command line that invokes the Assembler. This feature allows various options to be included or excluded without having to edit the source file.
- 7. Some versions also allow the source listing to be directed to a diskette file and to direct the printing of error messages to the printer (no listing being produced).

With the exception of the M6801 option, all of the above differences also apply to the M6805 and M6809 Macro Assemblers.

 $\label{eq:1} \begin{array}{c} \mathbf{K} \\ \mathbf{I} \end{array}$  $\label{eq:2.1} \mathcal{L}(\mathcal{L}^{\text{max}}_{\text{max}}(\mathcal{L}^{\text{max}}_{\text{max}}(\mathcal{L}^{\text{max}}_{\text{max}}(\mathcal{L}^{\text{max}}_{\text{max}})))$  $\label{eq:2.1} \mathcal{L}(\mathcal{L}^{\text{max}}_{\text{max}}(\mathcal{L}^{\text{max}}_{\text{max}}))$  $\mathcal{A}$  . In the set of  $\mathcal{A}$  $\mathcal{L}^{\text{max}}_{\text{max}}$  . The  $\mathcal{L}^{\text{max}}_{\text{max}}$ 

## APPENDIX G |

#### USING THE MACRO ASSEMBLER

The following paragraphs describe how to invoke the Macro Assembler from an MDOS diskette, an EDOS diskette, or from tape. Each section also includes an example of the command line format. After the Macro Assembler has been invoked, it will display a message of the following format:

> MDOS MACROASSEMBLER 03.00 COPYRIGHT BY MOTOROLA 1977

> M6800 MACROASSEMBLER 2.2 COPYRIGHT BY MOTOROLA 1978

> M6805 MACROASSEMBLER 03.00 COPYRIGHT BY MOTOROLA 1978

> M6809 MACROASSEMBLER 03.01 COPYRIGHT BY MOTOROLA 1978

to indicate the version of the assembler (M6800 MDOS - first sign on display; M6800 EDOS or tape - second sign on display; M6805 MDOS - third sign on display; M6809 MDOS - fourth sign on display) and the current revision number of the assembler.

G.1 M6800/M6801 MDOS MACRO ASSEMBLER

The M6800 Macro Assembler is invoked from the MDOS command line, as are other MDOS commands. However, the M6800 Macro Assembler requires that the system has a minimum of 24K bytes of memory. The format of the command line is:

RASM <name  $1 > 1$ , <name  $2 > 1$ , ..., <name n>]  $[$ ; <options>]

where <name i> are the names of source files. Each file name in the list of source files is in the standard MDOS file name format:

<filename> [.<suffix>] [:<logical unit number>]

The default values of "SA" and "9" are used if suffix and logical unit number are not explicitly entered. Up to twenty file names can be accommodated by the Assembler. If multiple source files are specified, only the last source file should contain the END directive. If an END directive is found in a file prior to the last one, the assembly will exclude any files after the END directive.

The <options> may be one or more of the options listed in the following table. All options except those that control the destination of the source listing, the destination of the object file, and the printing of error messages on the printer if no listing is desired, can be specified from within the source program with the OPT directive. Certain options are automatically used as a default condition. These conditions can be reversed or overridden by preceding the option letter with a minus sign (-). The following options are recognized by the Assembler:

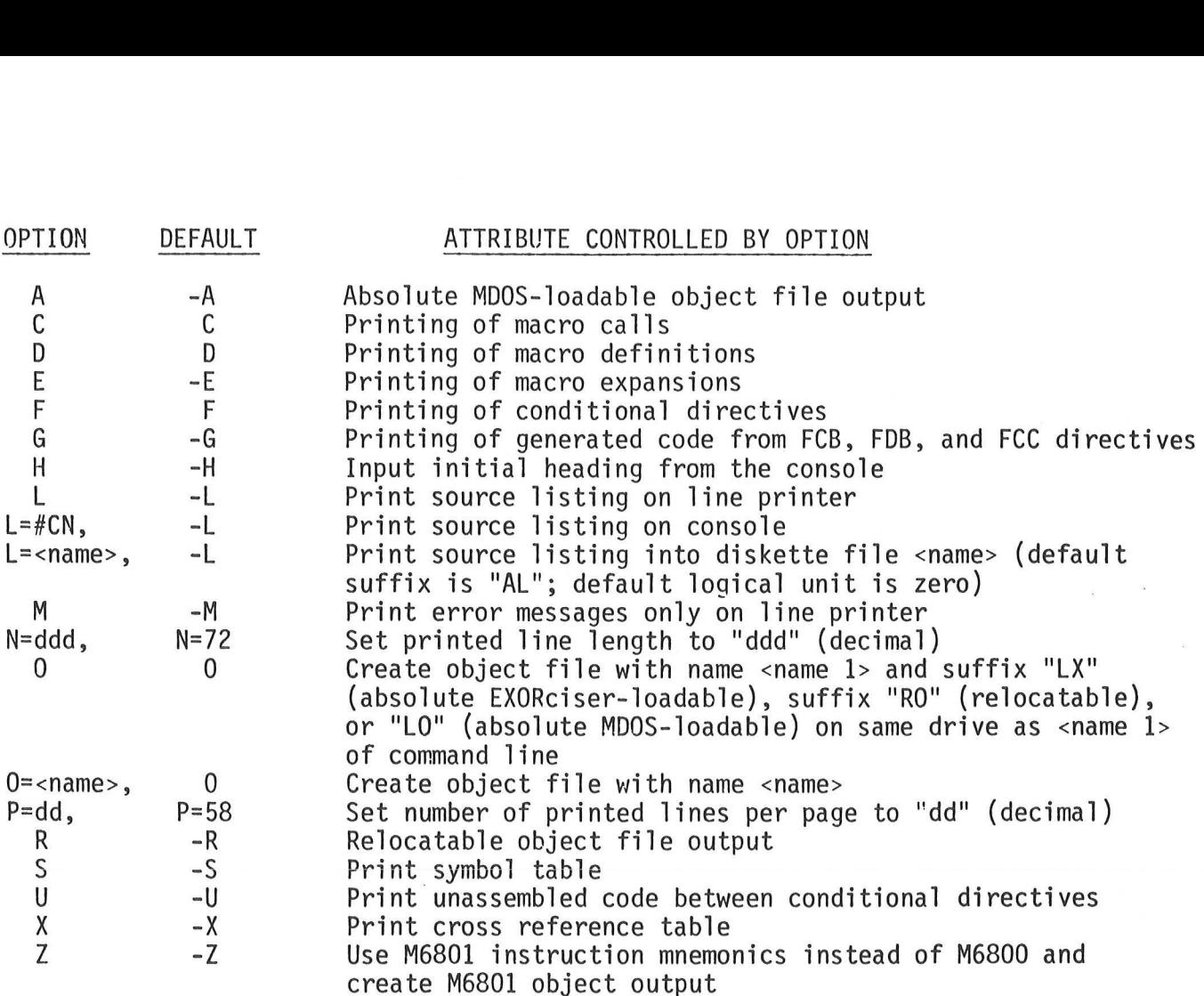

Certain options (L=, N=, O=, P=) require a terminating comma only if other options follow. Options are normally specified without any intervening blanks or separators. The options "L" and "M" are mutually exclusive, as are "A" and "R", The "A" option is only supported by the MDOS version of the Macro Assembler.

Each symbol in the symbol table requires ten bytes. Thus, if the minimum of 24K bytes of memory is used, the Macro Assembler can accommodate about 195 (decimal) symbols. However, if the cross reference option is specified, the symbol table requirements differ. In this case, an additional ten bytes are required by each symbol for every four references to that symbol. If macro definitions are used (MACR directive), the available symbol table space will be smaller.

Like other MDOS commands, the RASM command is sensitive to the BREAK and CTL-W keys of the system console.

The following are examples of valid MDOS command lines that invoke the Macro Assembler:

#### RASM SFILE1;LRX

This command line causes the Macro Assembler to assemble the source file SFILE1.SA: Ø in the relocatable mode ("R" option). A source listing will be directed to the system line printer ("L" option). At the end of the source listing, a cross reference table will be printed ("X" option). An object output file, SFILE1.RO:@, will also be produced automatically.

#### RASM FILEA:1;0=TEMP:9

This command line causes the Macro Assembler to assemble the source file FILEA.SA:1. No source listing will be generated, regardless of the OPT L directives within the source file. An object file will be created on drive zero. The suffix of the file will be "LX" (if no OPT REL or OPT ABS is contained in source file) or "RO" (if OPT REL is contained in source file) or "LO" (if OPT ABS is contained in source file.

#### RASM F1,F2,F3:1;L-0S

This command line causes the Macro Assembler to assemble the three source files F1.SA: $\beta$ , F2.SA: $\beta$ , and F3.SA:1 as if they were one contiguous source file. A source listing is produced on the system line printer. No object output file will be created. A symbol table will be printed at the end of the source listing.

# RASM TEST;A

This command line causes the Macro Assembler to assemble the source file TEST.SA:@. No source listing will be generated. An object file will be created on drive zero  $(\emptyset)$ . Its name will be TEST.LO, and it will be in a format that can be loaded by MDOS.

#### G.2 M6805 MACRO ASSEMBLER

The M6805 Macro Assembler only runs under MDOS. It is invoked from the MDOS command line, as are other MDOS commands. The format of the command line is:

RASMO5 <name  $1$ >[,<name  $2$ >,...,<name n>] [;<options>]

With the following exceptions, the command line parameters are the same as described for the M6800 MDOS Macro Assembler (Paragraph G.1).

- 1. The "Z" option does not exist.
- 2. With 24K bytes of memory, the M6805 Macro Assembler can accommodate about 185 (decimal) symbols.

#### G.3 M6809 MACRO ASSEMBLER

The M6809 Macro Assembler only runs under MDOS. It is invoked from the MDOS command line, as are other MDOS commands. However, the M6809 Macro Assembler requires that the system has a minimum of 32K bytes of memory. The fo

RASMO9 <name  $1 > [$ , <name  $2 > 1$ , ..., <name n>]  $[$ ; <options>]

With the following exceptions, the command line parameters are the same as described for the M6800 MDOS Macro Assembler (Paragraph G.1).

- 1. The "Z" option does not exist.
- 2. The "W" option exists and indicates that warnings should be printed. "-W" suppresses warnings. The default is to print warnings.
- 3. If the "M" command line option is specified, warnings as well as error messages are directed to the line printer.
- 4. With 32K bytes of memory, the M6809 Macro Assembler can accommodate about 740 (decimal) symbols.

G.4 M6800 EDOS MACRO ASSEMBLER

The M6800 Macro Assembler is invoked from the EDOS command line, as are other EDOS commands. However, the RASM command requires that the system has a minimum of 16K bytes of memory. The format of the command line is:

RASM, [<list>], [<object>],<name 1>[,<name 2>,...,<name n>]

where <list> specifies whether or not a source listing is to be produced, <object> specifies whether or not an object file is to be produced, and <name i> (i=1 to n) are the names of EDOS source files. Each file name must be a valid EDOS file name (five characters). If multiple source files are specified, only the last file should contain an END directive. If an END directive is encountered prior to the last file, the assembly will not include files after the END directive.

The <list> can be either the line printer (#LP), the system console (#CN), an EDOS file name, or null (indicated by a comma only). If no <list> is specified, no source listing will be produced. If an EDOS file name is used to receive the source listing, then no object file can be created on the diskette at the same time.

The <object> can be either the line printer (#LP), the system console (#CN), an<br>EDOS file name, or null (indicated by a comma only). If an EDOS file name is used to receive the object file, then no source listing can be created on the diskette at the same time. The line printer or system console should not be used if the program is being assembled with the relocatable option (OPT REL).

The EDOS Macro Assembler does not support the M6801 instruction set or the printing of sequence numbers on the left. If sequence numbers are in the source file, they will only be printed if the OPT SE option is in effect.

Each symbol in the symbol table requires ten bytes. Thus, if the minimum of 16K bytes of memory is used, the Macro Assembler can accommodate about 270 (decimal) symbols. However, if the cross reference option is used, the symbol table requirements differ. In this case, an additional ten bytes are required by each symbol for every four references to that symbol. If macro definitions are used (MACR directive), the available symbol table space will be smaller.

Following are examples of valid EDOS command lines used to invoke the Macro Assembler:

RASM, #CN , PROGO, PROGS

This command line will cause the file PROGS to be assembled. A source listing will be produced on the system console. The object file PROGO will also be created on the diskette. Both source and object files are on drive zero.

#### RASM, ,PROGO:1,PROGS

This command line will cause the file PROGS to be assembled. However, no source listing will be produced. The object file, PROGO, will be created on drive one.

#### RASM,#LP,,PROG1,PROG2,PROG3

This command line will cause the files PROG1, PROG2, and PROG3 to be assembled as if they were one contiguous source file. A source listing is produced on the system line printer. No object file will be created.

#### G.5 M6800/M6801 TAPE MACRO ASSEMBLER

The tape version of the Macro Assembler is loaded via EXbug. When the EXbug prompt:

EXbug V.R

is displayed, the command

### LOAD

should be entered. EXbug will respond with the prompt:

#### SGL/CONT

to which the operator should respond with an "S". The tape should then proceed to be loaded into memory. EXbug will display its prompt again after the load has completed.

The Macro Assembler is given control via the command:

?

#### 600;G

(either from MAID, if using EXbug version 1.1 or 1.2, or directly from EXbug, if using version 2.0). The Macro Assembler will then display a sign-on message, followed by the prompt:

#### #LIST,#OBJECT:

The operator must respond with the proper device designators as follows:

## Designator Device

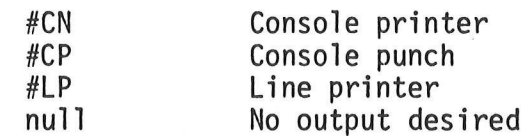

For example, the operator response:

#### #CN ,#CP

causes the source listing to be directed to the console printer, and the object file to be directed to the console punch. The operator response:

causes the source listing to be directed to the line printer, and no object file to be created. The operator response:

 $,$ #CN

causes no source listing to be generated, and an object file to be displayed on the console printer. A null response for both devices (carriage return only) will cause neither a source listing nor an object file to be created.

Next, the Macro Assembler will display the message:

#### SOURCE DEVICE:  $\ddot{\phantom{a}}$

to which the operator must enter the device designator that contains his source input file. The console reader (#CR) or the EXORtape (high-speed paper tape<br>reader) (#HR) is the only valid designator for the source device. The source tape must be loaded and ready to be read before this response is given.

If an END directive is not encountered in the source file (i.e., a tape time-out occurred), then the assembler will redisplay the "SOURCE DEVICE" prompt, enabling the operator to load another source file. This process will continue until an END directive is encountered in a source file. If no source files contain an END directive, the operator can respond with the letter "E", followed by a carriage return to the "SOURCE DEVICE" prompt. This will end pass one of the assembler and will cause an error to be generated indicating that no END directive was encountered.

When the END directive is encountered, or when the "E" is entered by the operator as explained above, the assembler will end pass one, and begin pass two. This is indicated by the following display:

> PASS 2 SOURCE DEVICE: ?

The operator must then reload all of the source tapes in the same sequence as they were loaded during the first pass. The specification of the device is the same as during pass one. The termination of pass two is also the same as during the first pass. During pass two, the source listing and the object file, if specified, will be produced.

After pass two is terminated, the assembler will display another question mark prompt (?) to indicate that it is ready to assemble another program. The source listing and object device designators should be entered at this point if another assembly is to occur.

If the operator detects an error in an input line that he has entered prior to depressing the terminating carriage return, the CTL-X keys can be depressed to cancel the entire line, allowing a new line to be input; or the CTL-H keys can be depressed causing the previously entered character to be deleted. The character deleted is redisplayed on the console as positive feedback that it was removed from the input line.

Each symbol in the symbol table requires ten bytes. Thus, if the minimum of 16K bytes of memory is used, the Macro Assembler can accommodate about 360 (decimal) symbols. However, if the cross reference option is specified,

The tape version of the Macro Assembler does not support the printing of sequence numbers on the left margin. If sequence numbers are contained in a file, they can only be printed with the OPT SE directive; then they will

 $\label{eq:2.1} \frac{1}{2} \left( \frac{1}{2} \left( \frac{1}{2} \right) \right) \left( \frac{1}{2} \left( \frac{1}{2} \right) \right) \left( \frac{1}{2} \left( \frac{1}{2} \right) \right) \left( \frac{1}{2} \left( \frac{1}{2} \right) \right) \left( \frac{1}{2} \left( \frac{1}{2} \right) \right) \left( \frac{1}{2} \left( \frac{1}{2} \right) \right) \right)$  $\mathcal{L}(\mathcal{L}^{\mathcal{L}})$  and  $\mathcal{L}(\mathcal{L}^{\mathcal{L}})$  $\label{eq:1.1} \frac{1}{2} \sum_{i=1}^n \frac{1}{2} \sum_{j=1}^n \frac{1}{2} \sum_{j=1}^n \frac{1}{2} \sum_{j=1}^n \frac{1}{2} \sum_{j=1}^n \frac{1}{2} \sum_{j=1}^n \frac{1}{2} \sum_{j=1}^n \frac{1}{2} \sum_{j=1}^n \frac{1}{2} \sum_{j=1}^n \frac{1}{2} \sum_{j=1}^n \frac{1}{2} \sum_{j=1}^n \frac{1}{2} \sum_{j=1}^n \frac{1}{2} \sum_{j=1}^n \frac{$ 

#### APPENDIX H

#### SAMPLE PROGRAMS

The following example illustrates the various Macro Assembler directives that can be used in any program, regardless of whether or not it is assembled with the relocatable option. An attempt has been made to show all of the<br>different types of constants and expression formats that can be used. Although the listing format shown is for the M6800 Macro Assembler, that is the only<br>difference between that and the M6805 and M6809 Macro Assemblers for this example.

The comments contained in the example serve to document what the different directives are used for. Chapter 4 describes all of the directives in detail,<br>and should be consulted for a description of each directive, if necessary.

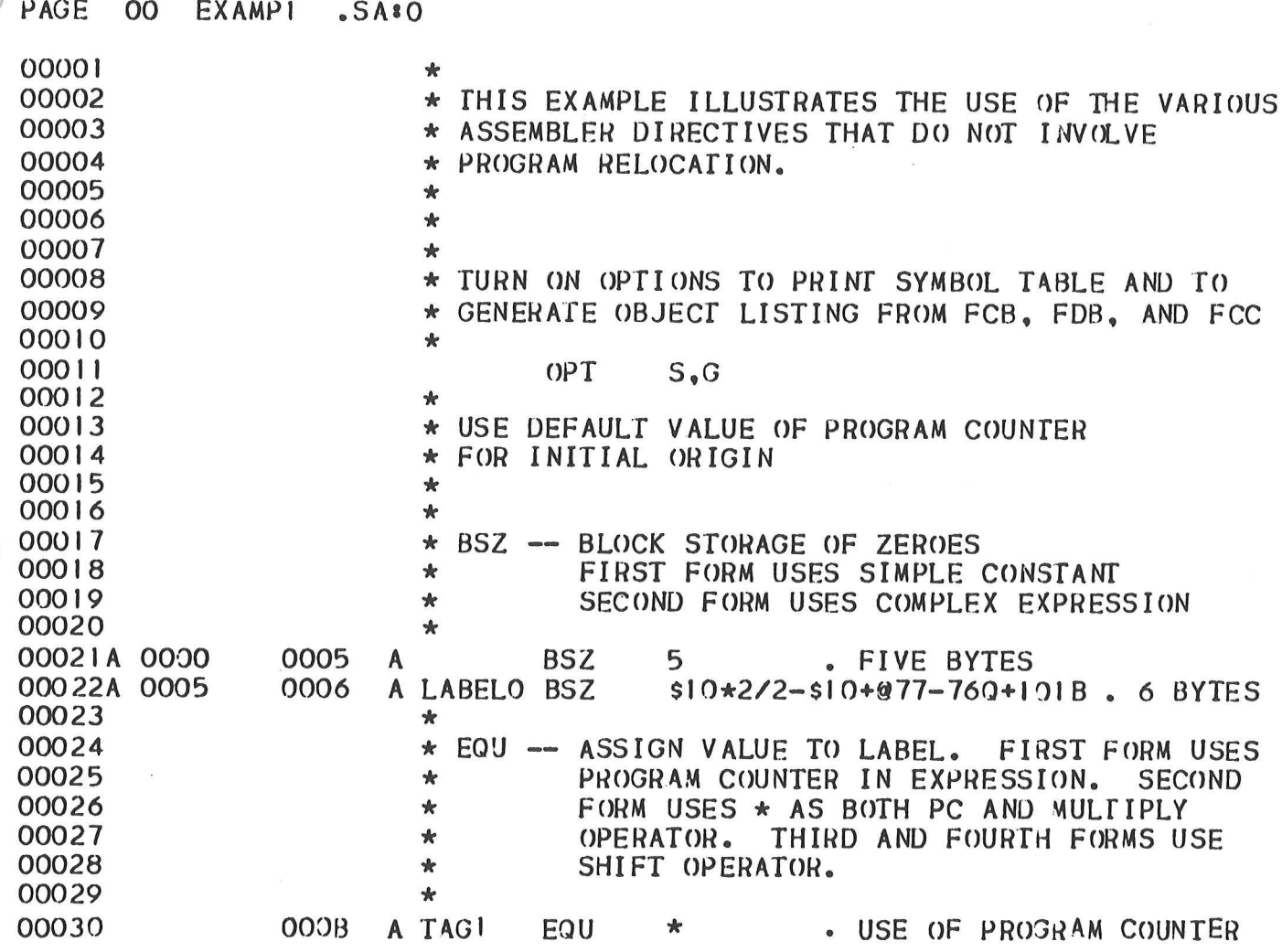

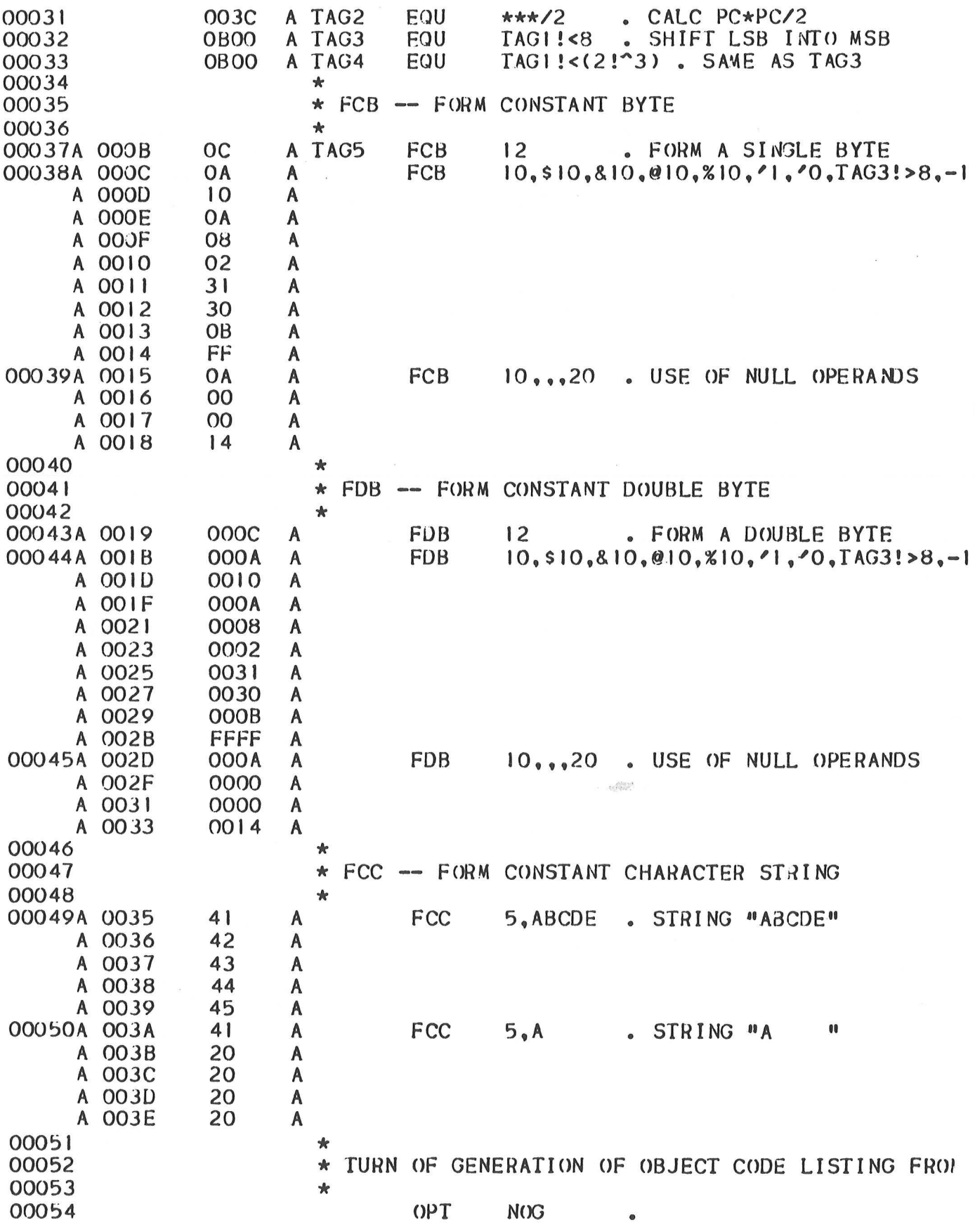

 $H - 2$ 

 $\ddot{\phantom{a}}$ 

00055 ÷ 00056A 003F 41 A STR\_2 FCC "ABC #\$%&" () STRING" 00057A 0051 42 A STR\$1 **FCC** ABCDEFA . STRING "BCDEF" 00058  $\star$ 00059  $\star$ REORIGIN THE PROGRAM COUNTER 00060  $\star$ 00061A 0100 ORG  $$100$  $PC=256$  (DECIMAL) 00062  $\star$ 00063 \* USE SPC DIRECTIVE TO SKIP 3 LINES 00064  $\ddot{\phantom{a}}$ 00066  $\star$ 00067 \* RMB -- RESERVE MEMORY BYTES 00068  $\star$ 00069A 0100 0005 A LOC. RMB 5 . FIVE BYTES 00070  $\star$ 00071 \* SET -- INITIALIZE TEMPORARY VALUE TO SYMBOL 00072  $\blacktriangleright$ 00073 0001 A SKIPSI SET CHANGEABLE SYMBOL  $\mathbf{l}$  $\bullet$ 00074A 0105 0001 A RMB **SKIPS1** ONE BYTE 00075 0002 A SKIPSI SET  $SKIPS1+1$ 00076A 0106 0002 A RMB SKIPSI **TWO BYTES**  $\bullet$ 00077 0003 A SKIPSI SET  $SKIPS1+1$  $\bullet$ 00078A 0108 0003 A **RMB SKIPS1** THREE BYTES  $\bullet$ 00079 00080 \* END -- END OF PROGRAM 00081  $\star$ 00082 **END** TOTAL ERRORS 00000--00000

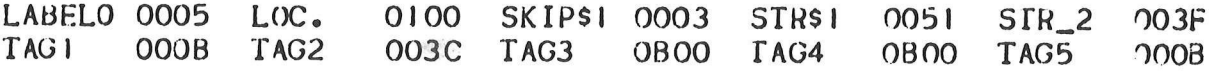

 $H-3$ 

#### H.1 M6800 PROGRAMS

The next two examples illustrate the use of the relocation scheme. The first program is a "main" program that calls a subroutine which is assembled external to the main program. The main program sets up the parameters prior to calling the subroutine. These two examples also show the format of the program listing, as well as the usage of the various addressing modes and relocatable directives. First, the main program is shown.

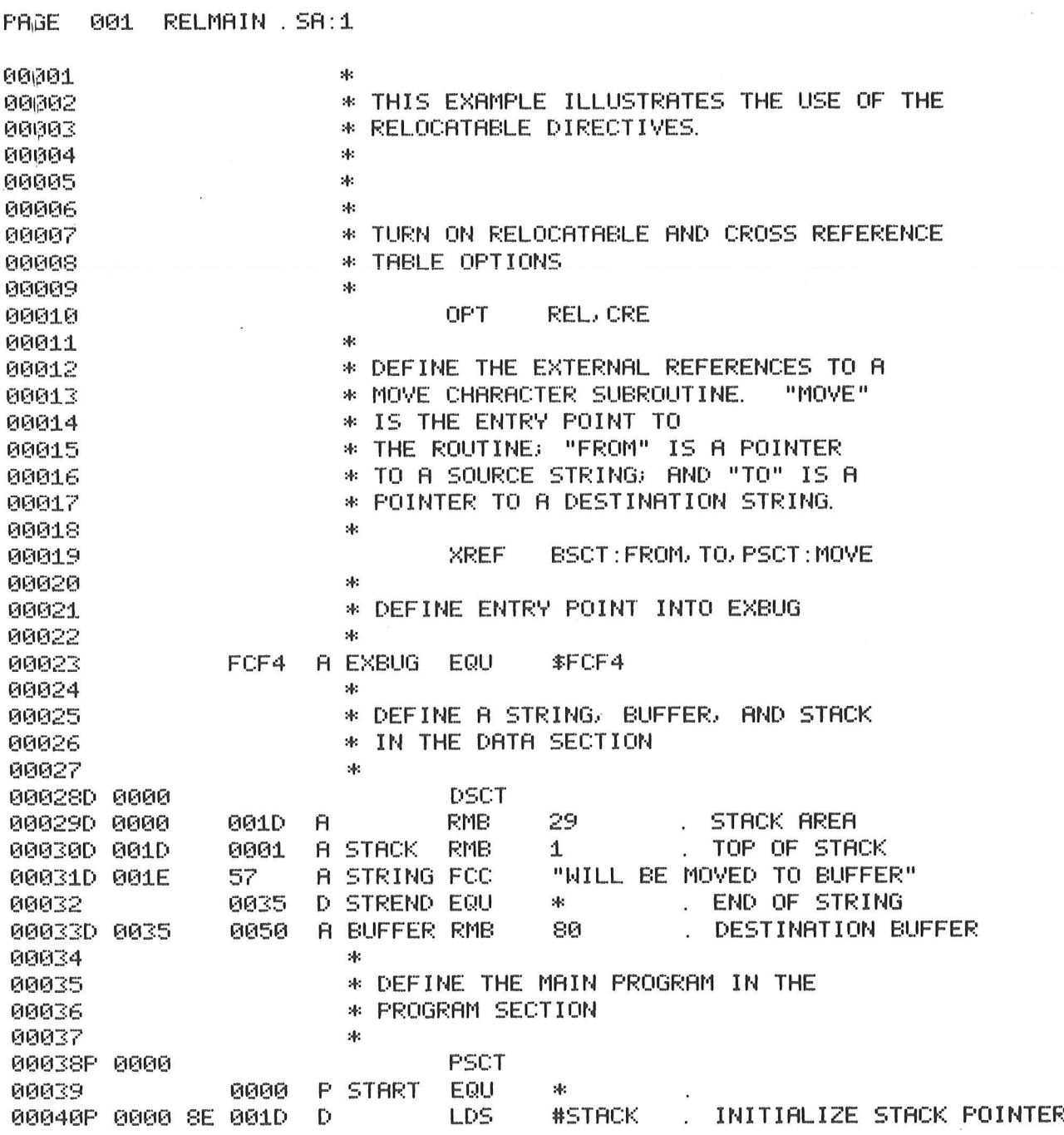
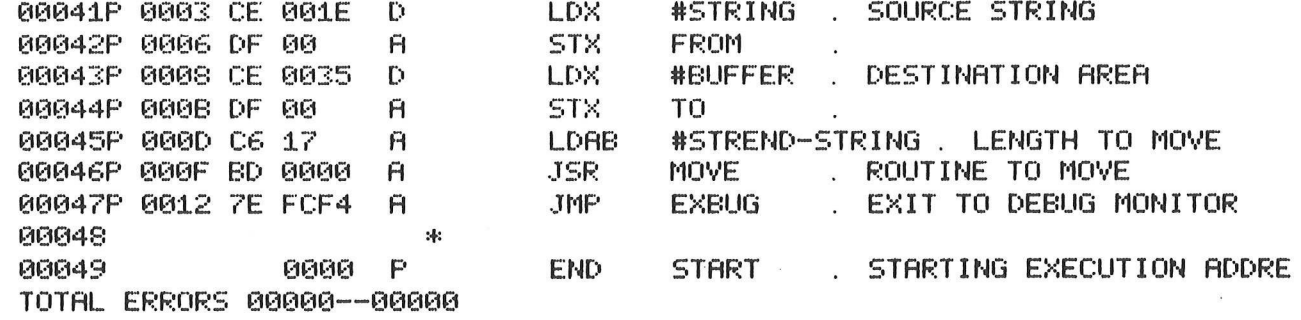

 $\overline{\phantom{a}}$ 

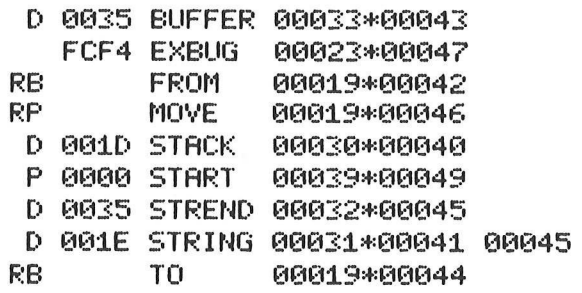

Next, the "MOVE" subroutine is shown.

 $\dot{\mathbf{u}}$ 

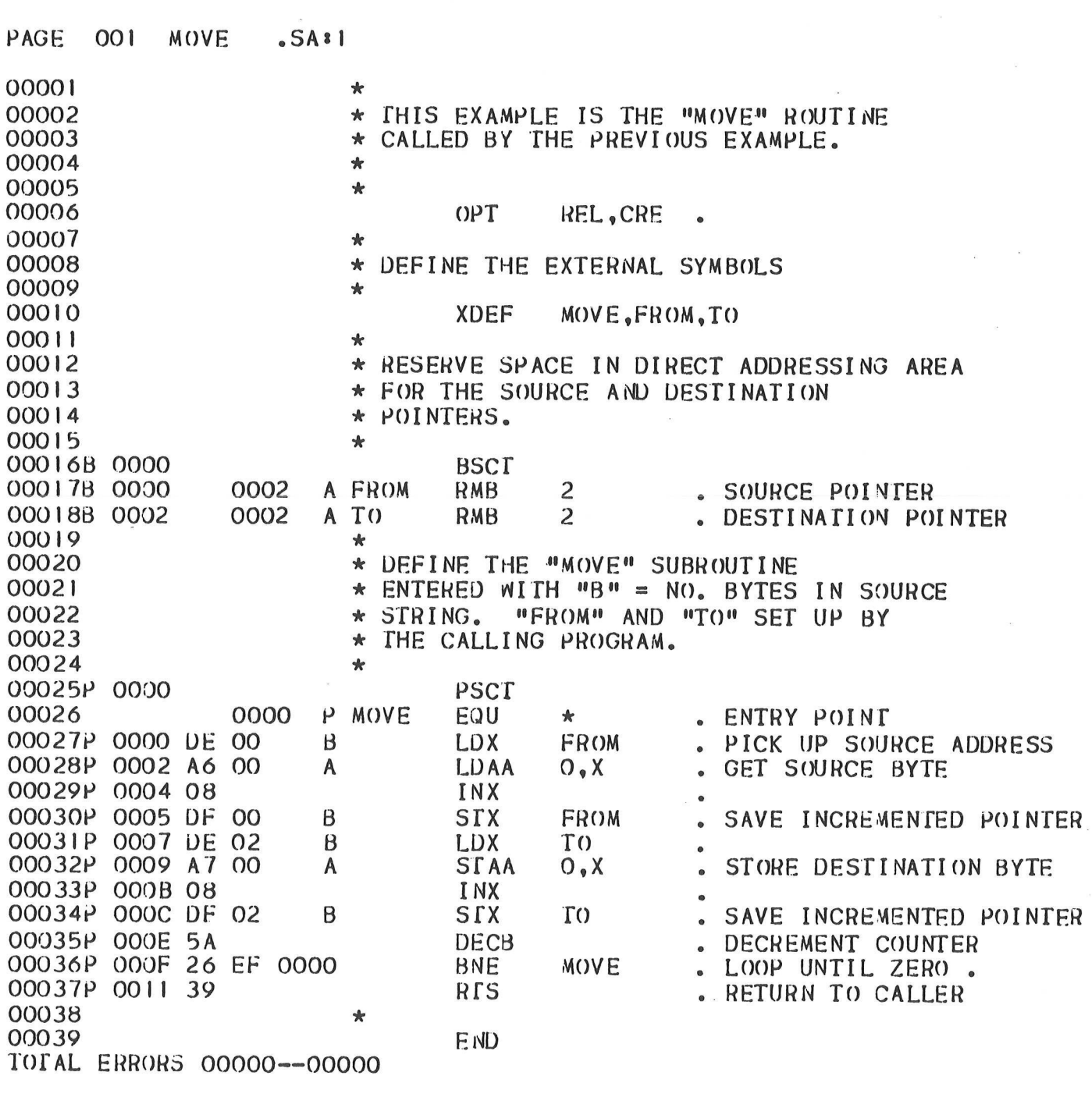

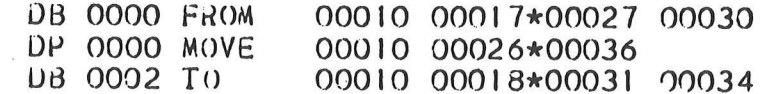

## H.2 M6805 PROGRAM

The following example illustrates the use of the bit instructions.

 $\epsilon$  , and  $\epsilon$  , and  $\epsilon$ 

ona con cun

 $\lambda$ 

 $\bigcap$ 

 $\hat{\theta}$  and  $\hat{\theta}$ 

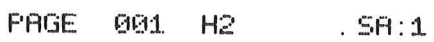

 $\sim$ 

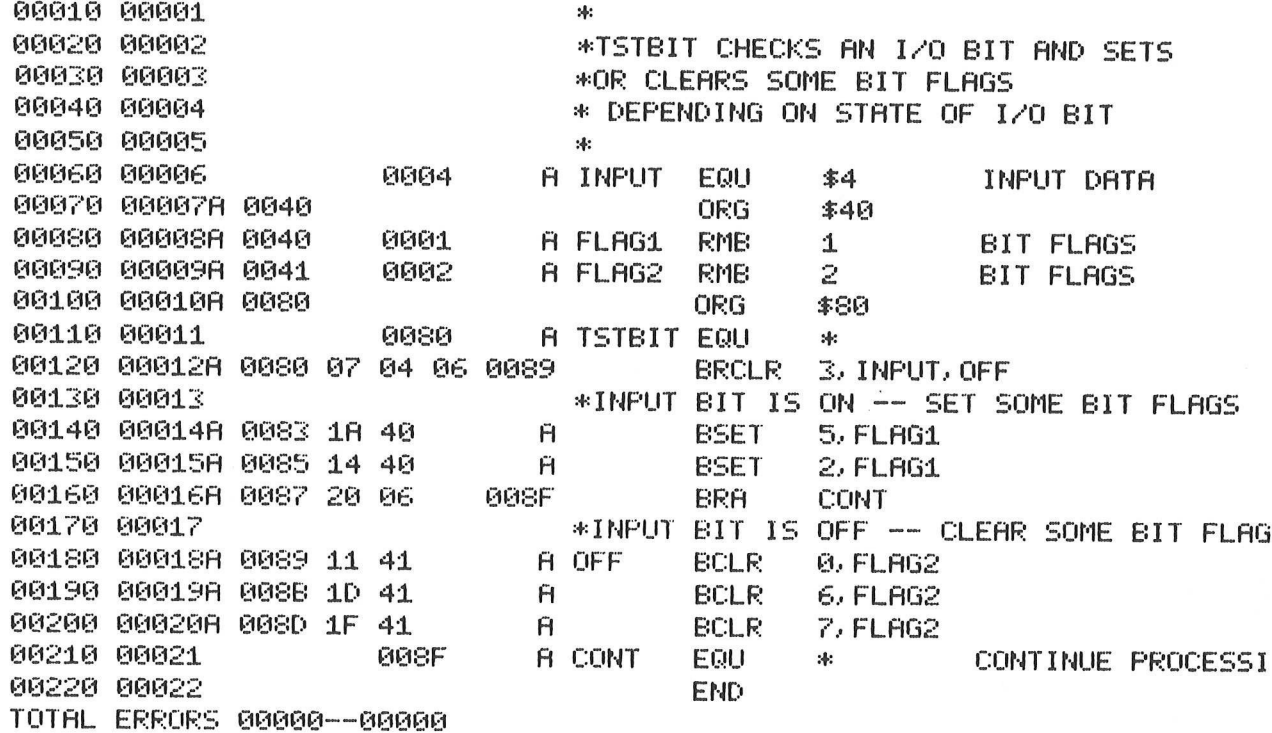

## H.3 M6809 PROGRAMS

The following example illustrates how a program can take advantage of the direct addressing mode without being a relocatable program using BSCT.

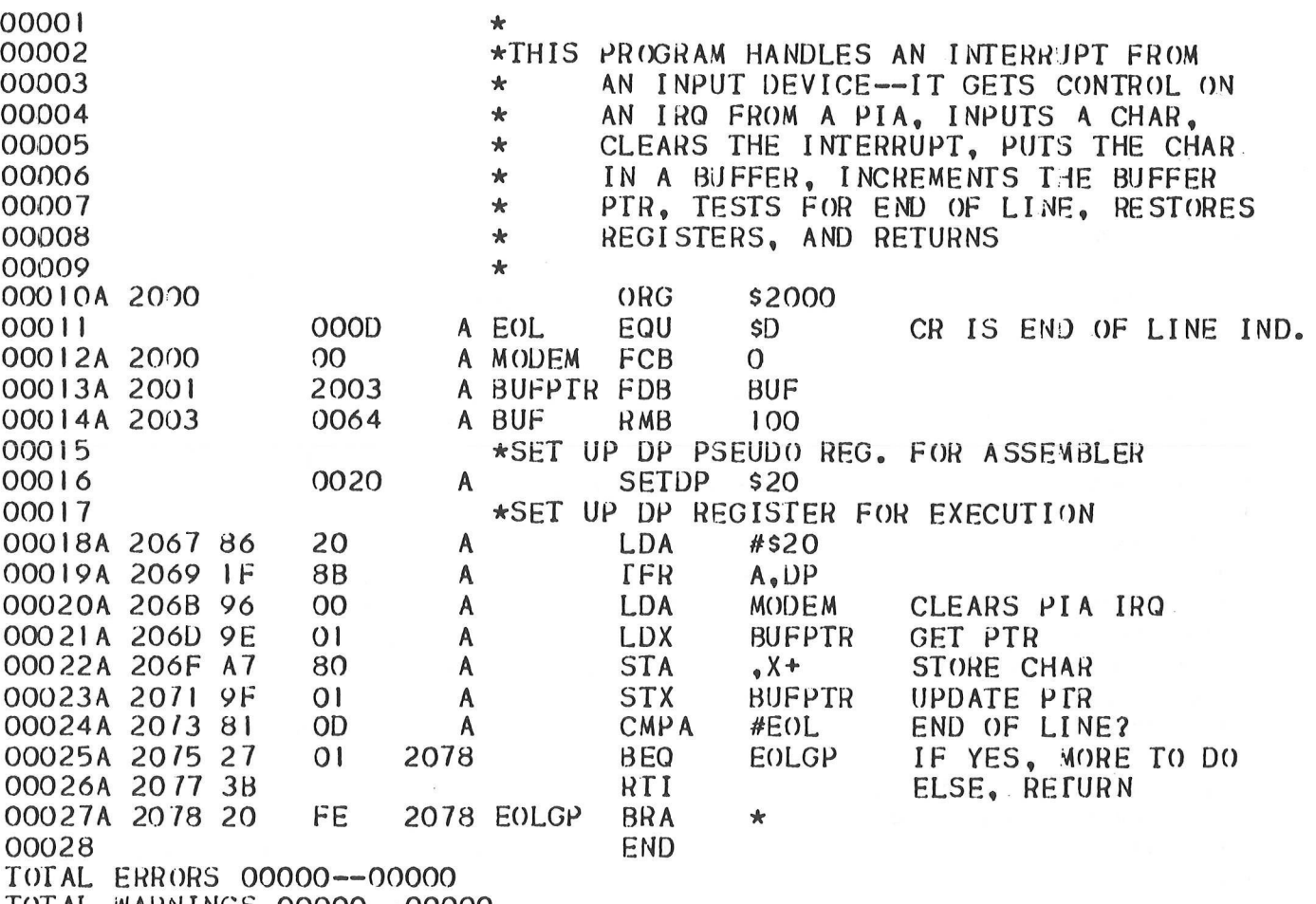

TOTAL WARNINGS QOO000--00000

 $\bar{\epsilon}$ 

The following example illustrates how position independent code can be generated by using the PCR indexing mode.

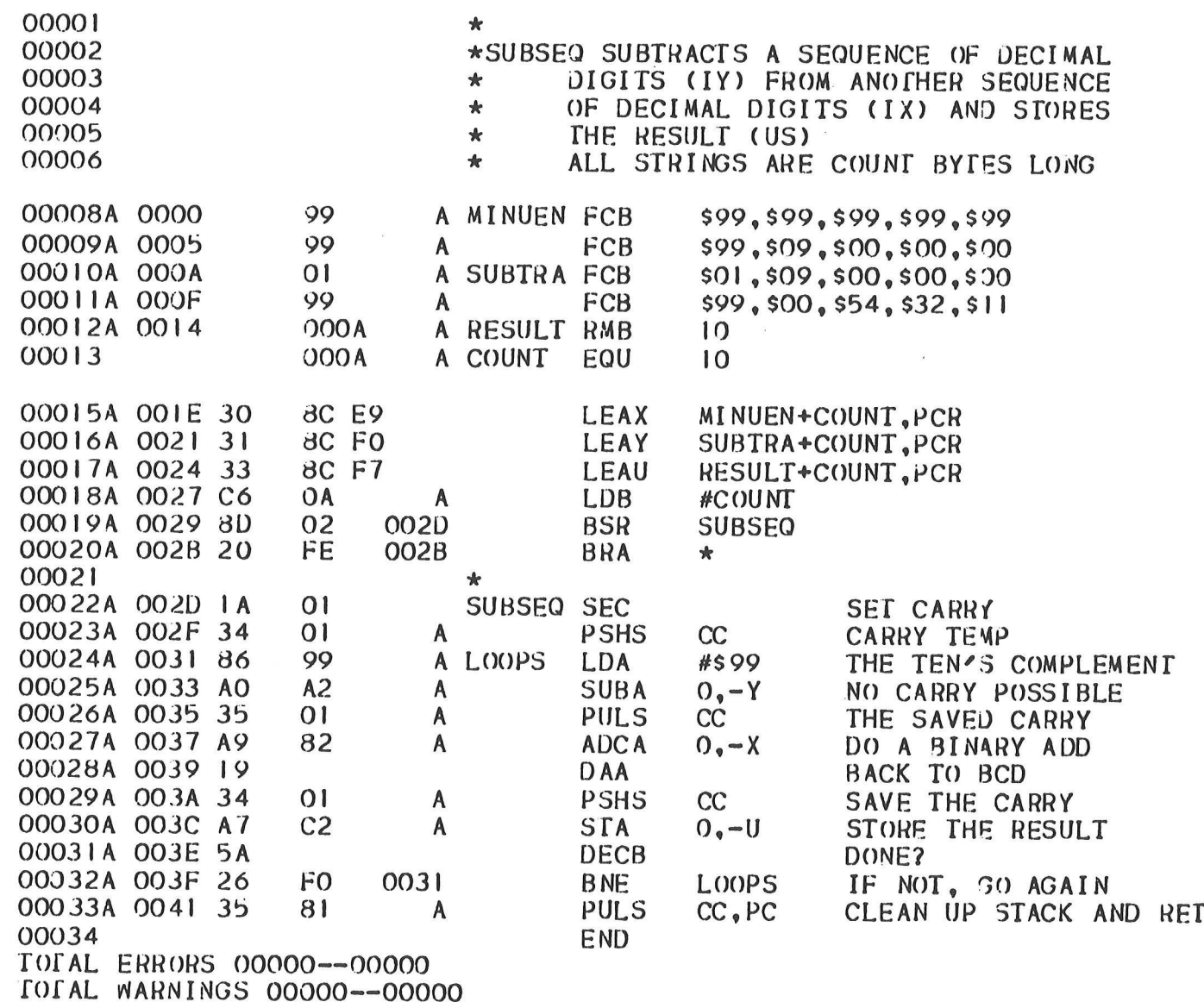

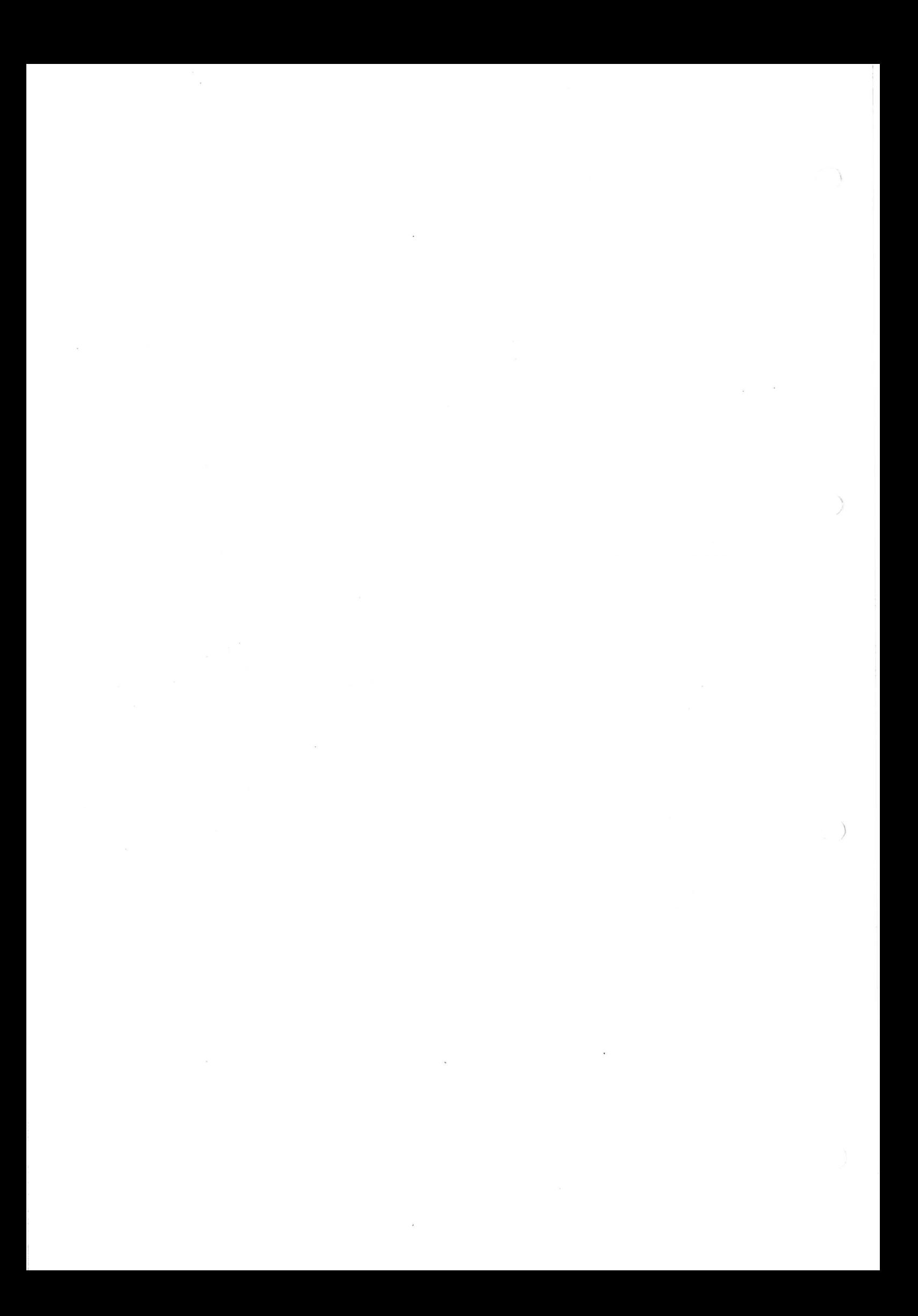